# **ANALYZE THE IMPACT OF DIFFERENT PARAMETERS AND THEIR INTERACTIONS EFFECT ON RAILROAD CAPACITY UTILIZATION**

**Ph.D. Thesis**

# **NEERAJ SAINI**

**ID No.** 2013RME9526

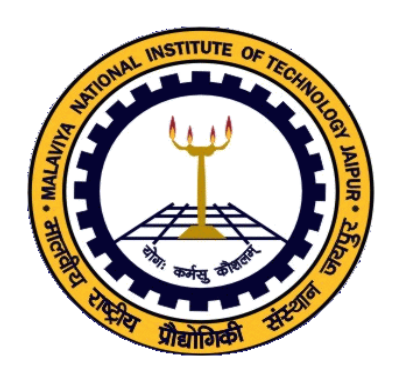

# DEPARTMENT OF MECHANICAL ENGINEERING MALAVIYA NATIONAL INSTITUTE OF TECHNOLOGY JAIPUR July 2019

# **Analyze the impact of different parameters and their interactions effect on Railroad capacity utilization**

*Submitted in*

*Fulfilment of the requirements for the degree of*

*Doctor of Philosophy*

by

**Neeraj Saini**

**ID:** 2013RME9526

Under the Supervision of

**Prof. G. Agarwal**

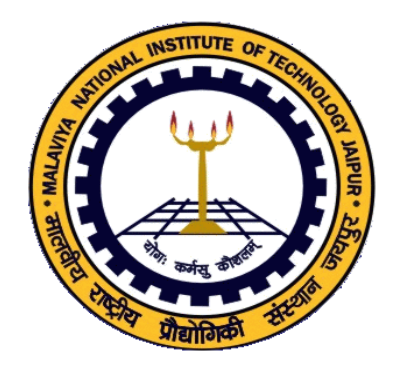

# DEPARTMENT OF MECHANICAL ENGINEERING MALAVIYA NATIONAL INSTITUTE OF TECHNOLOGY JAIPUR

July 2019

© Malaviya National Institute of Technology Jaipur – 2019. All rights reserved.

# **DECLARATION**

I, **Neeraj Saini**, declare that this thesis titled, "**Analyze the impact of different parameters and their interactions effect on Railroad capacity utilization**" and the work presented in it, are my own. I confirm that:

- This work was done wholly or mainly while in candidature for a research degree at this university.
- Where any part of this thesis has previously been submitted for a degree or any other qualification at this university or any other institution, this has been clearly stated.
- Where I have consulted the published work of others, this is always clearly attributed.
- Where I have quoted from the work of others, the source is always given. With the exception of such quotations, this thesis is entirely my own work.
- I have acknowledged all main sources of help.
- Where the thesis is based on work done by myself, jointly with others, I have made clear exactly what was done by others and what I have contributed myself.

Date:

Neeraj Saini (2013RME9526)

### **CERTIFICATE**

This is to certify that the thesis entitled **"ANALYZE THE IMPACT OF DIFFERENT PARAMETERS AND THEIR INTERACTIONS EFFECT ON RAILROAD CAPACITY UTILIZATION"** being submitted by **Neeraj Saini (2013RME9526)** is a bonafide research work carried out under my supervision and guidance in fulfillment of the requirement for the award of the degree of **Doctor of Philosophy** in the Department of Mechanical Engineering, Malaviya National Institute of Technology, Jaipur, India. The matter embodied in this thesis is original and has not been submitted to any other University or Institute for the award of any other degree.

Place: Jaipur **Dr. Gopal Agarwal** Date: Professor (Retd.) Department of Mechanical Engineering MNIT Jaipur

### **ACKNOWLEDGEMENT**

First and foremost, I would like to express my utmost gratitude to **Dr. G. Agarwal**, **Professor (Retd.),** Mechanical Engineering Department, MNIT Jaipur, for providing me an opportunity to work under his supervision, and for his constant encouragement and support throughout my doctoral study which has made this work possible.

I am very thankful to the members of the Doctoral Guidance Committee, **Prof. G. S. Dangayach**, **Late Prof. A. Bhardwaj** and **Dr. M. L. Meena** for their technical input and valuable comments and suggestions.

Special thanks are due to my parents and relatives for their blessings and good wishes to complete this work.

I am grateful to my wife, **Somya** for her constant motivation and moral support during the entire period of the doctoral study. I acknowledge her patience in caring for the family all through these years.

My sincere thanks are due to my daughter **Divisha**, who on and off helped relieve pressure during the period of work.

Last, but not the least, I would like to thank all my friends and colleagues, who directly or indirectly helped me in the successful completion of this work.

Place: Jaipur

Date: **NEERAJ SAINI**

### **ABSTRACT**

Capacity is the concerned and crucial issue in the railroad industry. By the analysis of railway capacity, it is identified whether the network is saturated or there exists leftover capacity that can be utilized to bear additional traffic volume. Due to the high demand for trains and limited infrastructure, it becomes more critical to utilize efficiently the railroad capacity. This thesis reviews the extensive research work on capacity and categories according to significance. This research presents a prominent model for railway capacity problem. To show the applicability and validity of the model, it is applied to a part of a network of Indian Railways.

As the primary requirement of railways is to meet the increasing demand by expanding the capacity with the least cost. A key factor that influences the network capacity is the speed of train types. Low-speed trains create the interference in the network and hence reduced the capacity. The effect of incremental speed change of train types on capacity is analyzed.

An incremental infrastructure improvement technique is presented and numerically investigated in this research work. To make new infrastructure is extremely costly and time-consuming so, it is suggested to expand the network in parts. First, choose the bottleneck section, improve it and then select another bottleneck section.

In summary, the model presented in the thesis is useful and important for railway planners to perform decision-making activities.

# **TABLE OF CONTENTS**

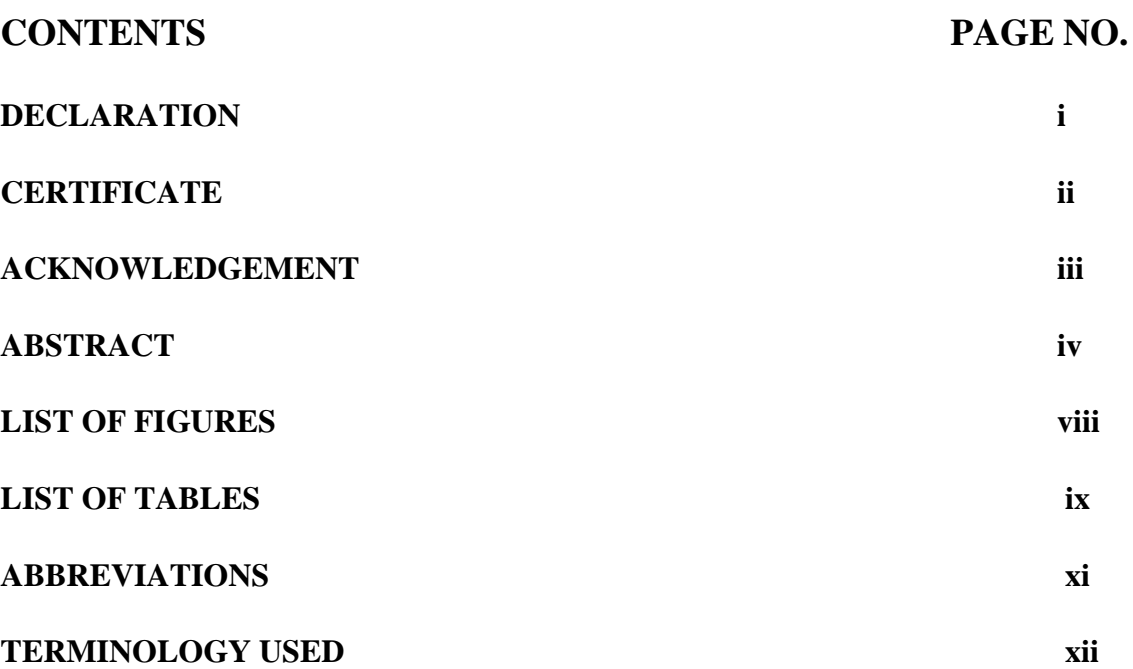

## **CHAPTER**

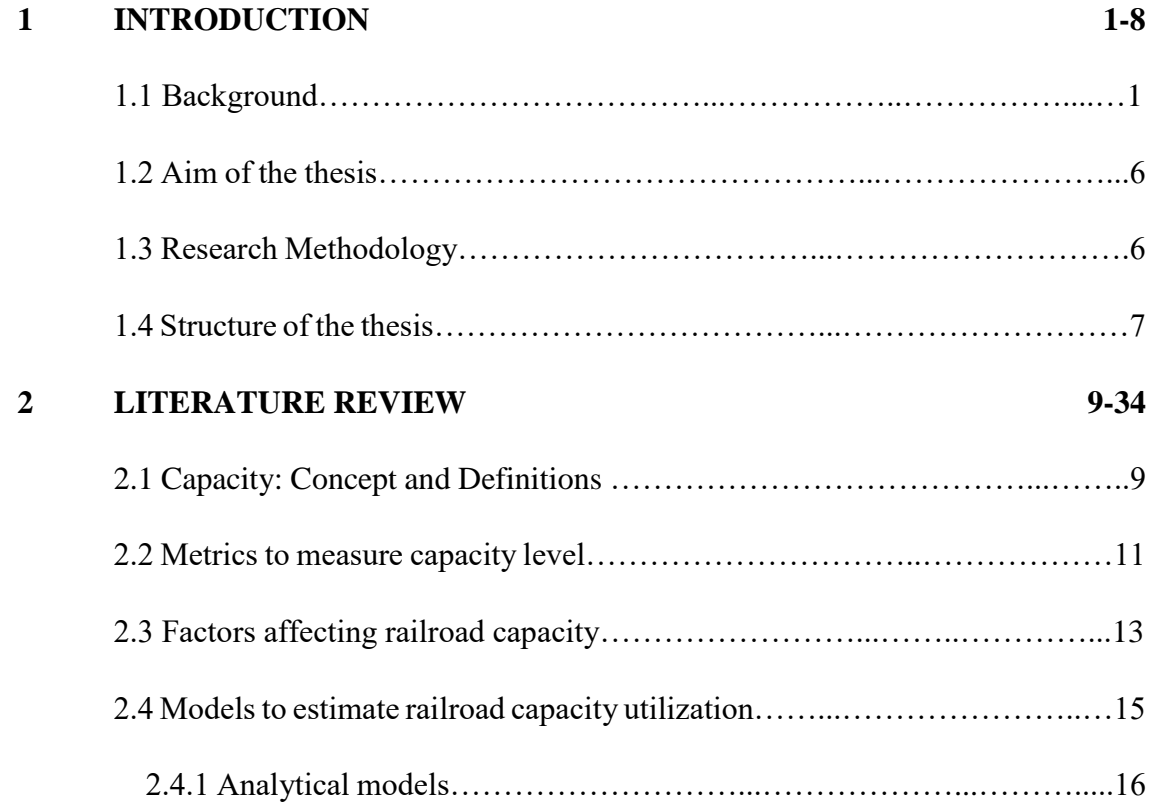

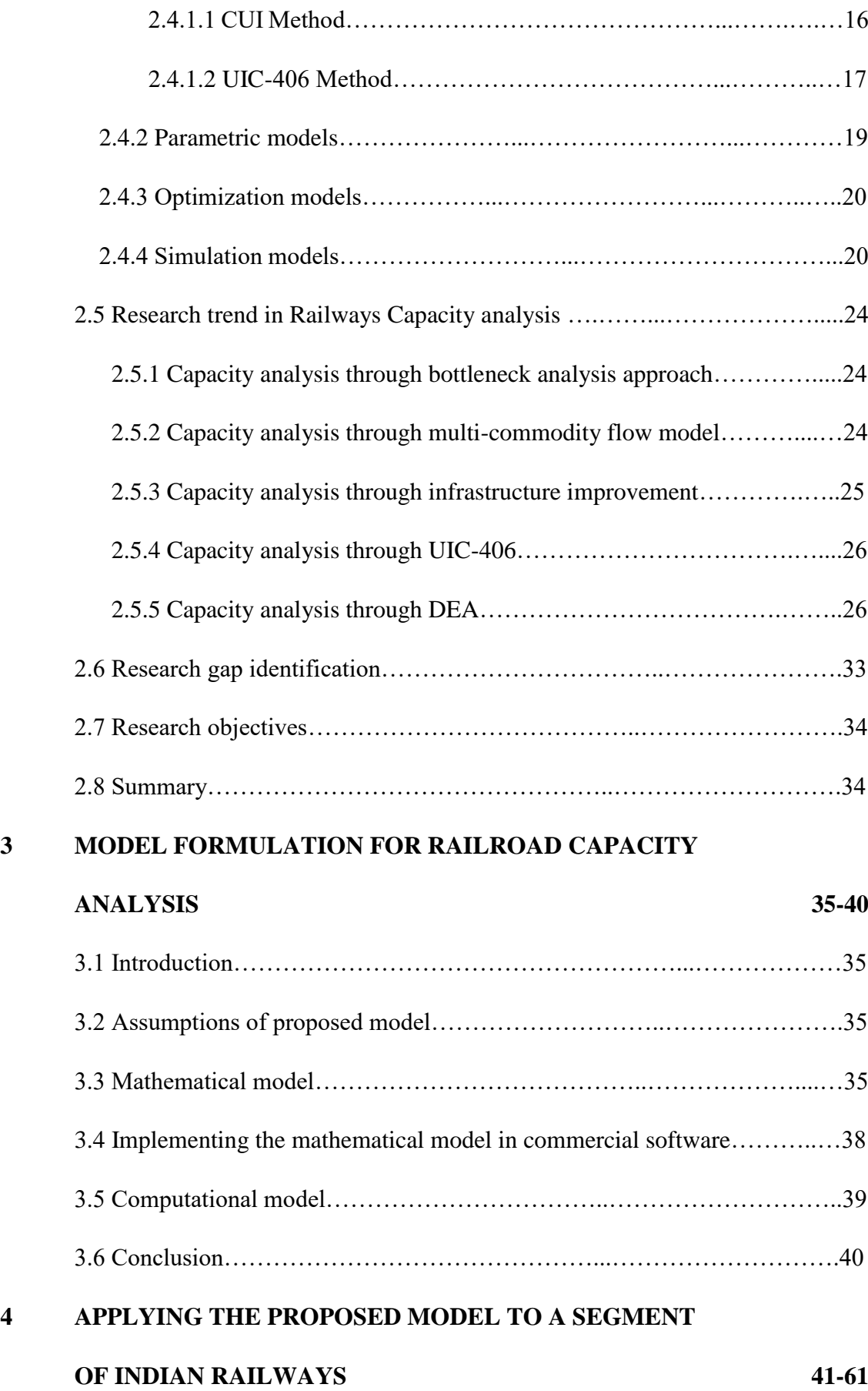

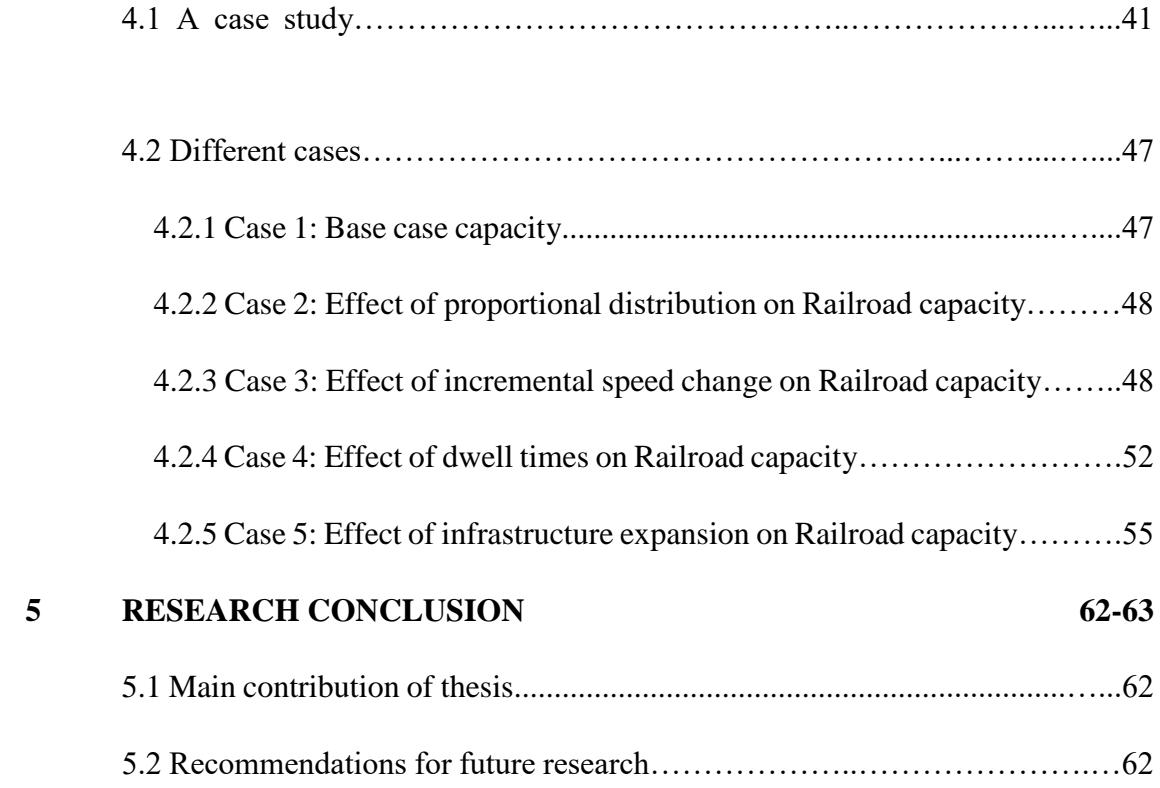

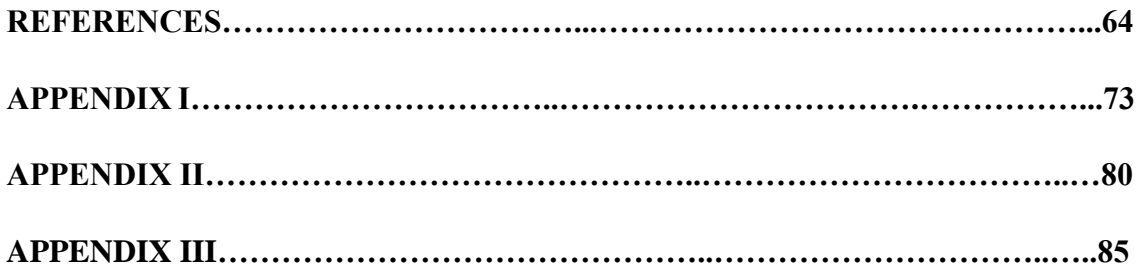

# **List of Figures**

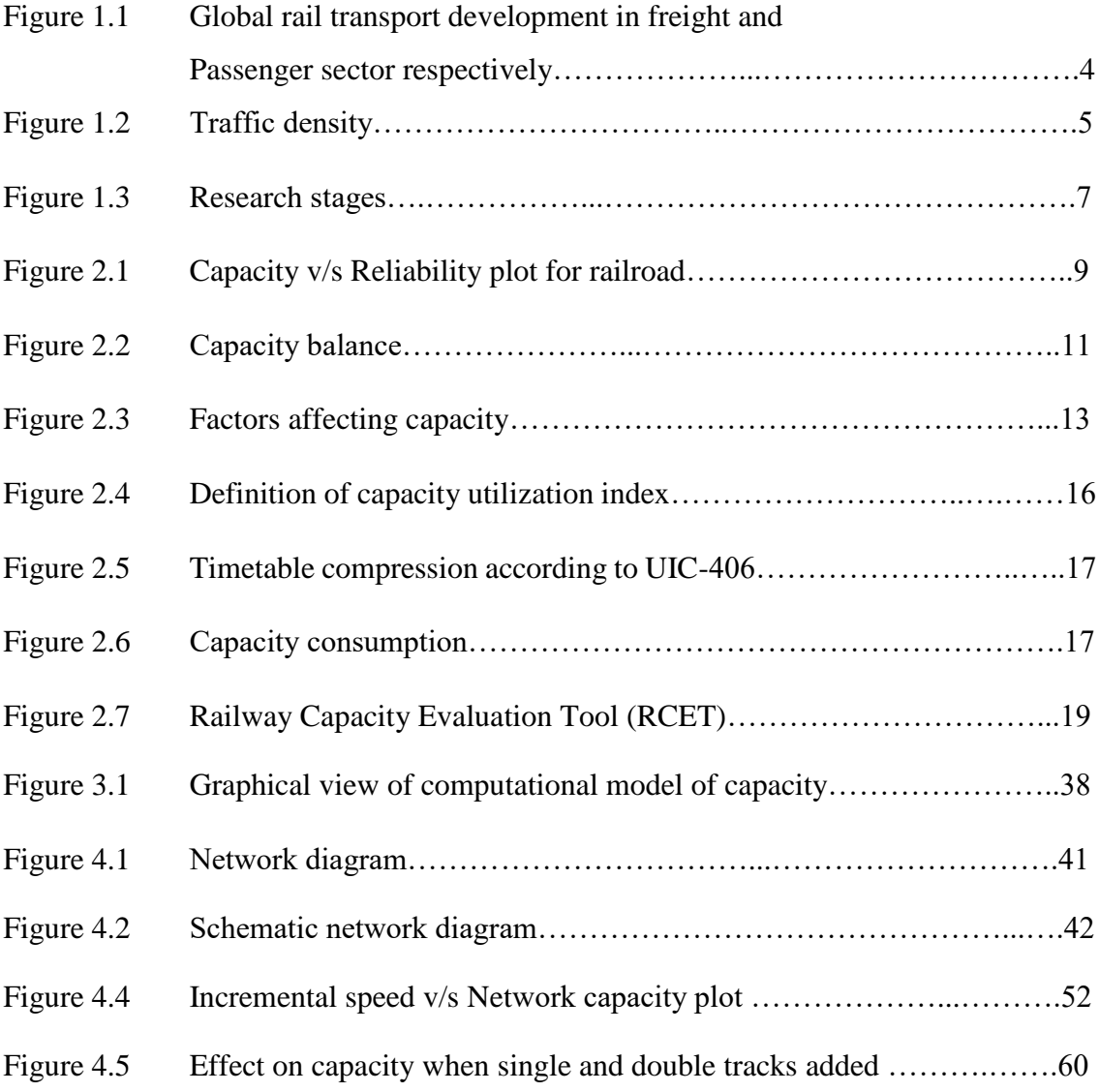

# **List of Tables**

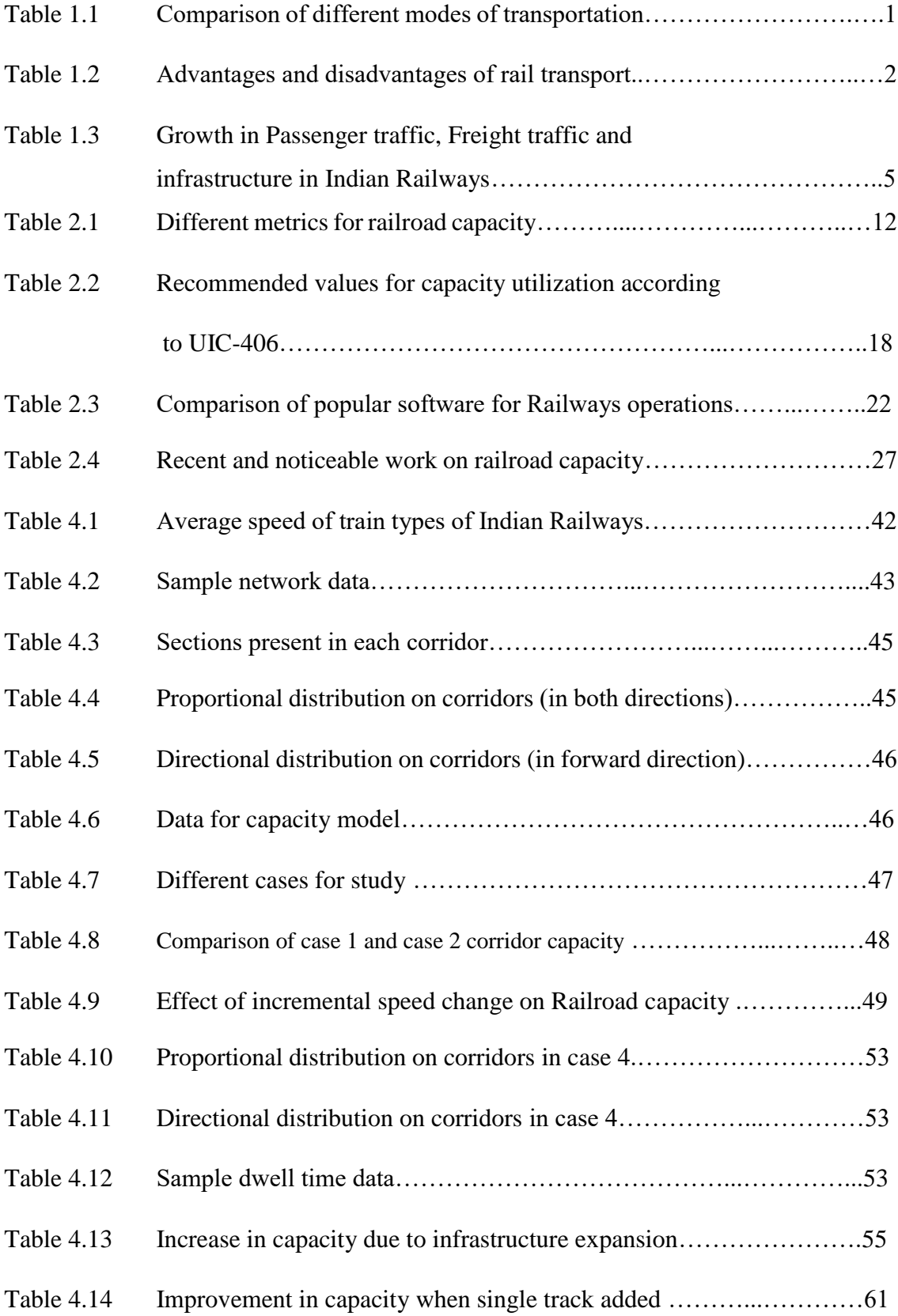

Table 4.15 Improvement in capacity when double track added .……...…………61

# **ABBRIBIATIONS**

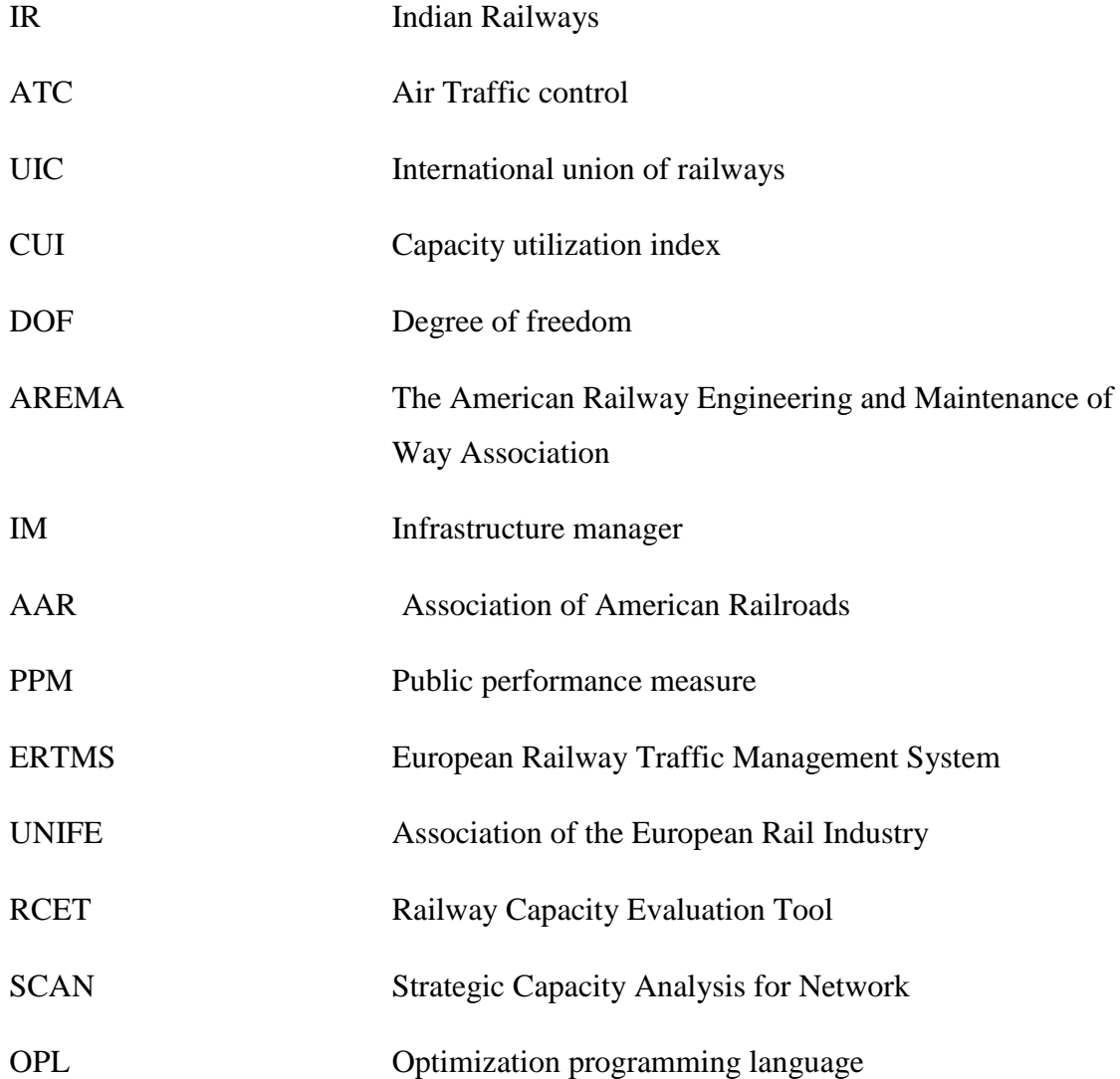

# **TERMINOLOGY USED**

- **Corridor** All main and alternative routes between source and target.
- **Route** Consecutive lines and nodes as a whole, between a defined source and destination.
- **Line** A link to two large nodes and usually the sum of more than one line section.
- **Nodes**-Points of the network where at least two lines converge.
- **Stations** Points of a network where overtaking, crossing or direction reversals are possible.
- **Junctions** The point of a network in which at least two lines converge and neither overtaking or crossing nor direction reversals are possible.
- **Rolling stock** Type of vehicles moves on a railway track.
- **Line sections** The part of a line, in which the number of trains, the infrastructure, and signaling conditions does not change fundamentally.
- **Block sections** Section, which determines the minimum headway along the entire line section.
- **Dwell time** Time elapsed in boarding and alighting at the station.
- **Buffer time** Extra time inserted between train paths in addition to the minimum interval between trains to reduce the transfer of delays from one train to the next.
- **Knock-on-delay** The delays intended by one train to others.
- **Passenger kilometer (pkm)** A kilometer traveled by a passenger. Used as a unit of measure of passenger transport.
- **Tonne kilometer (tkm)** Unit of measure of freight transport. Which represents the transport of one tonne of goods over a distance of one kilometer.
- **Track kilometers** The length of all running tracks and tracks including tracks in sidings, yards, and crossings.
- **Tractive effort-** Load-hauling capability of a locomotive expressed regarding the tractive force exerted by the locomotive at the wheel.
- **Density-** The volume of traffic moving between any two points on the Railway expressed regarding passenger kilometers or net tonne-kilometres per route kilometer/running track kilometer or train kilometers per running track kilometer.

 **Headway -** Headway is a measurement of the distance or time between vehicles in a transit system. The minimum headway is the shortest such distance or time achievable by a system without a reduction in the speed of vehicles.

### **CHAPTER 1**

## **INTRODUCTION**

### **1.1 Background**

Transportation facilitates the movement of individuals and goods from one place to another. Modern civilization is extremely dependent on transportation to sustain its way of life. It is the essential part of business activities in conveying raw material to industry and to distribute the finished goods to market. The basic modes of transportation are land, marine, and air. Land transport is divided into Road transport and rail transport. On Road transport, we use buses, trucks, cars and in Rail transport trains are used to carry goods as well as passengers. In air transport, aeroplanes and helicopters are used. In marine transport, ships and steamers are used to convey passengers and goods. Table 1 shows the comparison matrix of different modes of transport.

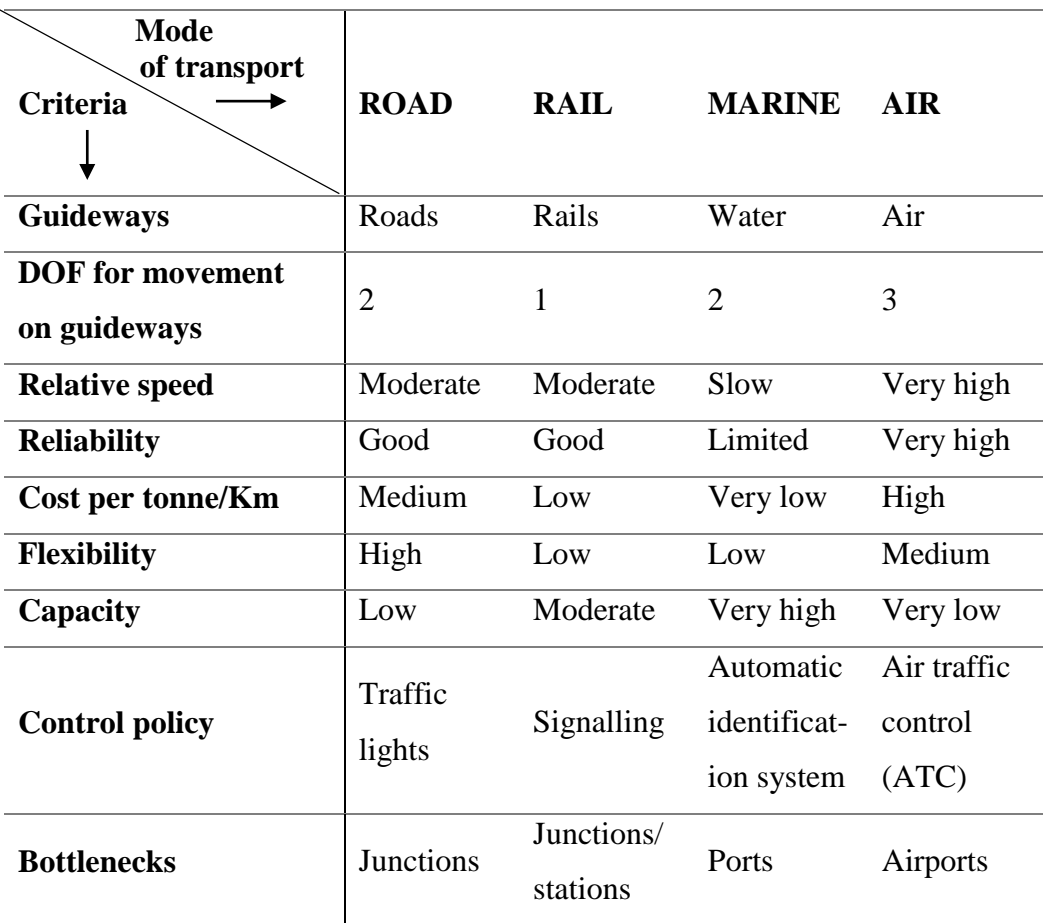

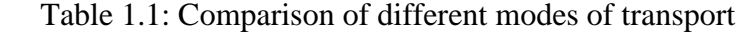

Different modes of transport have the varying degree of speed, reliability, flexibility and cost criteria. Physical characteristics of certain goods, customer requirement, and socio-economic factors are considered in selecting a specific mode of transport.

Rail transportation is the safe public transportation mode compared to other modes of transportation. Railway transportation has an important role in the transportation system of a country because the growth of trade, industry, and commerce of a country highly depends on the development of railways. The advantages and disadvantages of rail transportation are summarized in Table 2.

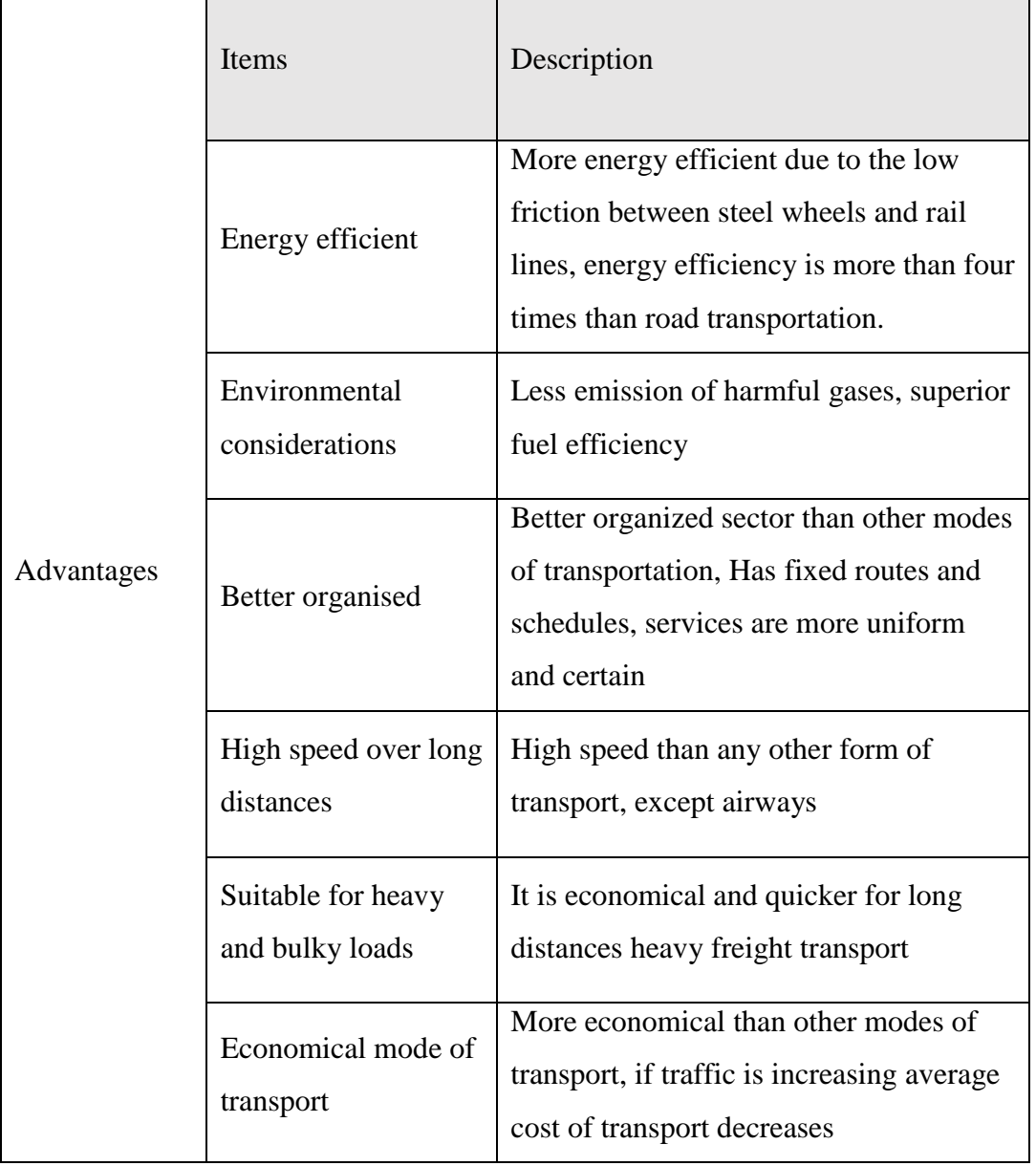

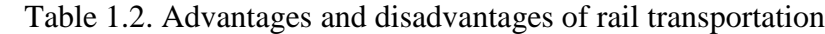

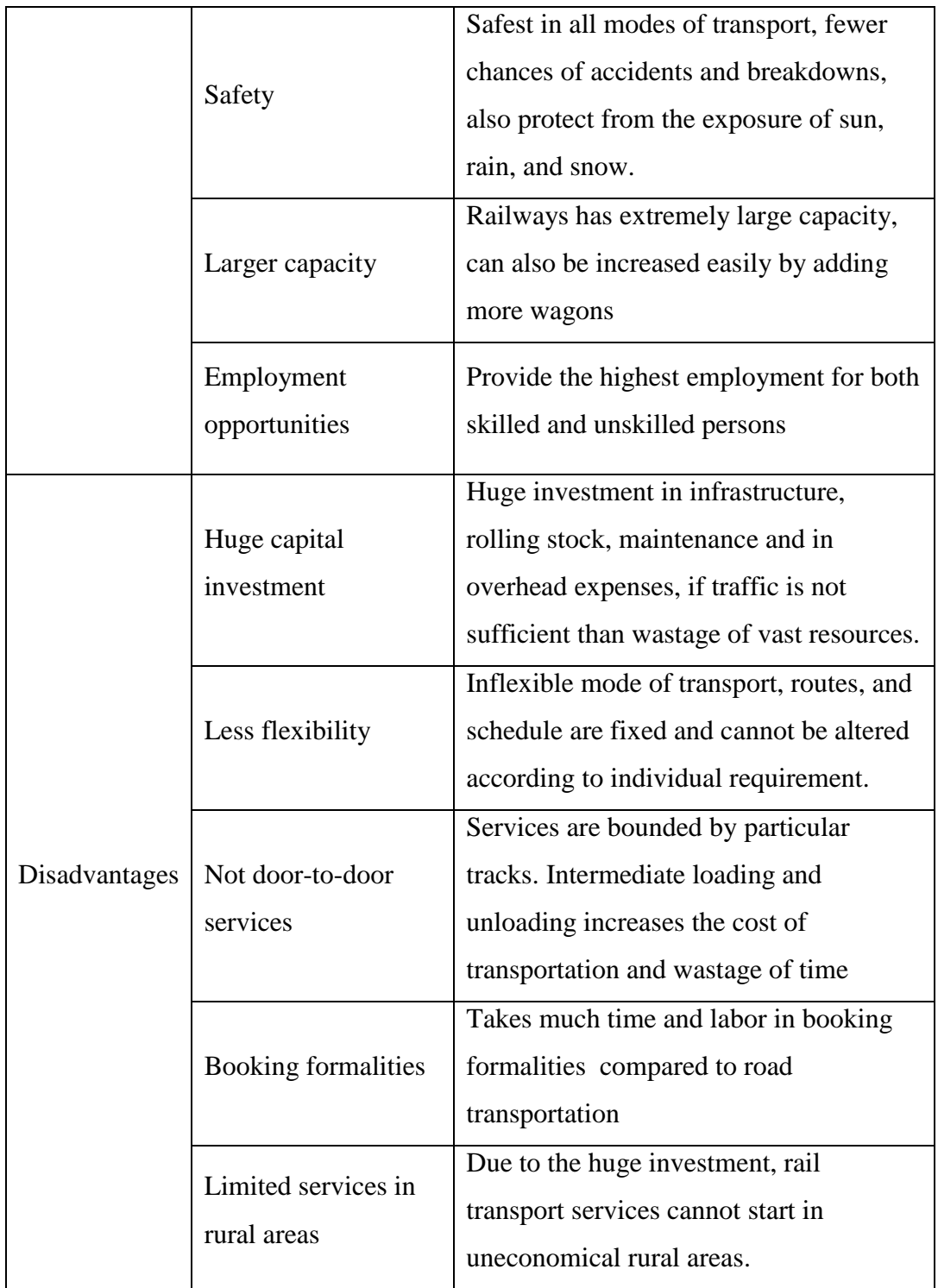

Railways have always played a distinctive role to accomplish transportation needs of people and simultaneously serving as a critical infrastructure facilitator for carriage of goods. Due to globalization and fast progression in the economy, an extensive growth is observed in rail transportation sector worldwide as shown in Figure 1.

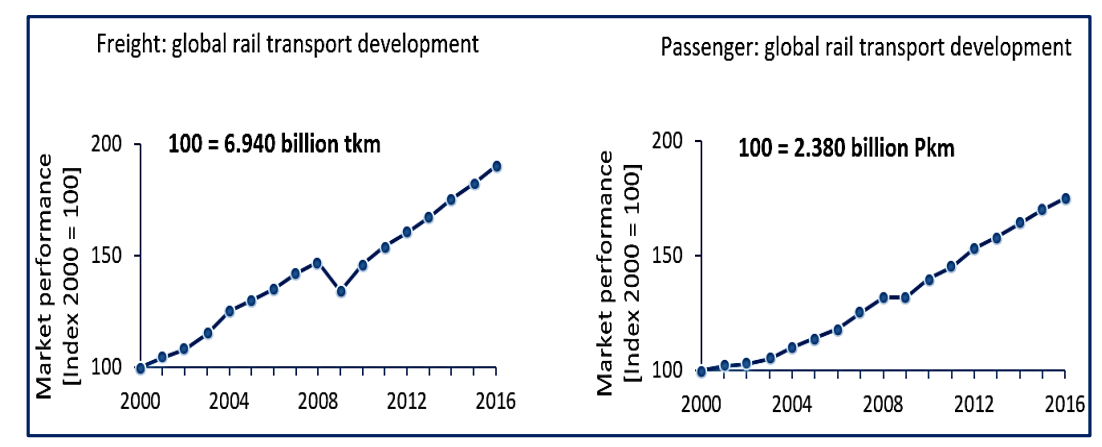

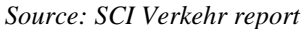

 Figure 1.1: Global rail transport development in freight and passenger sector respectively

A huge demand for railways is one side of aspect but on the other side limited infrastructure is a constraint to meet the demand (Cambridge Systematics, 2007). Numerous railroads over the world are facing the same challenges as Indian Railways. The main challenges for Indian Railways are described as follows:

- 1. The main challenge in front of IR is to meet the demand of customers in both passengers and freight. Aside from the quantum of investment, quality of service is additionally an issue. Safety and security of passengers, cleanliness of coaches and terminals, and the capacity of tracks and ease of tickets booking are some issues that need earnest consideration.
- 2. Due to the deficient investment, network expansion and technical modification have not occurred at requisite pace promoting to loss of the share in national cargo and traveler activity. It is evident that for serving as a lifeline of the nation, IR needs to become operationally and fiscally stable.
- 3. Indian Railways is endeavoring to upgrade its piece of the pie and service quality to provide a better experience of traveling than other modes of travel. This can be accomplished by removing capacity bottlenecks which oblige growth, the efficiency of operations and improve the productivity of assets.
- 4. Safety is also a concerned challenge for Indian Railways. The unmanned level crossing is a major source of accidents that need urgent attention. However, the safety records of IR are well compared with the European countries.

Statistical data of Indian railways, as presented in Table 1, show that from 2001 to 2016, there is enormous growth in passenger Kilometres by 150.11% and in Tonne Kilometres by 107.79%. However, in this duration Railway infrastructure has increased by just 5.80%.

| <b>Item</b>  | <b>Trant Ways.</b><br><b>Passenger</b><br><b>Kilometers</b><br>(Millions) |           | <b>Net Tonne</b><br><b>Kilometers</b><br>(Millions) |         | <b>Track</b><br>kilometers |        |
|--------------|---------------------------------------------------------------------------|-----------|-----------------------------------------------------|---------|----------------------------|--------|
| Year         | 2001                                                                      | 2016      | 2001                                                | 2016    | 2001                       | 2016   |
| <b>Value</b> | 457,022                                                                   | 1,143,039 | 315,516                                             | 655,605 | 63,028                     | 66,687 |
| % Growth     | 150.11%                                                                   |           | 107.79%                                             |         | 5.80%                      |        |

 Table 1.3: Growth in Passenger traffic, Freight traffic, and infrastructure in Indian Railways.

*Source: IR statistical publication 2015-16*

The limited infrastructure is producing large-scale congestion of the system so the quality of service is affecting that impacts customer satisfaction. As per UIC standards, the traffic density on Indian Railways is quite high as shown in graph 1. The growth of infrastructure is not commensurate with the demand.

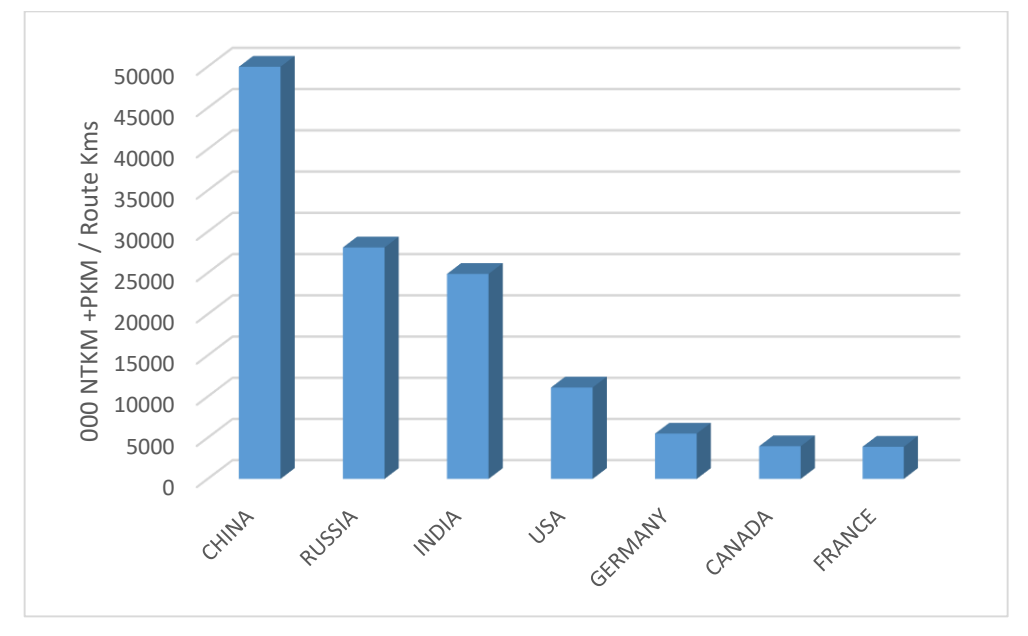

*Source: UIC statistic*

Figure 1.2: Traffic density

It is clear from the above discussion that there is urgent need to increase the railroad capacity. Railroad capacity can be enhanced either by making new infrastructure or by using the available capacity excellently. As the investment in infrastructure development to enrich capacity is extremely costly and time-consuming, so it needs to focus on capacity enhancement techniques through improved operations. The goal of the capacity analysis is to best use the potentially available capacity to maximize the number of trains subject to constraints levied by heterogeneity in traffic, the average speed of trains, etc.

#### **1.2 Aim of the thesis**

Capacity is the concerned and crucial issue in the railroad industry. Various quantitative models used to measure railroad capacity and to solve associated issues like scheduling, routing, and sidings. Most studies on capacity highly depend on diversity in railways operations and indigenous factors of a country.

This thesis focuses on the understanding the concept of capacity, analyze the impact various factors on capacity utilization and examine the proposed techniques for improving railroad capacity.

#### **1.3 Research Methodology**

This research show the way how to manage the increasingly traffic of diverse mix of train types in limited capacity networks. In particular, different strategies are demonstrated to increase the capacity of existing lines. Following research questions are addressed:

1. How to develop a model to measure capacity utilization in mix traffic pattern with the help of basic data that is typically available to railway planners?

2. What will be the key characteristics of the developed model concerning computational complexity and sensitivity to the model parameters?

3. Explore how multiple operational and infrastructural alternatives affect rail line and network capacity.

To elaborate the concept of capacity and scope of research a systematic approach is needed, which is defined step-by-step by research stages as shown in Figure 3. These stages are in the sequential way in which problem flows in the manner of scope definition which can sustain the research potential. Further, a detailed exhaustive literature review is carried out based on the past researches that motivate towards structuring the problem

formulation, input data, and development of a mathematical model for railroad capacity followed by results in CPLEX.

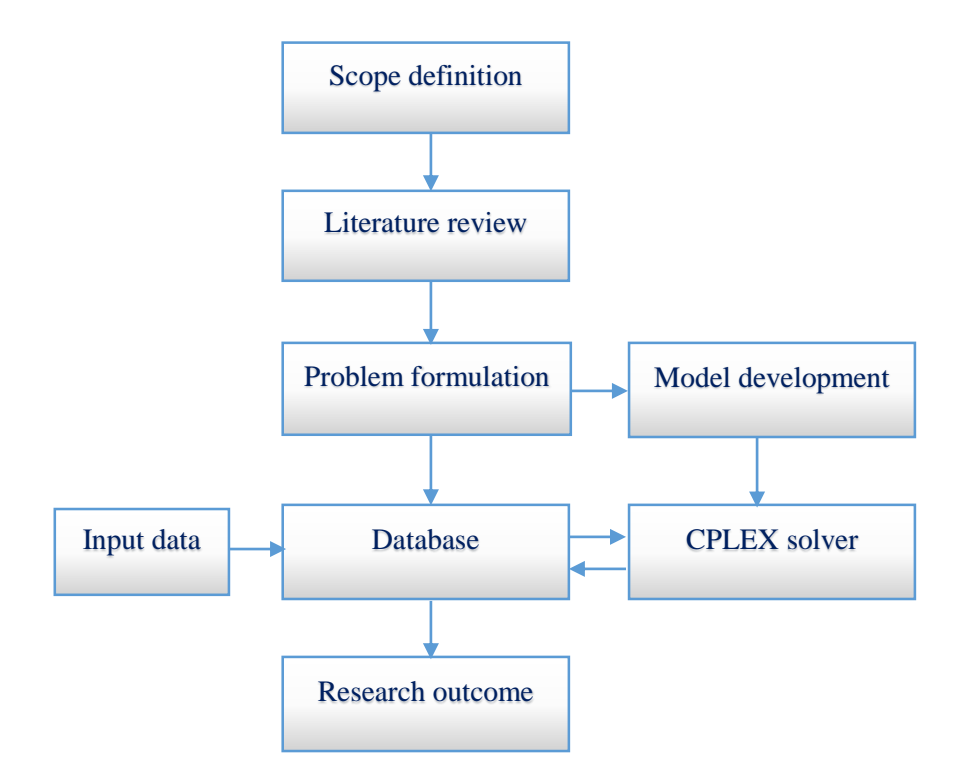

Figure 1.3: Research stages

#### **1.4 Structure of thesis**

This thesis is designed as a series of chapters. Chapter 1 and 2 gives the overview of capacity through related literature review. Model for capacity determination is described in chapter 3. A case study on the part of a network of Indian Railways is presented in chapter 4. Future research work is mentioned in chapter 5.

#### *Chapter 1*

This chapter introduces the railroad capacity and defines the scope of the study. Different challenges for Indian Railways are summarised and based on these challenges need of study is identified. Research methodology followed by research questions and research stages are also presented.

#### *Chapter 2*

Different railroad concepts, definitions, and factors that affect railroad capacity utilization are discussed in this chapter. An extensive literature review of capacity models is presented in this section. Simulation software with their important features is also compared. Based on literature review, research gap is identified, and specific objectives of research are set.

### *Chapter 3*

This chapter is dedicated to modeling details. Mathematical and computational models for determination of railroad capacity are described here.

#### *Chapter 4*

In this chapter, a case study is performed on the network of Indian Railways. Database for a part of the network is prepared. The impact of train speeds, dwell times, and infrastructure expansion strategies are accessed in the chapter.

#### *Chapter 5*

This chapter provides the summary of 2-4 chapters. Future research topics are also proposed based on this research work.

### **CHAPTER 2**

### **LITERATURE REVIEW**

#### **2.1 Capacity: Concept and Definitions**

The concept of capacity seems simple in the instance of theoretical capacity that is calculated in idealized conditions like, speed is same for all trains, traffic is homogeneous and one directional. Under these circumstances, the capacity is the number of hours of train operation divided by the time headway. Theoretical capacity is the hypothetical limit that cannot be attained in practice. Practical capacity is a more sensible measurement of the capacity that is the number of trains moves through a track with an acceptable amount of delay, the level of service, and reliability. A study by Kraft (1982) shows that Practical capacity of a railroad section cannot be reached to its maximum limit (theoretical capacity) due to constraints in infrastructure, traffic as well as in operations. It is observed about 60-70% of theoretical capacity at desired reliability level as shown in figure 2.

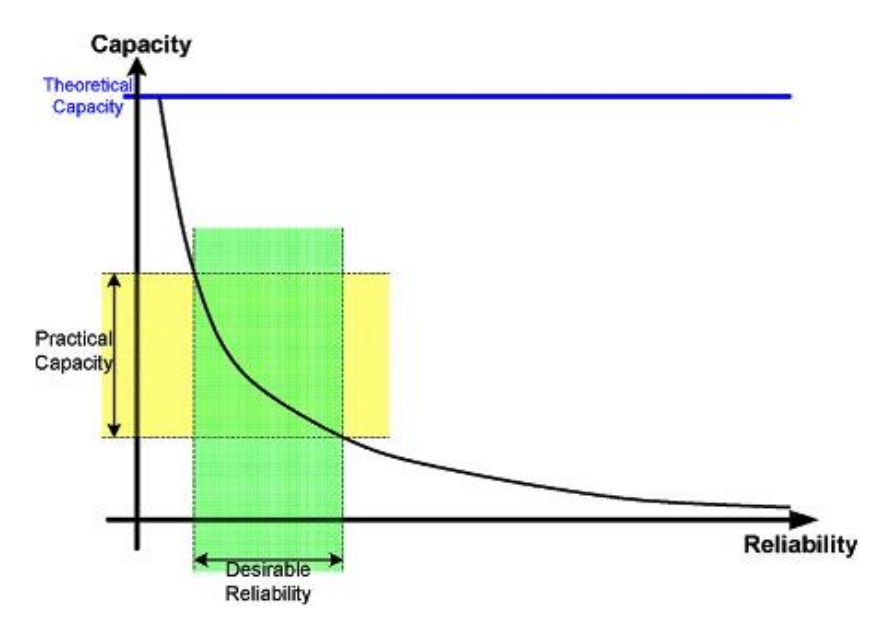

Figure 2.1: Capacity v/s Reliability plot for railroad

The types of capacity defined by utilization are as follows (Kruger 1999, Abril et al. 2007):

**Used capacity**: it shows the actual traffic volume occurring over the network. It is lower than the practical capacity.

**Unused Capacity:** it is the difference between the practical capacity and used capacity.

**Usable capacity**: if the available capacity is used to accommodate new trains than it is called usable capacity.

Lost capacity: if the available capacity is not used to accommodate new trains than it is called lost capacity.

The American Railway Engineering and Maintenance of Way Association (AREMA) (1998) presents a simplified approach for estimating practical line capacity for freight operation. According to AREMA, practical line capacity  $(C_p)$  is calculated by multiplying theoretical capacity  $(C_t)$  and dispatching efficiency  $(E)$  for a line segment  $(C_p = C_t \times E)$ . Dispatching efficiency depends on many factors like type of signal and traffic, class of line and, terrain.

According to Krueger (1999), Capacity is a measure of the ability to move the traffic over a defined rail line with a given set of resources under a specific service plan. The service plan depends on the average speed of trains, on-time performance, track maintenance time, reliability in service, and train handling power of the rail section.

Transportation Research Board (2003) in the transit capacity manual for the United States defines the capacity as the maximum number of trains operate on a section of track in a certain period, typically one hour. A more prominent and practical definition of capacity was given by the international union of Railways (UIC) in 2004. According to UIC code-406R:

"The capacity of any railway infrastructure is:

- the total number of possible paths in a defined time window, considering the actual path mix or known developments respectively and the IM's own assumptions;
- in nodes, individual lines or part of the network;
- with market-oriented quality.

UIC comment that capacity cannot be defined in a generally applicable delineation because it depends on the concerns and expectations that can be varying among the customers, infrastructure planners, timetable planners and railroad operators. According to UIC, the capacity depends on the four major factors; average speed of trains, the number of trains, stability in operation, and heterogeneity in traffic as shown in figure 3.

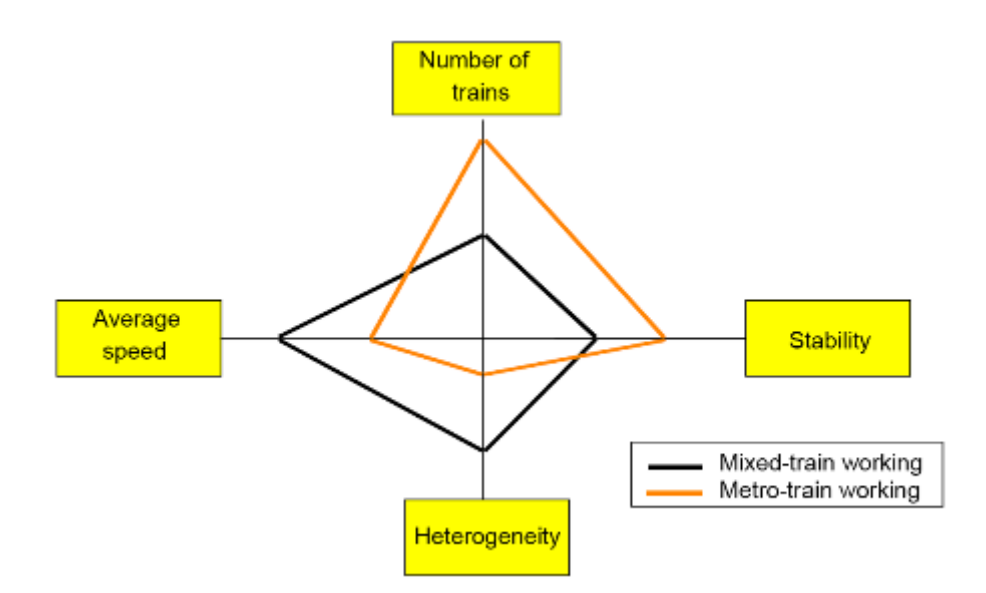

Figure 2.2: Capacity balance (Source: UIC Code-406R)

The capacity balance shows that in a mixed traffic line due to higher heterogeneity level, stability in operation is less compared to the dedicated metro line. Due to the increased headway requirement, the total number of trains can be operated on the mixed corridor are less than the metro corridor while mixed corridor might be operating at higher average speed.

Barter (2008) defined capacity as the number of trains that can be incorporated into a timetable that is conflict-free, commercially attractive, meeting regulatory requirements, and can be operated in the face of anticipated levels of primary delay while compliance with performance targets. He incorporated primary delays in the definition that may be the results of mechanical failures, malfunctioning infrastructure, adverse weather conditions, excessive boarding times of passengers, accidents at road-railroad crossings and so on (Carey & Kwiecinski 1999, Vromans et al. 2006).

#### **2.2 Metrics to measure capacity level**

It is always concerned that what is a suitable measure of determining capacity level? According to requirements and situations metrics to measure capacity may be from which throughput, the level of service, asset utilization or profit generation. Each metric has explicit applicability and weaknesses, and analyzing trends using single metric fails to capture the complexity of rail performance (Weatherford et al. 2008). Table 2 shows the different metrics with measurable units for railroad capacity.

Throughput is a measure of how many passengers and how much material can be transported over a definite period. The most common unit of throughput is the number of trains; it is easy to understand and directly measure the maximum capacity of the line. Another unit is Cars per unit time that is favorable to measure terminal capacity. Tonnage-Km and Passenger-Km are useful metrics to compare the traffic load between different line sections (Dingler et al., 2010).

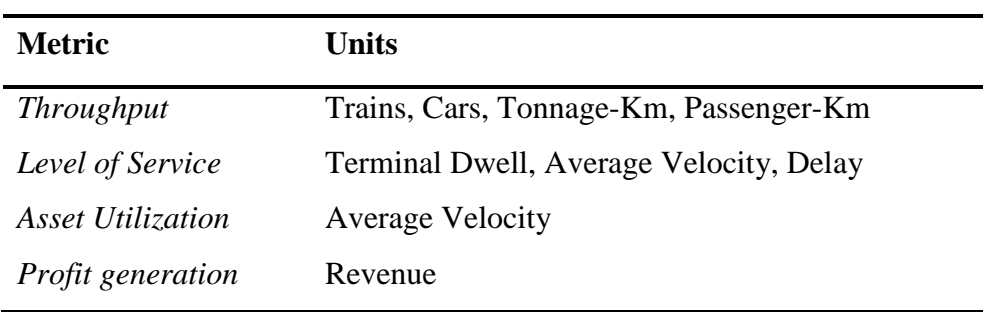

Table 2.1: Different metrics for railroad capacity

The level of service is a measure of the reliability of operations and timeliness of transportation. Excessive long travel time and unreliable deliveries are undesirable for both shippers and passengers. AAR (2010) defines the terminal dwell as the average time a car resides at a specified terminal location. Terminal dwell and average velocity both are used together to access the travel time of traffic and, high variability in these factors leads to low level of service (Laurits R. Christensen Associates, Inc. 2008). The delay is also a popular and significant unit of the level of service because it directly measures the variability in travel times.

Infrastructure, rolling stock, locomotives, and personnel are the critical asset for a railroad industry. They are expensive to procure and maintain, so there is need to use them efficiently and economically. Average velocity is chosen as a primary metric for system-wide asset utilization. For a specified traffic level, an increase in average velocity tends to shorter cycle time thus using the assets more efficiently. Hamburger (2006) estimated that increase in average velocity by one mile per hour make available additional 250 locomotives, 180 trains, 5000 cars and employees to move extra traffic.

Khadem Samani (2011a) gives profit-generating capacity as a new metric to calculate the profitability of infrastructure assets. This metric is based on 'value' which is used to define the relationship between performance requirement of customers (like service level) and resources (like labor, material, price, and time). Revenue regarding currency is chosen as a unit of capacity metric which only justifies the financial goals of a railroad.

#### **2.3 Factors affecting railroad capacity**

As capacity is a multidisciplinary area, there are a number of factors that affect it. Most recently Khadem (2012), landex (2008) analyzed and, categorized these factors in different groups that are; timetable, signaling, infrastructure, rolling stock, nodal capacity constraints and others. The overview of these factors is presented by cause and effect diagram in figure 3. Here, the delay is chosen as a measure of capacity whether it may be other from the list of metrics but it seems to be convenient to understand the impact of various factors on the capacity.

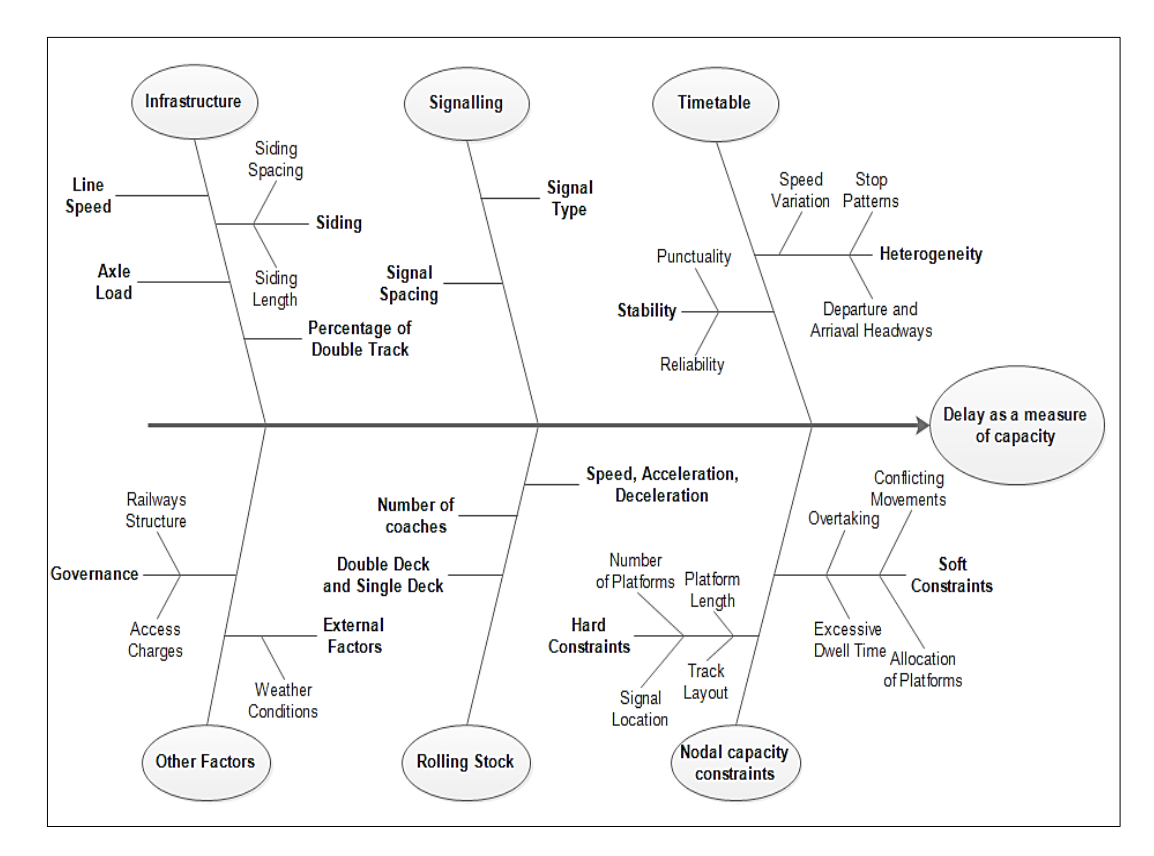

Figure 2.3: Factors affecting capacity

#### **Timetable**

A timetable is a tool for coordinating the trains that make possible to use the infrastructure effectively. It ensures the predictability of trains and provides information of train concerns (Pachl, 2008). Heterogeneity in traffic severely affects the capacity utilization due to irregularities in traffic flow (e.g., variation in speed, the difference in headways) and complex timetable planning. Dingler (2009) studied the effect of heterogeneity on delays and confirmed that heterogeneous traffic stimulated the delays adversely than homogeneous traffic. Punctuality and reliability are the essential factors for timetable stability and also the essence of public performance measure (PPM) of United Kingdom.

#### **Signalling**

Railway traffic on track is maintained using signaling system that regulates the trains in a safe manner by maintaining the safe distance between them (Bonnett, 2005). Advancement in signaling systems is reducing the safe distance between trains or decreasing the headways and improving the capacity utilization to a great extent. The European Railway Traffic Management System (ERTMS) is capable of maintaining safe braking distance at higher operation speed thus make increase the capacity utilization (UNIFE, 2009).

#### **Infrastructure**

The key infrastructure parameters that affect the capacity utilization are; siding, line speed, axle load and percentage of double track. Siding is the location that is used in railroad network for the overtaking or crossing purpose so, the length of siding should be enough to accommodate the passing train. Siding spacing, the distance between sidings, also have a great impact on railway capacity if it is not planned in uniform and effective way. The operational speed of the railway depends on line speed and rolling speed. If the line does not permit the high speed, then it will affect the overall operational speed and hence will affect the capacity utilization adversely. For the heavier freight, the line should be designed to bear maximum axle load. Double track significantly increases the capacity due to separate lines for each direction so, no crossing issue arises. A study by Kittelson and Associates (2003) shows that the double track usually has four times capacity than a single track.

#### **Nodal capacity constraints**

Stations and junctions are the points in the network from where the traffic originates merges and terminates. These points serve as a bottleneck for smooth flow of trains in a network. Various constraints that affect the nodal capacity of the network can be divided into soft and hard constraints. Soft constraints are related to operational restrictions that propagate the delays in operation, and these are - excessive dwell time of trains at a station, overtaking and conflicting issues of trains at the platform, allocations of platforms for the approaching trains. Hard constraints are infrastructure related factors like a number of the platform, length of the platform, crossing layout and, signal location.

14

A number of platforms and the length of platforms should be sufficient to accommodate necessary train services otherwise it will increase waiting time. The crossing layout provides the flexibility of changing tracks for trains and avoids the conflicting movements at level crossings. Well-planned crossing layout and properly selected signal location reduce the delay and increase the capacity utilization effectively.

#### **Rolling stock**

More loading capacity and diminishing travel time of the rolling stock significantly increase the capacity utilization. More loading capacity is possible with double deck and more number of coaches. The travel time can be reduced considerably, if the operational speed of the rolling stock is higher, and it has quick acceleration and deceleration. Speed, acceleration, and deceleration depending on the tractive effort of the locomotive and technical specification of rolling stock.

#### **Other factors**

Severe weather conditions (like fallen leaves, flood and, snow) are uncontrollable to human beings that affect the railway operations and have a negative impact on capacity utilization. These circumstances also increase the cost of operation and also increases the accidents. According to estimation in Great Britain, the annual cost of severe weather conditions to railway industry is about £50 million. (Network Rail, 2010a)

The structure of railways is different in diverse parts of the world, so capacity utilization naturally varies worldwide.

#### **2.4 Models to estimate railroad capacity utilization**

There are several approaches to determine the rail line capacity. Each approach has its pros and cons because these are modeled for a particular application and are developed in different infrastructural and operational conditions. Specific parameters and constraints chosen in these models are also separate them from each other. Some models exactly emulate railway operations and give precise results, however; they are complex in practice but are helpful in taking operational and business decisions. Some models provide approximate answers quickly that can guide for the planning stage of the project (Assad 1980). In the literature, the methods to calculate railways capacity are categorized into four sections as analytical, parametric, optimization and simulation models (Krugner, 1999; Abril, 2008; Sogin, 2013).

#### **2.4.1 Analytical models**

Analytical models are simple in practice and give the initial and quick estimate of line capacity. These models are useful in the planning phase and can evaluate the complete network of railways. Poole (1962) developed a simple mathematical formula to measure the maximum capacity of single track line (capacity = speed/distance between sidings  $\times$ 24). Mirko Cicak and Dragomir Mandic (1995) calculated the capacity utilization of Yugoslav Railways regarding oscillation coefficient. Petersen and Taylor (1982), Martland (1982), Kraft (1988), Malaspina and Reitani (1995) shows the accountable work in determining railways capacity with different models. Analytical methods comprise two most renowned CUI and UIC-406 method.

#### **2.4.1.1 CUI Method**

In this method, Capacity Utilization Index (CUI) is used to determine capacity level. Gibson et al. (2002) define the CUI as the ratio of operating time after squeezing the timetable (B) to the actual operating time of the timetable (A). The timetable is squeezed according to the minimum headway allowed between the trains as shown by thick lines in figure 1.

The CUI method is more popular in British operating context as it is based on *Timetable Planning Rules* (also known as *Rules of Plans*) which were produced by Network Rail (owner and operator of British Rail). Faber Maunsell (2007) used the CUI method for estimating the effect of the extra train on tariff charges.

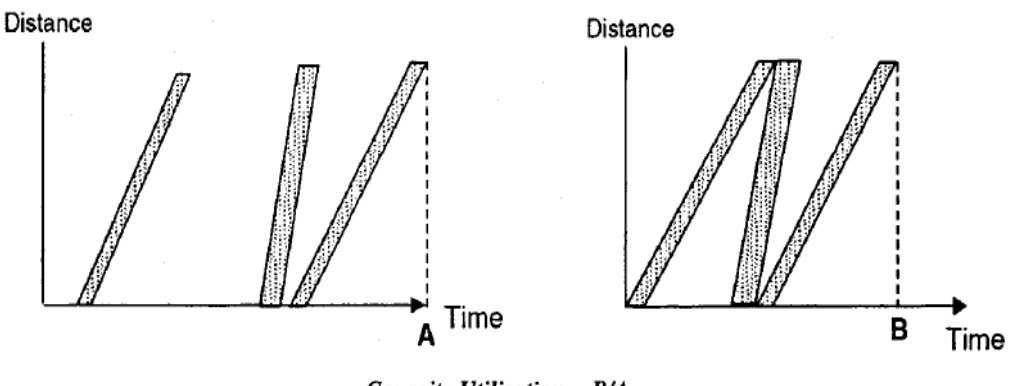

Capacity Utilisation = B/A

Figure 2.4: Definition of capacity utilization index (Gibson et al.)

#### **2.4.1.2 UIC-406 Method**

In 2004, for the capacity calculation, a method was proposed by International Union of Railways, which enables the infrastructure managers to carry out the capacity calculations from the standpoint of universally accepted definition and criteria.

The proposed methodology in this leaflet was based on existing timetable compression process within a line section. The timetable graph is compressed to keep up the minimum headway time as shown in figure 4. Buffer times and maintenance times have also added that favor to stability in operation.

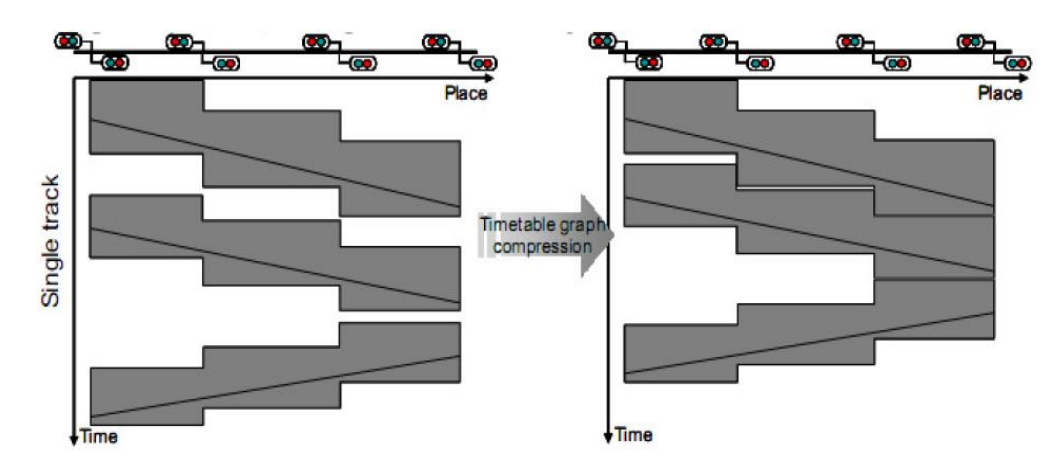

Figure 2.5: Timetable compression according to UIC-406.

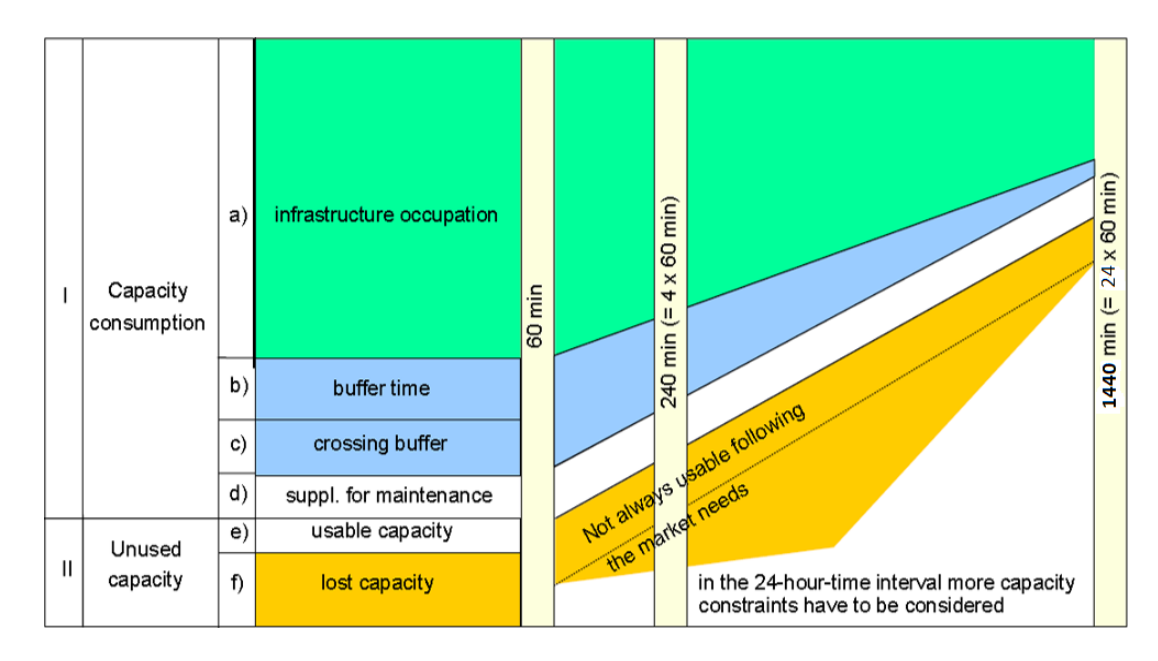

Figure 2.6: Capacity consumption

Capacity consumption is determined as follows:

Total consumption time (in Minutes) = (Infrastructure occupation time) + (Buffer time) + (Buffer time for crossing on single lines) + (Supplements for maintenance)

Capacity consumption  $(\%) =$ Total consumption time  $\frac{200 \text{ N}}{\text{Chosen time window}} \times 100$ 

Then it is compared with standard values of Table 3 to know whether the infrastructure is congested, or there is leftover capacity exist.

| <b>Type of line</b>                     | Peak hour | Daily period | <b>Comment</b>                                                                                                    |
|-----------------------------------------|-----------|--------------|----------------------------------------------------------------------------------------------------|
| Dedicated suburban<br>passenger traffic | 85%       | 70%          | The possibility to cancel some<br>services allows for high levels<br>of capacity utilization.                     |
| Dedicated<br>high-speed line            | 75%       | 60%          |                                                                                                    |
| Mixed-traffic lines                     | 75%       | 60%          | Can be higher when number of<br>trains is low (smaller than 5)<br>with<br>hour)<br>strong<br>per<br>heterogeneity |

Table 2.2: Recommended values for capacity utilization according to UIC-406

Höllmüller and Klahn (2005), Landex (2006), Lindner (2011) extended the applicability of this holistic approach respectively in Australian railways, Denmark railways, and North American Railways network.

CUI and UIC-406 methods are similar in approach as both are based on Timetable Compression but have the difference in the level of details. UIC-406 is more detailed because it is applied at signal block levels while CUI is applied for route sections that do not consider individual block sections. The drawback of CUI approach is that it can be used only at the macro level. Therefore, it gives a broad estimation of capacity, and there is no provision to access the nodal (e.g., station) capacity. However, Armstrong et al. (2009) tried to remove the drawbacks of CUI method by extending the applicability of CUI approach from network links to nodes. He showed the procedure to handle many complex capacity assessment problems.

#### **2.4.2 Parametric models**

In parametric models infrastructure, operational and traffic parameters are used to develop a model and to analyze the capacity of railway's network. The parametric models are best suitable for strategic capacity planning as they are dynamic and capable of determining the capacity of subdivisions of railroad network. Prokopy and Rubin (1975) developed a multivariate regression model to analyze the effect of various operational parameters on train delays. Krugner (1999) also followed the Prokopy and Rubin and explored the Railroad capacity with the help of different parameters. He divided the parameters in three categories as plant parameters (length of subdivision, meet-pass point spacing, signal spacing, percentage of double track), operation parameters (track outages, temporary slow orders, train stop time, maximum trip time threshold) and traffic parameters (traffic peaking factor, priority probability, speed ratio, average minimum run time). The delay was chosen as a capacity measure. The model was capable of determining line section capacity and was also useful in sensitivity analysis of different parameters.

Lai and Barkan (2009) followed the Krueger's work (1999) and developed a parametric model. The model is an integral part of Railway Capacity Evaluation Tool (RCET), which is used to evaluate an investment in capacity expansion strategies. The tool consists of three modules as sown in Figure 6.

- Alternative generator (enumerates the possible expansion options)
- Investment section model (determine the suitable parts of network for improvement)
- Impact analysis model (gives the trade-off between investment and costs of delay)

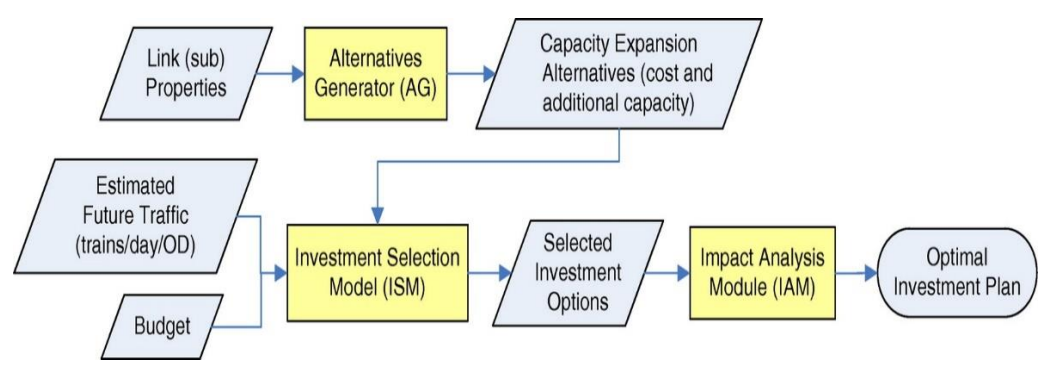

Figure 2.7: Railway Capacity Evaluation Tool (RCET)

Mitra et al. (2010) developed a computer algorithm and user-friendly interface to measure the sectional capacity of railways network. He used five parameters in the user interface that are average speed, speed uniformity, the distance between sidings, length of line section and, block section length. Lai and Huang (2014) developed the models based on regression analysis and neural networks to estimate train delay and line capacity.

Parametric models are seen to bridge the gap between analytical and simulation models as they use more data than analytical models to give more accurate results, but exhaustive simulation work is diminished so provide solutions quickly. However, parametric models are not popular as others because they provide an only single estimate to judge the performance. White (2006) illustrates that in most of the parametric models, the delay is chosen as performance measure that is insignificant in all situations. These models cannot also provide the comprehensive analysis of individual train as possible in case of simulation models.

#### **2.4.3 Optimization models**

Optimization methods are extensively used to find the strategic solutions to specific problems of capacity like Train scheduling, routing, platform allocation, and siding. These methods search the optimal solutions generally in the form of saturated timetable subject to constraints levied by heterogeneity, stopping patterns and so on.

In a paper, Asad (1980) reviewed the capacity calculation techniques before the 1980s. Jovanovic and Harker (1991) solved a mixed integer linear programming model by using branch-and-bound method for feasible schedule. The economic impact of Timetable scheduling was studied by Harker and Hong (1994), who introduced a computable model of an internal market for track resources. Cai and Goh (1994), Carey and Lockwood (1995), Higgins et al. (1996) illustrate heuristic driven approaches to obtain capacity and associated objectives.

Schobel (2001), Mattson (2004) Yuan and Hansen (2007) developed fast algorithms for rescheduling and managing delays. Oliveira and Smith (2000) model the problem as a job shop scheduling problem. They consider the trains as jobs that are to be accommodating on Railway paths. Burkolter (2005), Jia et al. (2009), Milinkovic et al. (2011) used the Petri Net to measure the node capacity.

#### **2.4.4 Simulation models**

In simulation models, solutions are generated by imitation of real-world process or system over the time. Due to the dynamic behavior of the model they are used for
realistic and accurate analysis of Railroad capacity problems. These models are used as combinational approaches with other methods or in the form of complete simulation packages. In combinational models, results are obtained by analytical or optimization methods and then refined by simulation process. These models are also used as a tool for validation of optimization results. Petersen (1974) combined the dynamic programming and branch-and-bound in a simulation context. Welch and Gussow (1986) combined simulation and heuristics to evaluate the relative effect of the many factors that influence line capacity.

Kass (1991) developed a simulation model SCAN (Strategic Capacity Analysis for Network) for Rail network analysis. Jovanovic and Harker (1991), Cofessore et al. (2009), Armstrong et al. (2011) combined the simulation with optimization to access used capacity.

Simulation packages are helpful in academic as well as in rail industry to an extensive analysis of rail operations. Abril (2008), Barber (2007), Kontaxi and Ricci (2011), Khadem sameni (2012) presented a broad survey of railway simulation packages.

#### **Popular software for railways operations**

Popular software with their vital features is summarized in Table 4. This table also gives the comparison among them by following characteristics tools of software:

**Simulation:** The tool provides the function to generate simulation models of railways network and graphically display real-time train operations.

**Infrastructure Manager:** The tool helps to model the existing infrastructure and simultaneously shows the possible infrastructure variants.

**Station Manager:** The tool supports the planners in solving routing problem of trains at a railway station.

**Timetable Optimization:** The tool helps in scheduling the train movements and generates a timetable by optimization algorithms.

**Timetable Manager:** The tool has the functionality of editing train timetables data in graphic or tabulates way.

**Investment evaluation:** This tool helps to analyze the investment in project

**Capacity Analysis:** The tool is used to assess railway capacity.

|                                |                                                                                         |                           |                        |                         |                        |                           |                           | Capacity analysis    |                           |                           |                           |
|--------------------------------|-----------------------------------------------------------------------------------------|---------------------------|------------------------|-------------------------|------------------------|---------------------------|---------------------------|----------------------|---------------------------|---------------------------|---------------------------|
| Software                       | Producing<br>company/<br>Country                                                        | Simulation                | Infrastructure Manager | <b>Station Manager</b>  | Timetable optimization | Timetable Manager         | Investment evaluation     | Theoretical capacity | Practical capacity        | Used capacity             | Available capacity        |
| <b>AFAIG</b>                   | $EPFL + SBB/$<br>Switzerland                                                            | $\mathbf X$               | $\sqrt{}$              | $\sqrt{}$               | $\mathbf X$            | $\boldsymbol{\mathrm{X}}$ | $\boldsymbol{\mathrm{X}}$ | $\ddot{?}$           | $\boldsymbol{\mathrm{X}}$ | $\boldsymbol{\mathrm{X}}$ | $\mathbf X$               |
| <b>CAPRES</b>                  | $EPFL + SMA$<br>and<br>partner/<br>Switzerland                                          | $\boldsymbol{\mathrm{X}}$ | $\sqrt{}$              | $\sqrt{}$               | $\sqrt{}$              | $\mathbf X$               | $\ddot{\mathbf{?}}$       | $\sqrt{}$            | $\mathbf x$               | $\boldsymbol{\mathrm{X}}$ | V                         |
| <b>CMS</b>                     | <b>AEA</b><br>Technology<br>Rail/UK                                                     | $\sqrt{}$                 | $\sqrt{}$              | $\sqrt{}$               | $\sqrt{ }$             | $\sqrt{ }$                | $\ddot{?}$                | $\sqrt{}$            | $\mathbf x$               | $\boldsymbol{\mathrm{X}}$ |                           |
| <b>DEMIURGE</b>                | <b>SNCF/France</b>                                                                      | $\boldsymbol{\mathrm{X}}$ | $\sqrt{}$              | $\sqrt{}$               | $\sqrt{}$              | $\boldsymbol{\mathrm{X}}$ | $\ddot{\textbf{?}}$       | $\sqrt{}$            | $\sqrt{}$                 | $\sqrt{}$                 | $\sqrt{}$                 |
| <b>FASTA</b>                   | $EPFL + SBB/$<br>Switzerland                                                            | $\sqrt{ }$                | $\sqrt{}$              | $\overline{\mathbf{X}}$ | $\mathbf X$            | $\sqrt{}$                 | $\overline{\mathbf{?}}$   | $\ddot{\mathbf{c}}$  | $\mathbf x$               | $\boldsymbol{\mathrm{X}}$ | $\boldsymbol{\mathrm{X}}$ |
| <b>FAST</b><br><b>TRACK II</b> | MultiModal<br>Applied<br>Systems<br>$+$<br>Rail Sciences<br>of Atlanta/                 | $\sqrt{}$                 | $\sqrt{}$              | $\sqrt{}$               | $\sqrt{ }$             | $\sqrt{}$                 | $\ddot{?}$                | $\ddot{\mathbf{c}}$  | $\overline{\mathbf{?}}$   | $\mathbf X$               | $\boldsymbol{\mathrm{X}}$ |
| <b>IRCIM</b>                   | A. P.<br>$\mathbb{Z}^2$<br>I.<br>Institute<br>for<br>Process<br>Automation/<br>Slovenia | $\sqrt{}$                 | $\sqrt{ }$             | $\mathbf{X}$            | $\sqrt{ }$             | $\mathbf{X}$              | $\mathbf{X}$              | $\sqrt{}$            | $\sqrt{}$                 | $\sqrt{}$                 |                           |
| <b>MOM</b>                     | ADIF/ Spain                                                                             | $\mathbf{X}$              | $\sqrt{ }$             | $\overline{?}$          | $\sqrt{ }$             | $\sqrt{}$                 | $\overline{?}$            | $\sqrt{}$            | $\sqrt{}$                 | $\sqrt{}$                 | V                         |
| <b>MULTIRAIL</b>               | MultiModal<br>Applied<br>Systems/USA                                                    | $\sqrt{}$                 | $\sqrt{ }$             | $\sqrt{}$               | $\sqrt{ }$             | $\sqrt{}$                 | $\ddot{?}$                | $\ddot{?}$           | $\ddot{?}$                | $\overline{?}$            | $\overline{?}$            |

Table 2.3: Comparison of popular software for Railways operations

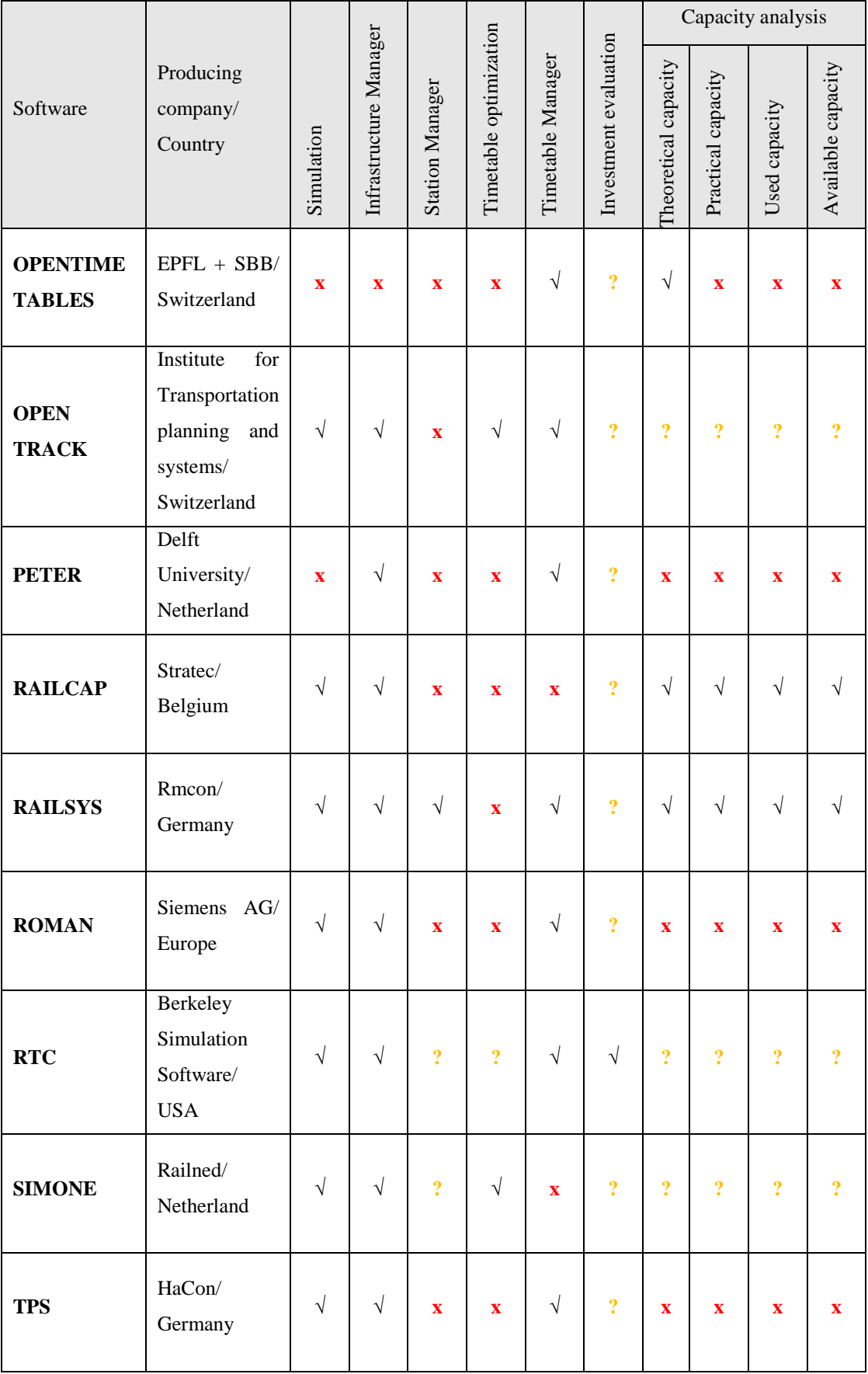

#### **2.5 Research trend in Railways Capacity Analysis**

This section contains the recent research trend on different capacity assessment and improvement approaches.

#### **2.5.1 Capacity analysis through bottleneck analysis approach**

In the bottleneck analysis approach, the overall capacity of the complex network is determined by the capacities of its sections. First, the capacity of different sections is determined to identify the potential bottleneck sections in the network and then least capacitated section indicate the overall capacity of the network ( Schwanhäußer, 1994).

In 2001, Heidergott and De Vries outlined the application of (max, +) algebra for train networks. De Kort (2003) used this technique for determining the capacity of inferelements such as bridges and tunnels. He followed the Wakob's saturation theory (1985) with a different performance major that is the proportion of trains arriving in time at a station. This measure is more accurate than previous measure total waiting times of trains reaching to a station, which was used by Wakob. This approach was dealt with stochastic fluctuations and service demand uncertainties and was also claimed to determine station capacity.

Burdett and Kozan (2006) analyzed the traffic carrying capacity by extending the bottleneck analysis approach by including different regimes. These include a mix of trains travel to both of direction, the variable length of trains, intended dwell time of trains, intermediate signals and crossing loops in networks. Lorenzo Mussone (2013) followed the work of De Kort and, Burdett and Kozan and proposed a new approach with a potential to explore the whole circulation system systematically and also make it possible to analyze all bottlenecks with capacity constraints. He solved the model with a simplex method that makes this approach more attractive.

#### **2.5.2 Capacity analysis through multi-commodity flow model**

Do Chung et al. (2011), Berglund and Kwon (2013) find the different applications of discrete-time multi-commodity flow model in transportation. Şahin et al. (2010) demonstrated the problem as Binary Multi-commodity network design model with the help of route arcs and node-arc. The route arc represents the occupancy of the line segment between two nodes by a train in a discrete time unit, and node-arc is for stopping time for a node. The constraints used for problem limit the concurrent occupation of track for one train and occupation of the station for user-defined train. Masoud Yaghini et al. (2014) formulate the multi-commodity problem in two steps. In the first step, possible train paths are generated based on train types and infrastructure. In a second step, the problem is modeled as discrete-time multi-commodity network design problem and solve by local branching heuristic algorithm.

#### **2.5.3 Capacity analysis through infrastructure improvement**

Some studies also have been done to increase line capacity through infrastructure improvements, for instance, Petersen et al. (1987) given the simulated solution for the preeminent location of longer sidings to accommodate the passenger trains with freight train lines. Sam Paul Singh Pawar (2011) determined the length of longer sidings by analytical models to enhance the capacity of single track line. These studies have limited applicability because these are based on some particular type of alternatives and not cover all possible situations of general scenarios. Lindfeldt (2013) discussed the comparatively more general case in which a successive and stepwise process is suggested to upgrade to a double line. This analytical strategy can be helpful in cost-benefit analyzes to value upgrade measures of the different parts of the railway line. However, these strategic results are also difficult to be generalized because he analyzed the case of a line section with specific existing characteristics. In another study, Lindfeldt compared the partial double track with a single track with sidings and found that partial double track provides more timetable flexibility and improve more capacity. Sogin et al. (2013) focused on how the capacity is affected in the transition process from a single line to double. He found out the simulation results for each intermediate phase of infrastructure changes for different traffic levels to determine the amount of double track needed to mitigate the effect of increased traffic on rail corridor. Shih et al. (2013) also performed a similar type of work with the sparse sidings and determined the best strategy to concentrate passing siding projects towards the middle of a sparse single-track corridor. These results are valid when the amount of second track is in the range of 9.5 to 19 percent.

Martin Kendra et al. (2012) suggested changing infrastructure and operation parameters of railway line brings an increased level of track capacity. He derived formulae based on fundamental physical laws to calculate the maximum capacity and maximum capacity of transported wagon units per track section. The calculations were based on the minimum radius of curvature changes, and work was limited to freight trains.

#### **2.5.4 Capacity analysis through UIC-406**

Dl Robert Prinz (2005) used the UIC-406 method to calculate the capacity consumption on Australian railways lines and experienced it effectively. He concluded that the method has over other because it is based on hard facts like infrastructure, existing timetable and little influenced by other factors, e.g. priorities, the current level of quality, and so on.

Landex (2006, 2008) expounded the UIC-406 method in different ways in Denmark. He explained how to choose the correct length of line section and how to calculate the capacity consumption for two or more tracks. He suggested not dividing the railway line into line sections at the overtaking because it leads to more capacity utilization, and trains order remain same during compression graphs at both ends of line section to avoid additional overtaking. Landex (2009) extended the UIC-406 application to evaluate the railway networks with single track operation.

Lindner (2010, 2011) found problems with applying the UIC-406 method to assess the capacity of the station because code concentrates only on the line sections and not give the procedure to find station capacity. The code also not dictates how to choose the correct length of line sections in case of longer sections of single track with many sidings that are very common on North American railroads. Lindner suggested using virtual traffic diagram method than the original timetable to get the more realistic results. He also advised the UIC to demonstrate the procedure for capacity calculation in the mixed traffic pattern. Landex (2011) showed with examples that how can find the node capacity (e.g., station).

Jiamin Zhang, Baoming Han, Lei Nie (2011) developed a framework for calculation and assessment of Chinese High-Speed Railways (CHSR). This framework was based on UIC-406 code but uses the plan of operation instead of existing timetable to calculate the capacity of line section or station.

#### **2.5.5 Capacity analysis through DEA**

Khadem Sameni (2012) analyzed the efficiency in railway capacity utilization by Data Envelopment Analysis (DEA). DEA is a helpful tool for evaluating the performance where inputs and outcomes are in a complex relationship. He chose the inputs by economic and engineering information, and the output was obtained regarding qualitative (delay minutes) and quantitative (passenger-Km) data to judge the value of provided services by Great Britain Railways.

All the work on capacity cannot be explained in details, so recent and noticeable work is summarized in Table 2.4.

| Author(s)          | Model           | Main Theme     | Major                | Solution          | Study                |
|--------------------|-----------------|----------------|----------------------|-------------------|----------------------|
|                    | Description     |                | contributions        | mechanism         | performed on         |
| Dl Robert          | <b>UIC-406;</b> | Capacity       | • Analyzed           | Followed UIC406   | Australian           |
| Prinz (2005)       | Simulation      | analysis       | capacity             | method and        | Railway              |
|                    |                 |                | consumption for      | calculations are  | Network              |
|                    |                 |                | main lines of        | done by           |                      |
|                    |                 |                | Railway network      | simulation tool   |                      |
|                    |                 |                |                      | named SIMU        |                      |
| Abril et al.       | Simulation      | Capacity       | • Review of          | Developed a       | Railway              |
| (2006)             |                 | utilization    | capacity analysis    | system termed as  | network in           |
|                    |                 |                | methods              | MOM system        | Spain                |
|                    |                 |                | • Analyze network    | examined the      |                      |
|                    |                 |                | capacity utilization | capacity          |                      |
|                    |                 |                | and timetable        |                   |                      |
|                    |                 |                | robustness           |                   |                      |
| <b>Burdett</b> and | Optimization    | Absolute       | • Determined         | Mathematical      | 171.59               |
| Kozan              |                 | capacity       | absolute capacity    | model developed,  | kilometers           |
| (2006)             |                 |                | for railway lines    | solved by GAMS    | long track of        |
|                    |                 |                | and networks with    | algorithm and got | Australian           |
|                    |                 |                | uni and or bi-       | locally optimal   | Railways             |
|                    |                 |                | directional traffic  | solutions         |                      |
| Cambridge          | Theoretical     | Capacity       | · Identified         | Data analysis     | <b>United States</b> |
| Systematics        | study           | expansion      | service level for    | technique         |                      |
| (2007)             |                 | through        | primary corridors    |                   |                      |
|                    |                 | infrastructure | in the US            |                   |                      |
|                    |                 | improvements   | Railways             |                   |                      |
|                    |                 |                | • Anticipated        |                   |                      |
|                    |                 |                | future demands for   |                   |                      |
|                    |                 |                | freight Railroad in  |                   |                      |
|                    |                 |                | the US               |                   |                      |

Table 2.4: Recent and noticeable work on railroad capacity

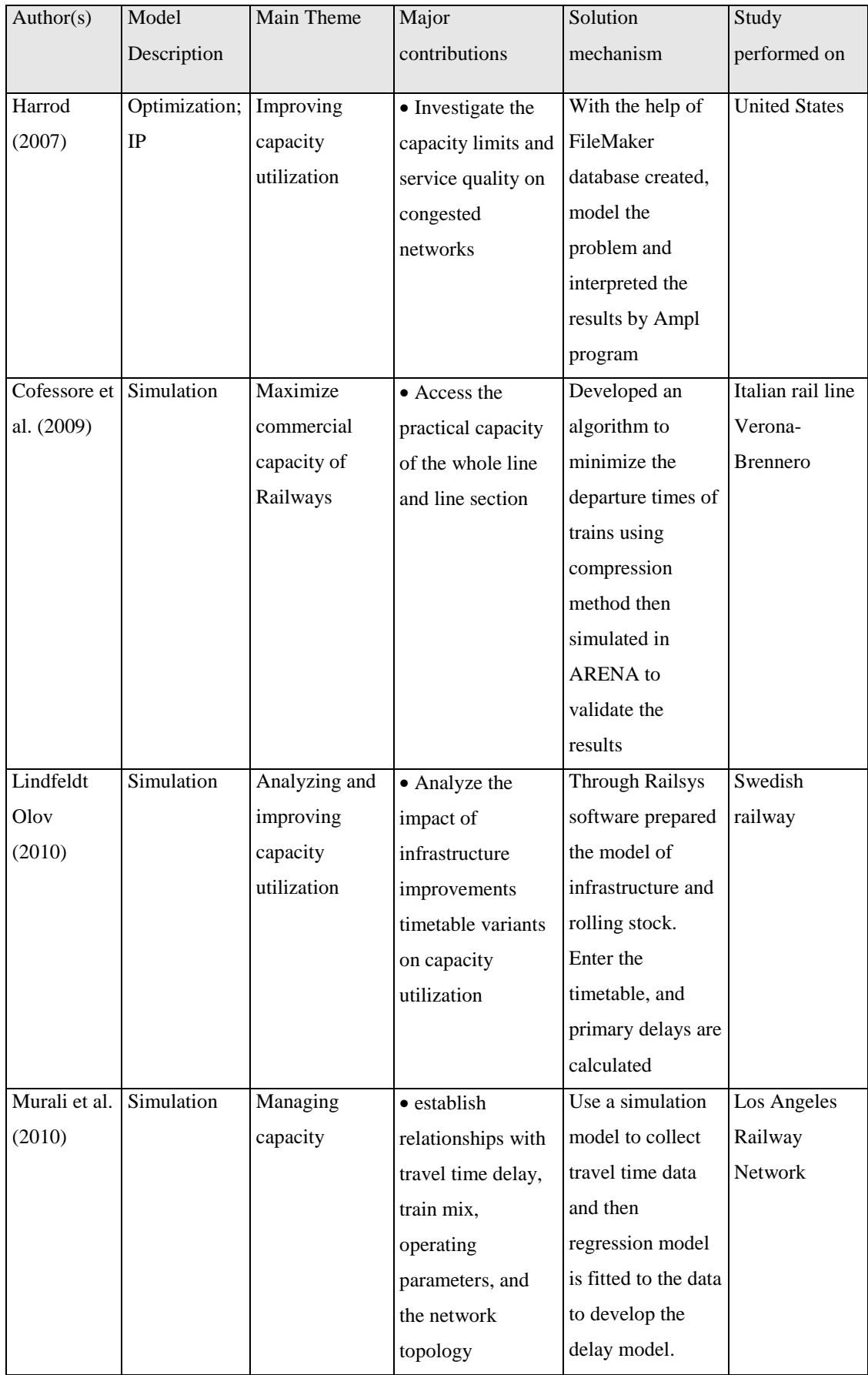

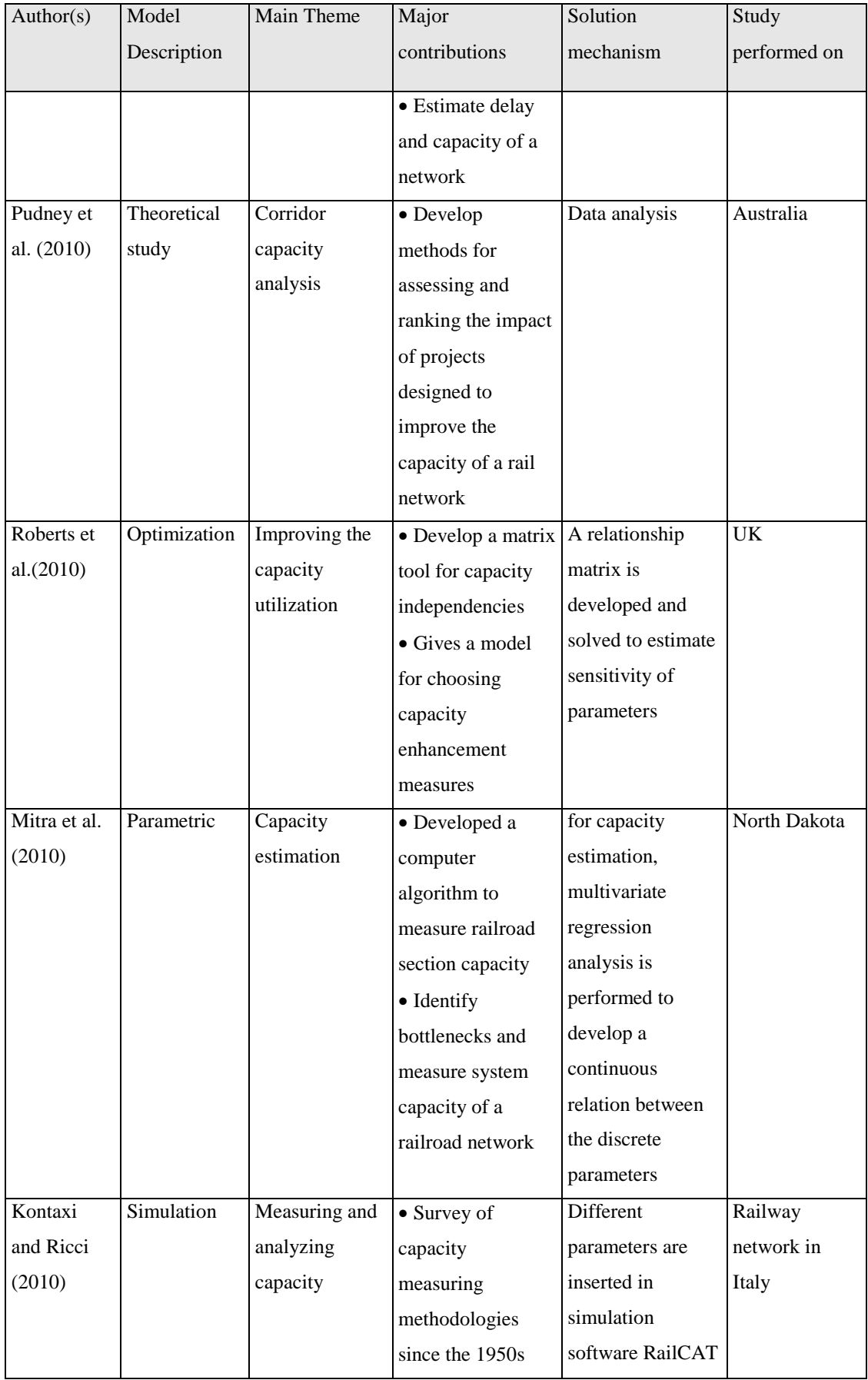

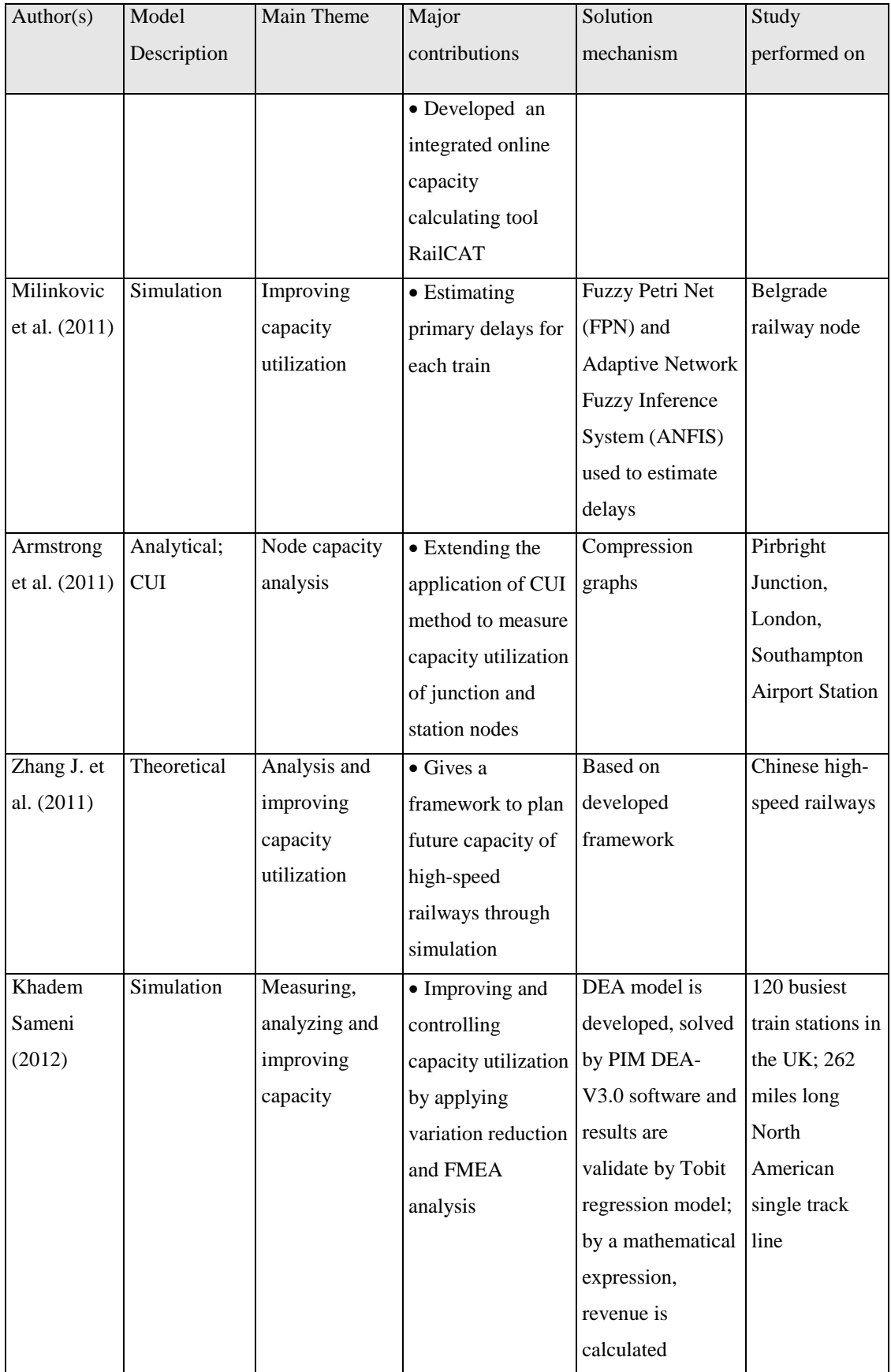

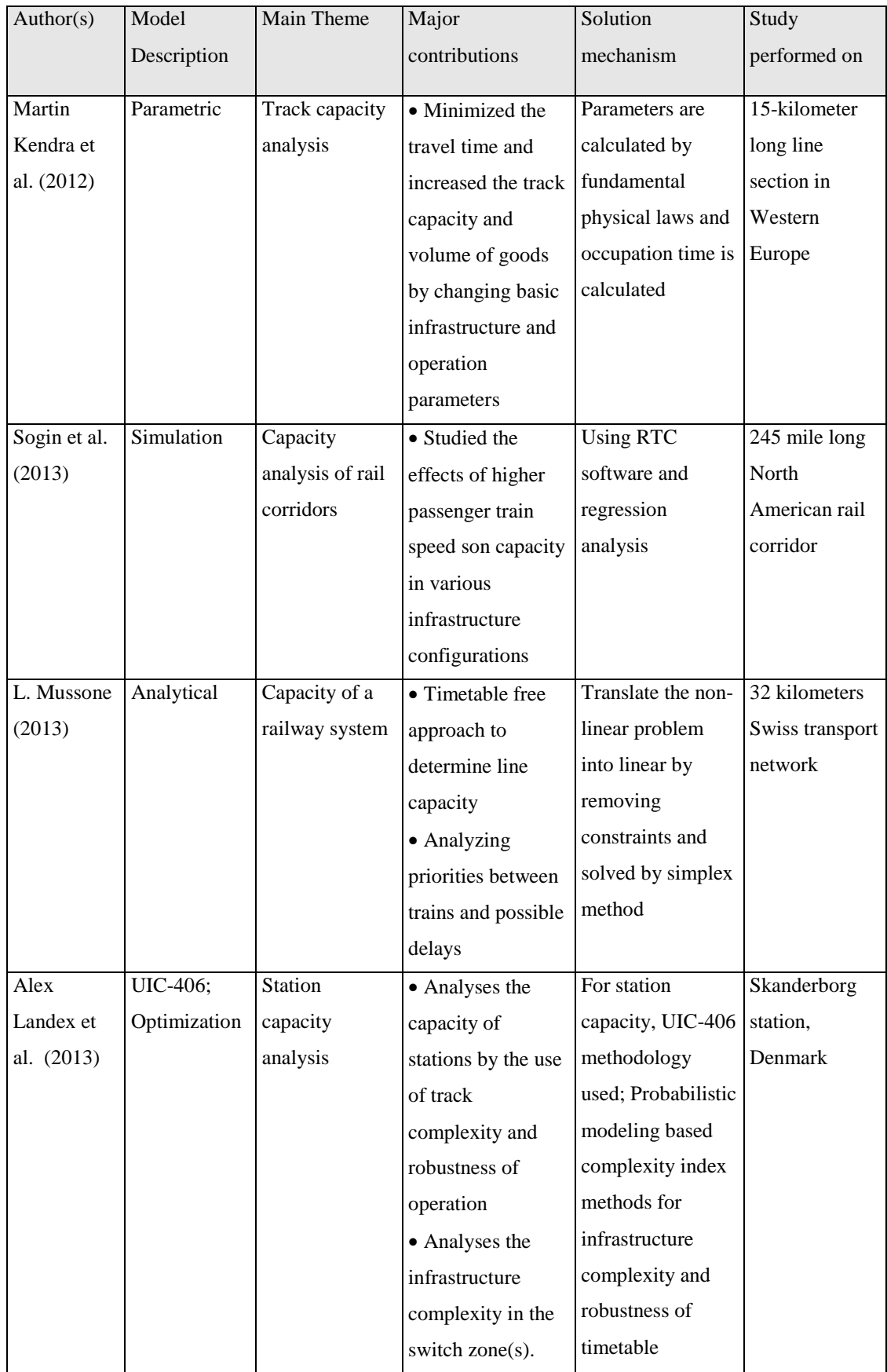

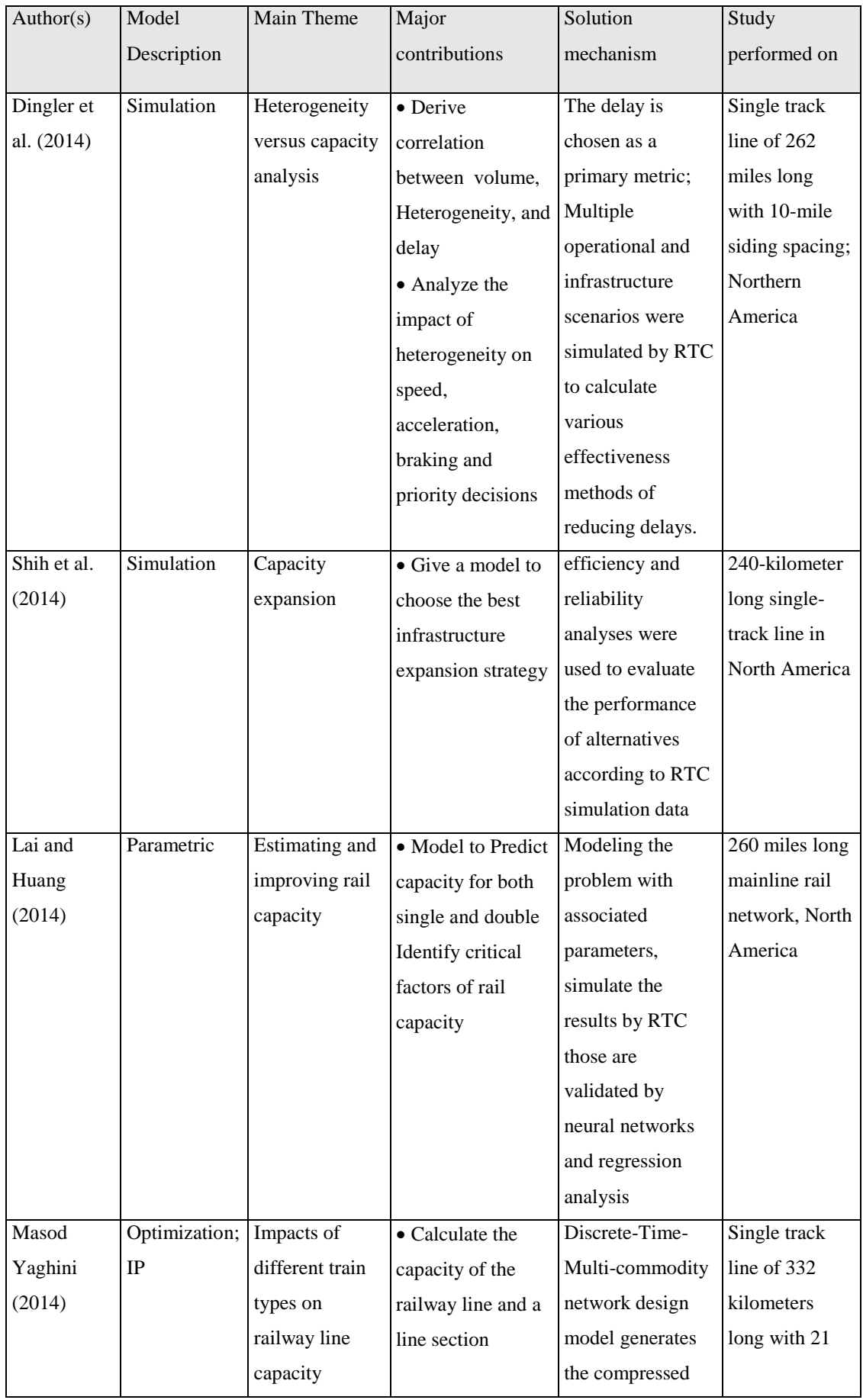

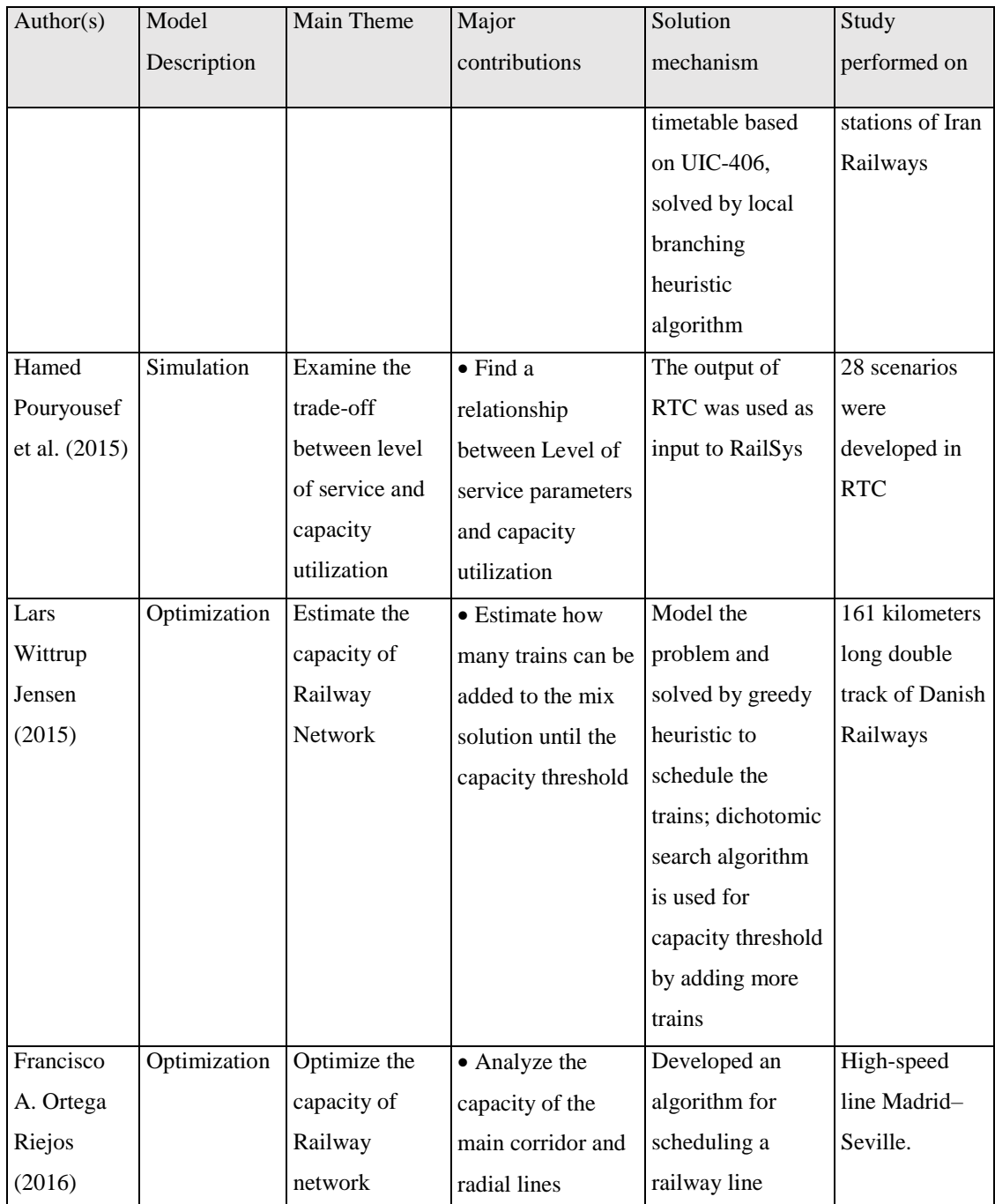

# **2.6 Research gap identification**

Based on literature review, it has been observed that,

- A less number of approaches are observed to measure Network capacity of mix corridor network in heterogeneous traffic.
- Impact of various parameters on railroad capacity in mix corridor network with heterogeneous traffic is not sufficiently analyzed.
- No noticeable study has been carried out to manage the capacity of networks through improved operations in the context of India.
- Incremental infrastructure expansion process is not sufficiently analyzed.

## **2.7 Research objectives**

The following objectives are set based on the research gap;

**a) Measure capacity utilization**- Develop an optimization approach based on basic infrastructural and operational data to measure capacity utilization of mix corridor network in heterogeneous traffic.

**b) Analyze the impact of different parameters on capacity-** Analyze the impact of different parameters on railroad capacity. Also, enhance the capacity by considering operational and infrastructural parameters.

#### **2.8 Summary**

 This chapter explores the concept of railways capacity and examine the vital research work on capacity concisely. This chapter defines the capacity and parameters that affect it. It is found that a globally accepted definition of capacity is still a challenge to researchers and to examine the impact of all the parameters is a vital task. To choose a metric for performance measurement is also controversial in many situations.

 Different capacity models are also reviewed. Analytical models are found best for the new planning of lines, where the only rough estimate is sufficient for a new project. Optimization tools are found to solve a specific problem and gives the optimal solution to the problem. Simulation tools are best suited for the operational phase of a project where inappropriate results may lead to increasing the project cost adversely. Popular software packages with their key features are also addressed in table 3. Parametric tools also found good for planning and operational phase but give the less exact solutions than simulation tools.

 The last part of the chapter summarizes the noticeable researches on railways capacity through table 4. Based on the literature specific objectives for research are set.

# **CHAPTER 3**

# **MODEL FORMULATION FOR RAILROAD CAPACITY ANALYSIS**

# **3.1 Introduction**

 The literature review presented in chapter 2 indicated that a capacity analysis of railroads demands a model, which can provide the optimal and advantageous movement of trains on railway networks. For capacity determination, different techniques and models are also discussed in chapter 2. In this chapter, the proposed model for railroad capacity determination is first described then a computational model of the proposed mathematical model is developed.

#### **3.2 Assumptions of proposed model**

The following assumptions are considered for the capacity model development;

- Headway distance is not considered.
- Track structure is considered same for the whole line
- Buffer time is not considered
- All the trains have same dispatching priorities.

#### **3.3 Mathematical model**

 This thesis focuses on railroad capacity analysis through optimization model. The prerequisite of optimization model is the following basic infrastructure and train type attributes.

- List of corridors which forms the railway network
- Line sections present in each corridor
- Length of all the line sections
- Number of train types
- Average speed of train types
- Number of tracks present in each line section
- Sectional running times of train types
- Sectional occupation times of train types
- Intended period of study
- Dwelling time of train types on corridors
- Proportion of train types on corridors
- Directional distribution of train types on corridors

The variables and parameters of the model are defined in Nomenclature.

# **Nomenclature**

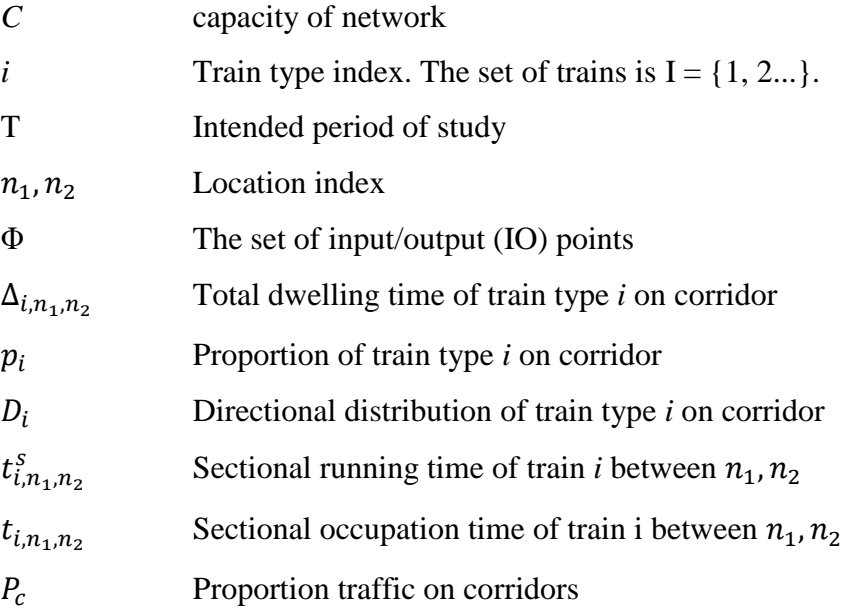

The objective function of the model is a maximizing function that gives the maximum network capacity, over a specified period T. Number of trains for both forward and backward direction are considered in the model.

$$
MAX, C = \sum_{\forall n_1, n_2 \in N} \sum_{\forall i \in I} (X_{i, n_1, n_2} + X_{i, n_2, n_1})
$$
(3.1)

In the equation (3.1)  $X_{i,n_1,n_2}$ ,  $X_{i,n_2,n_1}$  defines the number of number of train types *i* traversing in forward and backward direction respectively on the corridor.

## **Constraint 1:**

The constraint (3.2) defines the proportional distribution of train types across corridor.

$$
X_{i,n_1,n_2} + X_{i,n_2,n_1} = p_i \sum_{\forall j} \left( X_{i,n_1,n_2} + X_{i,n_2,n_1} \right) \tag{3.2}
$$

 $\forall i, j \in I, \forall n_1, n_2 \in N$ 

#### **Constraint 2:**

The constraint (3.3) defines the directional distribution of train types across corridor c.

$$
X_{i,n_1,n_2} = D_i \left( X'_{i,n_1,n_2} \right) + (1 - D_i) \left( X'_{i,n_2,n_1} \right) \tag{3.3}
$$

 $\forall i \in I, \forall n_1, n_2 \in N$ 

# **Constraint 3:**

Sectional occupation time is the sum of sectional running time and dwell time. Sectional occupation time is restricted by the constraint (3.4) which ensure that the Sectional occupation time must be less than the intended period.

$$
t_{i,n_1,n_2}^s + \Delta_{i,n_1,n_2} = t_{i,n_1,n_2}
$$
  
\n
$$
t_{i,n_2,n_1}^s + \Delta_{i,n_2,n_1} = t_{i,n_2,n_1}
$$
  
\n
$$
\sum_{\forall i} (t_{i,n_1,n_2} + t_{i,n_2,n_1}) \le T
$$
  
\n
$$
\forall i \in I, \forall n_1, n_2 \in N
$$
  
\n(3.4)

#### **Constraint 4:**

Constraint (3.5) enforced the proportional traffic to corresponding corridors. This regulates the competition between corridors with common sections.

$$
\sum_{\forall i} \left( X_{i, n_1, n_2} + X_{i, n_2, n_1} \right) = P_c \sum_{\forall n_1, n_2 \in N} \sum_{\forall i \in I} \left( X'_{i, n_1, n_2} + X'_{i, n_2, n_1} \right) \tag{3.5}
$$
\n
$$
\forall c \in C, \forall n_1, n_2 \in N
$$

# **Constraint 5:**

Constraint (3.6) satisfied the condition of Positivity.

$$
X_{i,n_1,n_2}, X_{i,n_2,n_1} \ge 0
$$
\n<sup>(3.6)</sup>

The complete mathematical formulation is described as follows:

## **Objective function:**

$$
MAX, C = \sum_{\forall n_1, n_2 \in N} \sum_{\forall i \in I} (X_{i, n_1, n_2} + X_{i, n_2, n_1})
$$

subject to:

$$
X_{i,n_1,n_2} + X_{i,n_2,n_1} = p_i \sum_{\forall j} (X_{i,n_1,n_2} + X_{i,n_2,n_1})
$$
  
\n
$$
X_{i,n_1,n_2} = D_i \left( X'_{i,n_1,n_2} \right) + (1 - D_i) \left( X'_{i,n_2,n_1} \right)
$$
  
\n
$$
\sum_{\forall i} (t_{i,n_1,n_2} + t_{i,n_2,n_1}) \leq T
$$
  
\n
$$
\sum_{\forall i} (X_{i,n_1,n_2} + X_{i,n_2,n_1}) = P_c \sum_{\forall n_1,n_2 \in N} \sum_{\forall i \in I} (X'_{i,n_1,n_2} + X'_{i,n_2,n_1})
$$
  
\n
$$
X_{i,n_1,n_2}, X_{i,n_2,n_1} \geq 0
$$

#### **3.4 Implementing the mathematical model in commercial software**

The mathematical model for determination of railroad capacity is described in section 3.3. As the number of variables is increased computational complexity is also increased so for the solution of the model it becomes necessary to convert the model into computational form. Graphical view of the computational model is shown in Figure 3.1. The following tools are required to convert the mathematical model into computational form.

- **A console window to write the program** An optimization programming language (OPL) interface is used to script the model that is recognized by the IBM ILOG CPLEX. Different file types are used for solving an optimization problem with OPL:
	- Model file (used to write the program)
	- Input data file (worked as a data source for model)
	- Command file (used to run configuration)

Usually, a model file has an extension .mod; an input data file has an extension .dat.

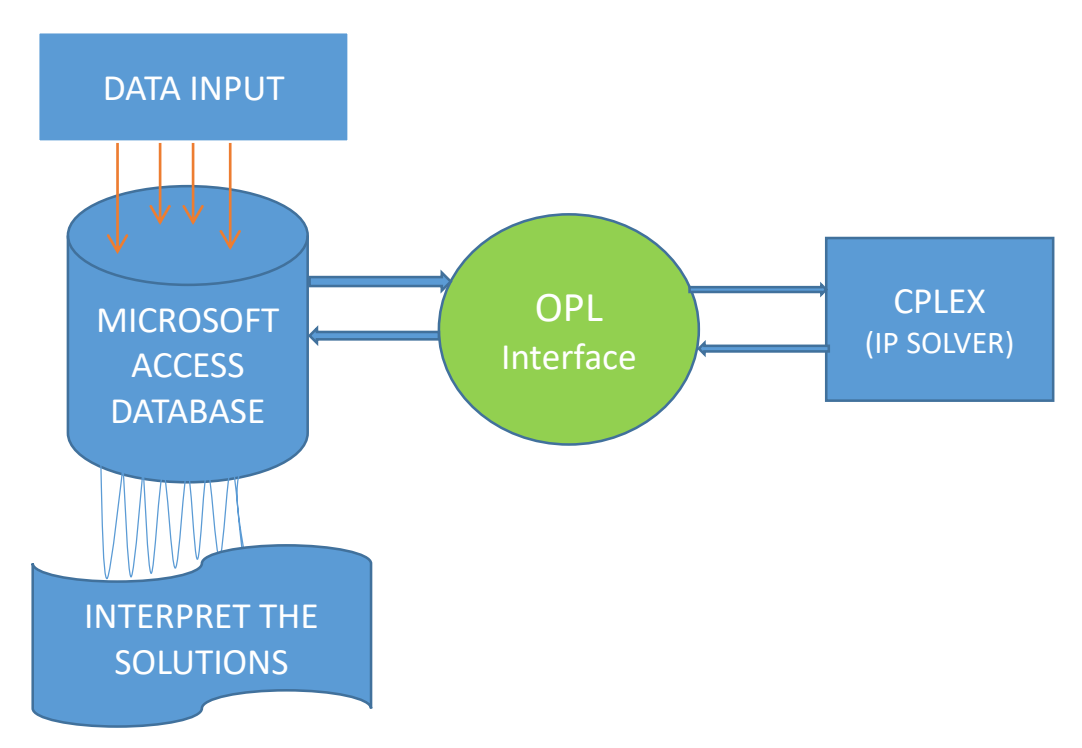

Figure 3.1: Graphical view of computational model of capacity

 **An IP solver-** The model is implemented in OPL to ensure recognition of the network structure by CPLEX12.

 **A database system-** A custom database written in Microsoft Access database facilitates editing of data sets, submits data to OPL in the proper format, and interprets the solutions returned.

## **3.5 Computational model**

The complete formulation of a computational model for capacity calculation is presented in APPENDIX III. The following notations are used in the modeling of the computational model. These notations are different from the notations used in the mathematical model.

# **Constants**

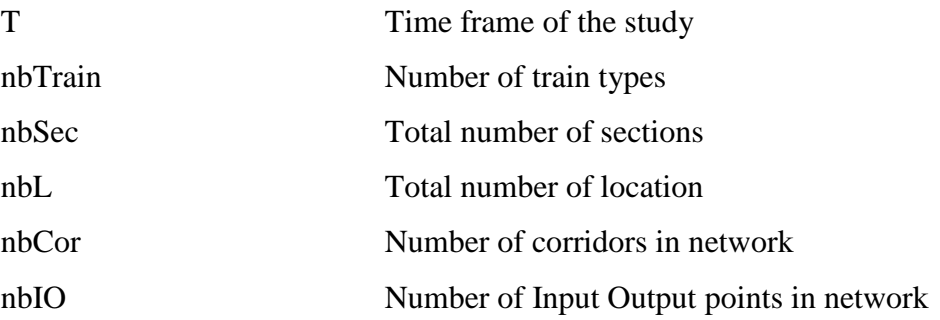

# **Ranges**

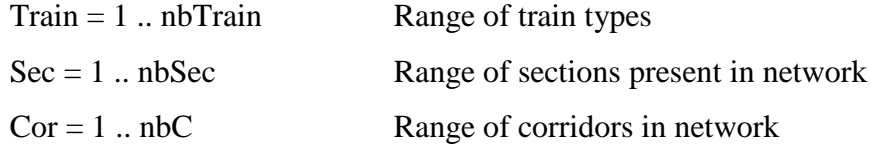

#### **Sets**

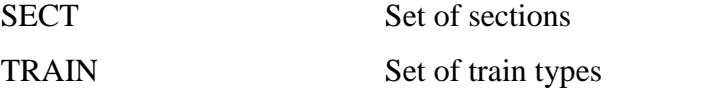

# **Parameters**

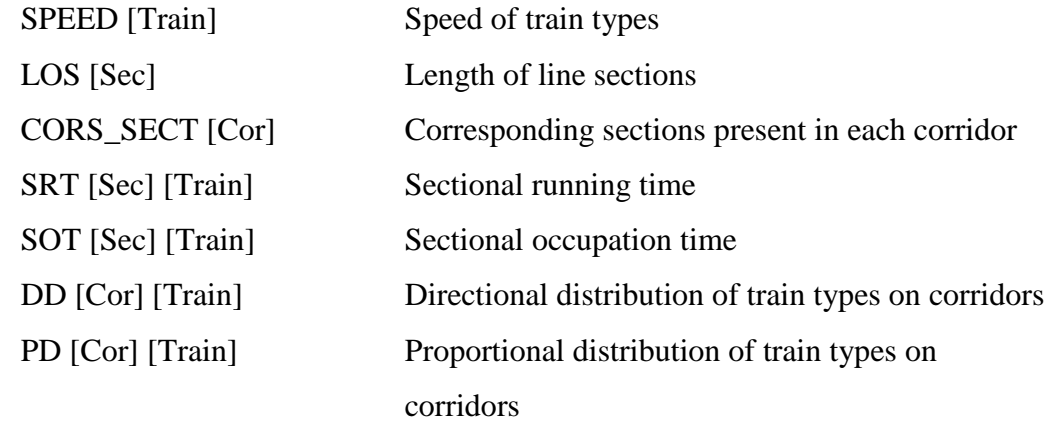

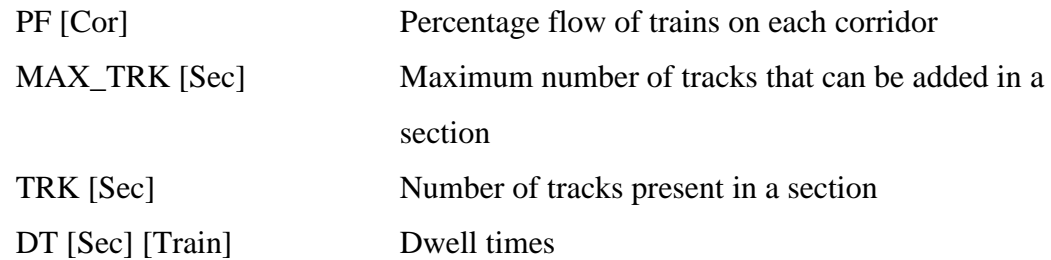

# **Decision Variables**

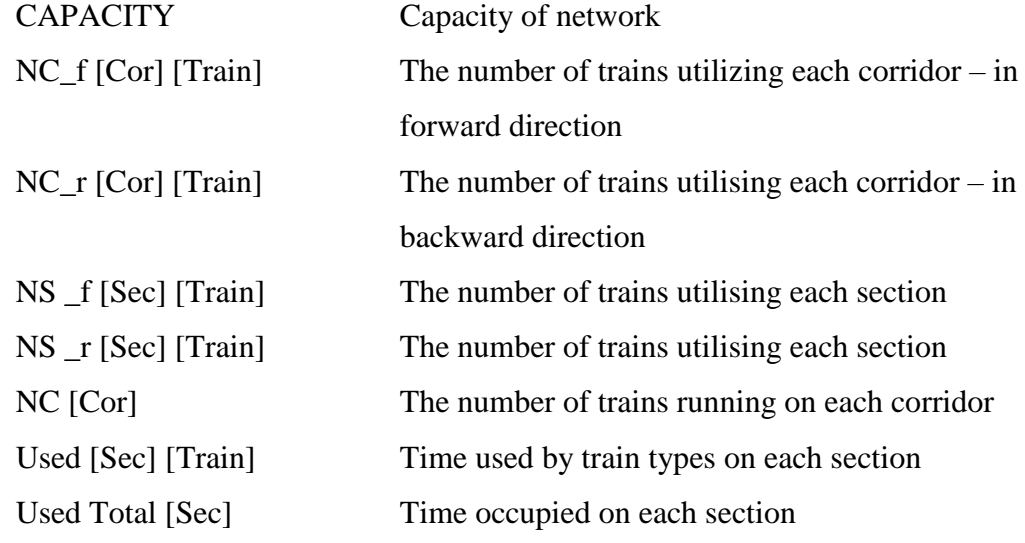

# **3.6 Conclusion**

In this chapter mathematical and computational models for determination of railroad, capacity are described. The model described here can be extended according to various scenarios. The model is implemented in commercial software CPLEX that provide the quick and exact solutions.

# **CHAPTER 4**

# **APPLYING THE PROPOSED MODEL TO A SEGMENT OF INDIAN RAILWAYS**

## **4.1 A case study**

A real-life case study is selected to show the capability of the model. This thesis considers the simplified version on of Indian Railway network. A part of a network of 1315 Km length is selected for the study. The time frame of the study is chosen Figure

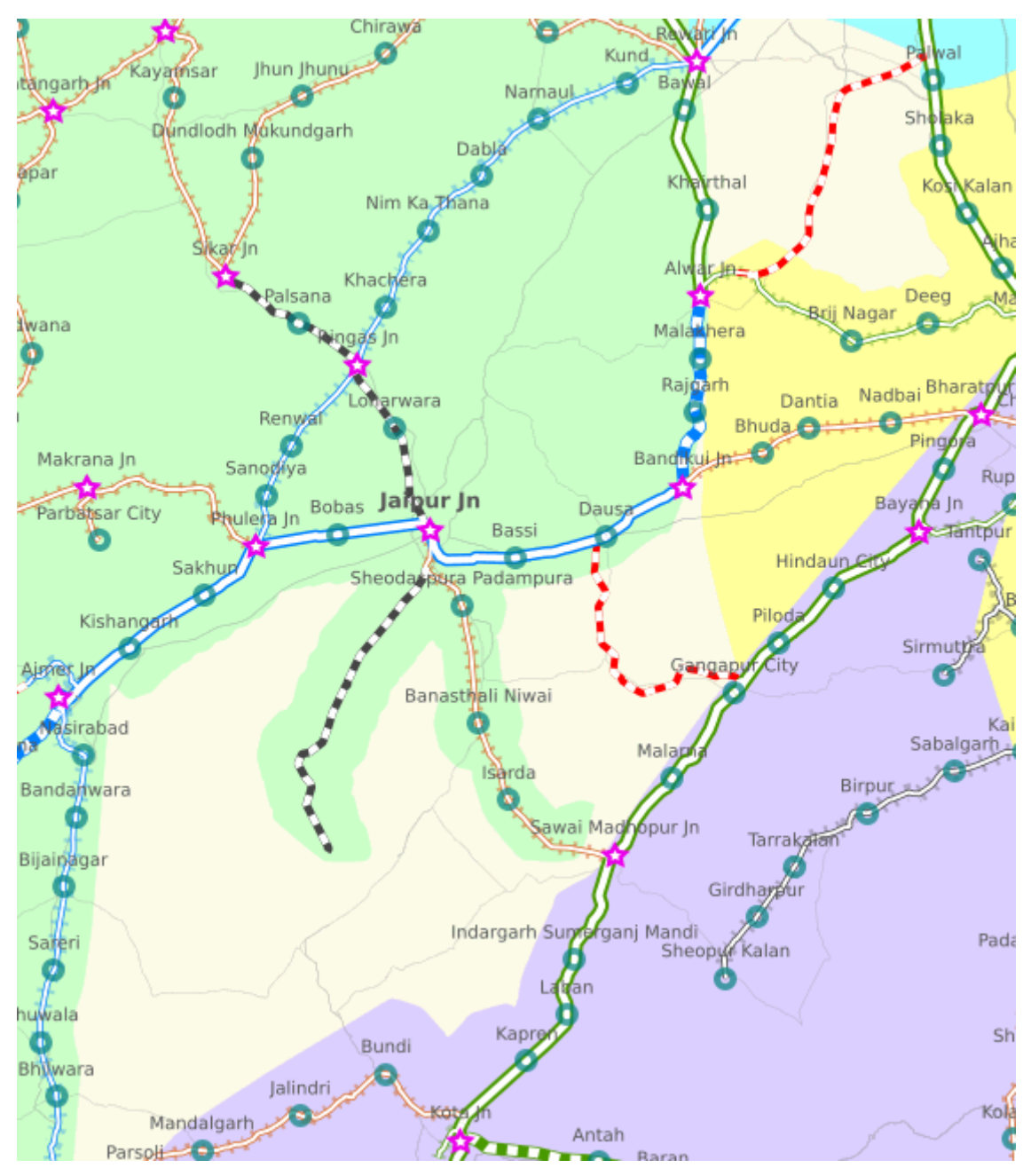

Figure 4.1: Network diagram

4.1 is the visual representation of main corridors and lines where passengers and freight are transported over the single and double tracks. The network is extracted from an official map of Indian Railways.

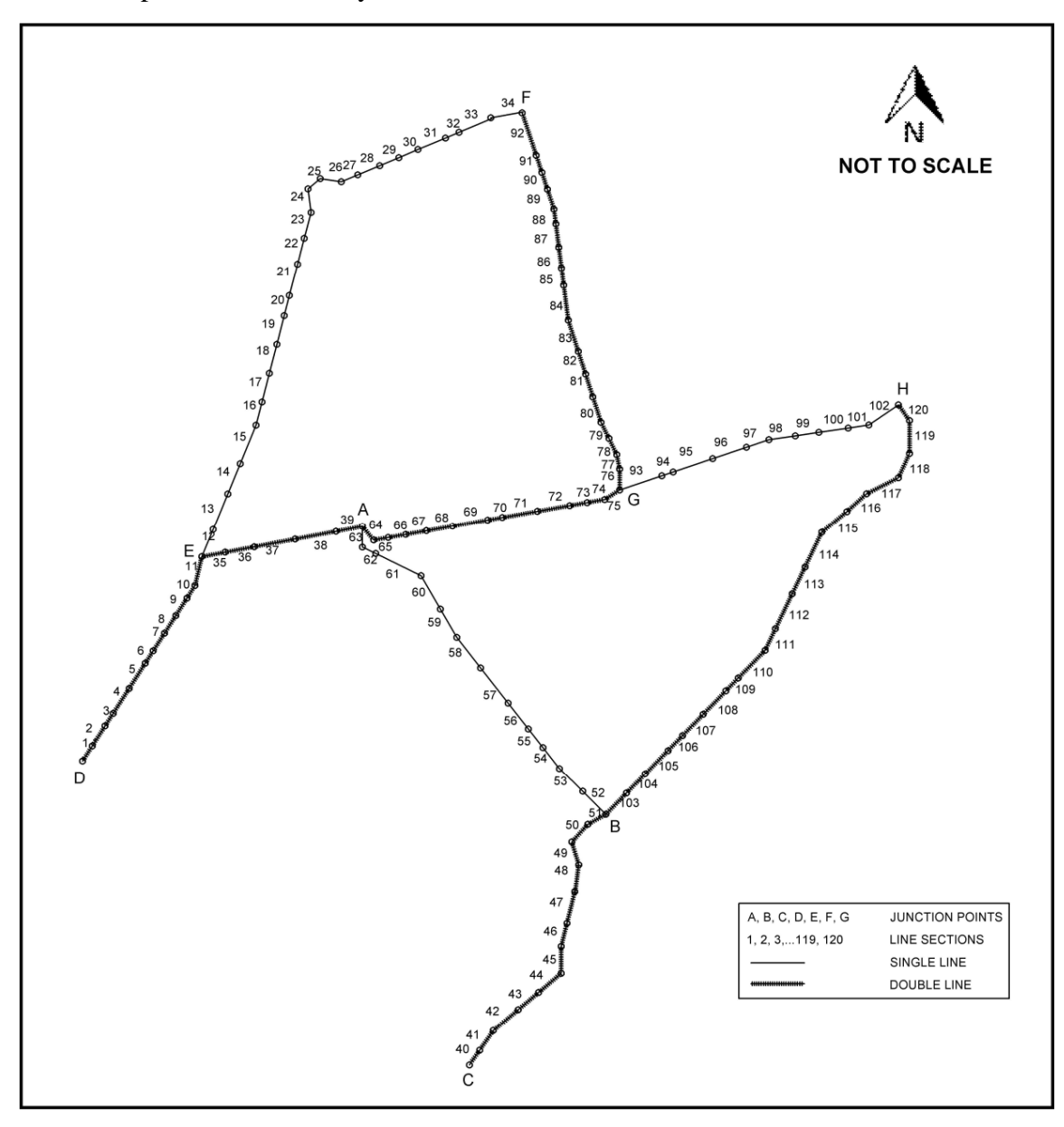

Figure 4.2: Schematic network diagram

Figure 4.2 shows the schematic diagram of the railway network. This diagram is not to scale, but it is close to the real network. It consists both single and double tracks of 120 line sections with seven junction points. The network has six operational corridors namely, (D-E-F), (D-E-A), (C-B-A), (A-G-F), (A-G-H) and, (C-B-H) out of all possible corridors. In this network, five points (D, F, A, H, C) are input-output nodes from where services are started or terminated. Six train types are running on the defined corridors with the average velocities as given in Table 4.1.

| S. No.         | <b>Type of trains</b> | <b>Average speed</b><br>(in KMPH) |
|----------------|-----------------------|-----------------------------------|
| 1              | Freight trains        | 25                                |
| $\overline{2}$ | Passenger             | 45                                |
| 3              | Mail express          | 55                                |
|                | Superfast             |                                   |
| 4              | Holiday special       | 65                                |
|                | Garibrath             |                                   |
|                | Shatabdi              |                                   |
| 5              | Janshatabdi           | 75                                |
|                | Duranto               |                                   |
| 6              | Rajdhani              | 85                                |

Table 4.1: Average speed of train types of Indian Railways

 *Source: open government data* 

Sample network data for D-E-F corridor is shown in Table 4.2. The complete network data is presented in APPENDIX I. Sections present in each corridor are shown in Table 4.3.

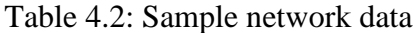

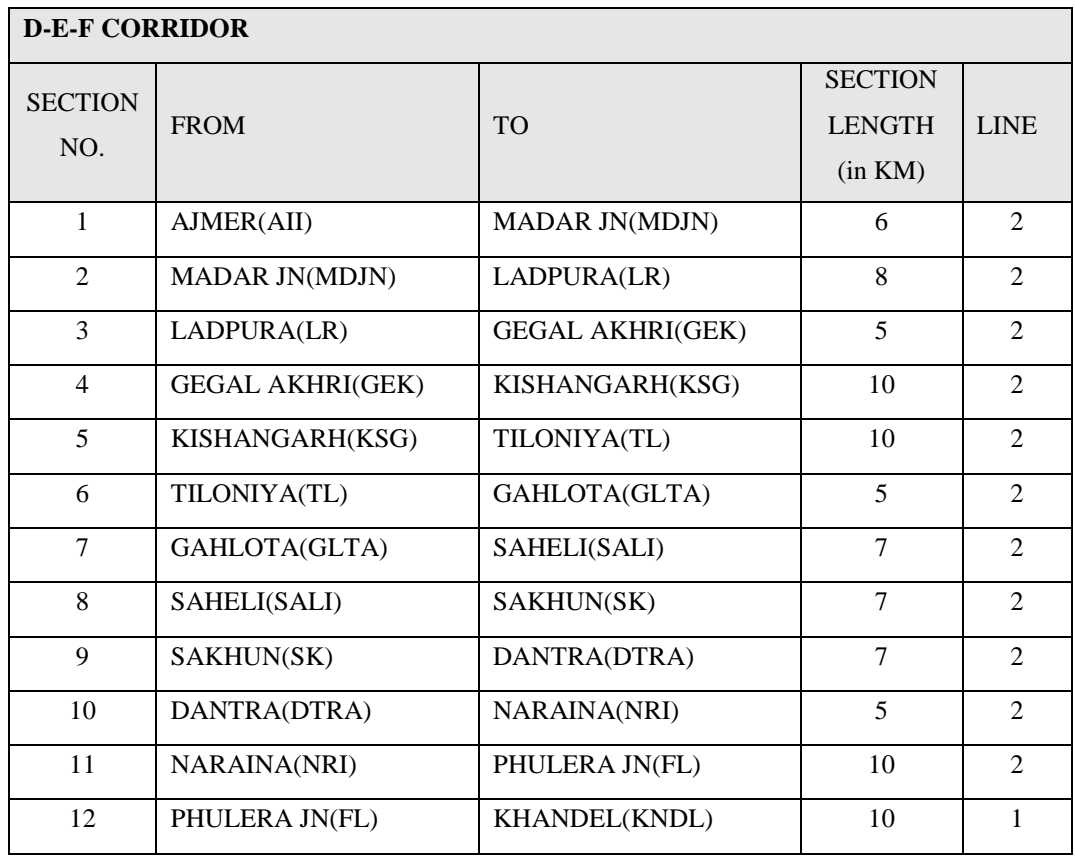

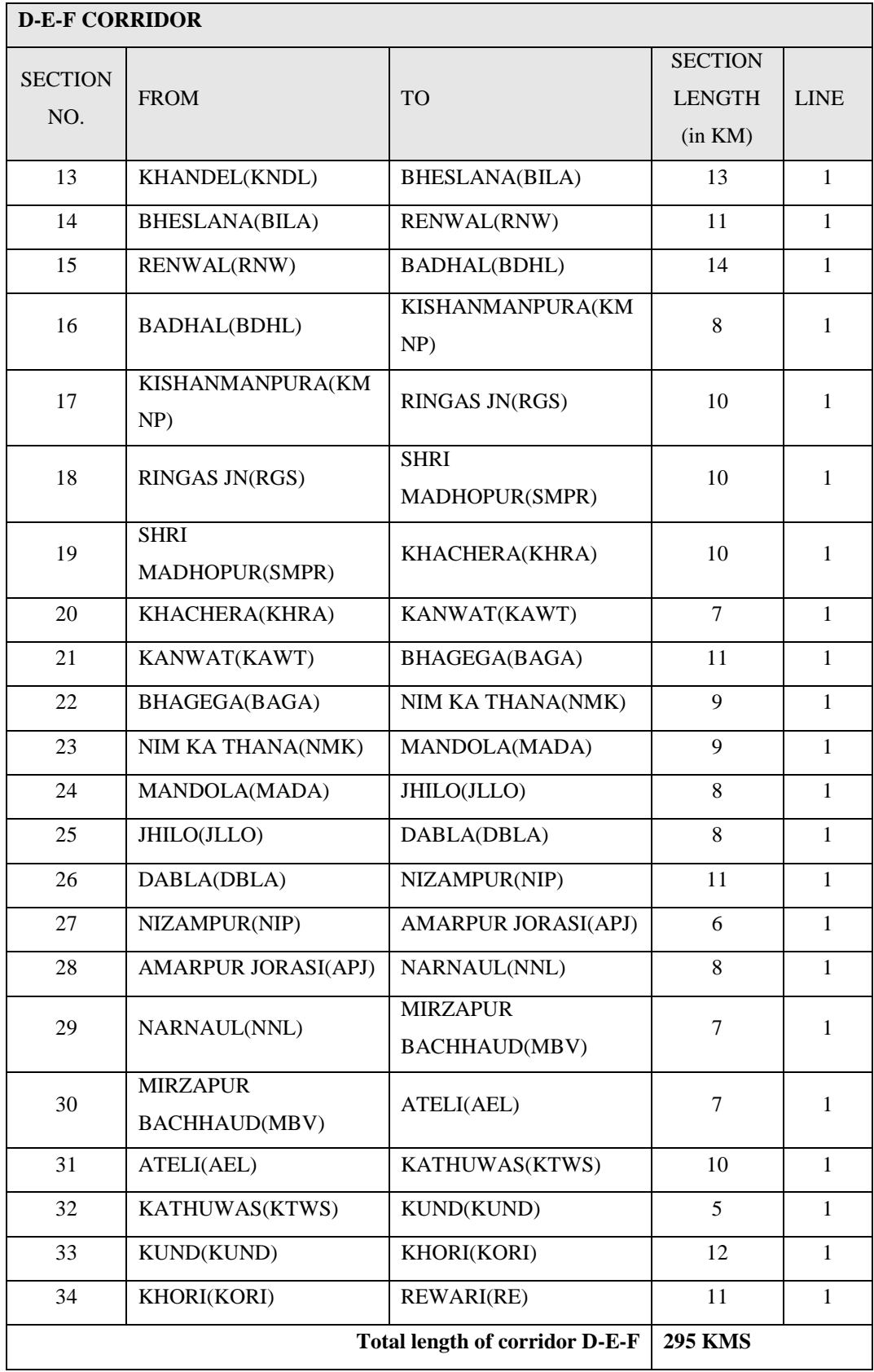

Table 4.3: Sections present in each corridor

| Corridor | Sections present in each corridor                                      |
|----------|------------------------------------------------------------------------|
| $D-E-F$  | 1, 2, 3, 4, 5, 6, 7, 8, 9, 10, 11, 12, 13, 14, 15, 16, 17, 18, 19, 20, |
|          | 21, 22, 23, 24, 25, 26, 27, 28, 29, 30, 31, 32, 33, 34                 |
| $D-E-A$  | 1, 2, 3, 4, 5, 6, 7, 8, 9, 10, 11, 35, 36, 37, 38, 39                  |
| $C-B-A$  | 40, 41, 42, 43, 44, 45, 46, 47, 48, 49, 50, 51, 52, 53, 54, 55, 56,    |
|          | 57, 58, 59, 60, 61, 62, 63                                             |
| $A-G-F$  | 64, 65, 66, 67, 68, 69, 70, 71, 72, 73, 74, 75, 76, 77, 78, 79, 80,    |
|          | 81, 82, 83, 84, 85, 86, 87, 88, 89, 90, 91, 92                         |
| $A-G-H$  | 64, 65, 66, 67, 68, 69, 70, 71, 72, 73, 74, 75, 93, 94, 95, 96, 97,    |
|          | 98, 99, 100, 101, 102                                                  |
|          | 40, 41, 42, 43, 44, 45, 46, 47, 48, 49, 50, 51, 103, 104, 105,         |
| $C-B-H$  | 106, 107, 108, 109, 110, 111, 112, 113, 114, 115, 116, 117,            |
|          | 118, 119, 120                                                          |

The proportional distribution shows the train types running in which proportion on each corridor in both the forward and backward direction. Data for proportional distribution is presented in Table 4.4. The directional distribution shows that on the particular corridor in which proportion train types are traveling in the forward direction. Directional distribution data is shown in Table 4.5. The rest of modal file data is shown in table 4.6.

| Proportional distributions % |      |                   |      |      |      |      |       |  |  |  |
|------------------------------|------|-------------------|------|------|------|------|-------|--|--|--|
| Corridor                     |      | <b>TRAIN TYPE</b> |      |      |      |      |       |  |  |  |
|                              | 1    | 2                 | 3    | 4    | 5    | 6    | Total |  |  |  |
| $D-E-F$                      | 0.40 | 0.40              | 0.00 | 0.20 | 0.00 | 0.00 | 1.00  |  |  |  |
| $D-E-A$                      | 0.40 | 0.02              | 0.30 | 0.24 | 0.02 | 0.02 | 1.00  |  |  |  |
| $C-B-A$                      | 0.40 | 0.07              | 0.13 | 0.40 | 0.00 | 0.00 | 1.00  |  |  |  |
| $A-G-F$                      | 0.40 | 0.08              | 0.35 | 0.16 | 0.04 | 0.00 | 1.00  |  |  |  |
| $A-G-H$                      | 0.39 | 0.00              | 0.29 | 0.26 | 0.06 | 0.00 | 1.00  |  |  |  |
| $C-B-H$                      | 0.43 | 0.05              | 0.14 | 0.22 | 0.06 | 0.10 | 1.00  |  |  |  |

Table 4.4: Proportional distribution on corridors (in both directions)

Table 4.5: Directional distribution on corridors (in forward direction)

| Directional distributions % $(i \rightarrow j)$ |      |                   |      |      |      |      |  |  |  |  |
|-------------------------------------------------|------|-------------------|------|------|------|------|--|--|--|--|
| Corridor                                        |      | <b>TRAIN TYPE</b> |      |      |      |      |  |  |  |  |
|                                                 | 1    | $\overline{2}$    | 3    | 4    | 5    | 6    |  |  |  |  |
| $D-E-F$                                         | 0.50 | 0.50              | 0.00 | 0.33 | 0.00 | 0.00 |  |  |  |  |
| $D-E-A$                                         | 0.50 | 0.50              | 0.52 | 0.53 | 0.50 | 0.50 |  |  |  |  |
| $C-B-A$                                         | 0.50 | 0.50              | 0.50 | 0.50 | 0.00 | 0.00 |  |  |  |  |
| $A-G-F$                                         | 0.50 | 0.50              | 0.50 | 0.50 | 0.50 | 0.50 |  |  |  |  |
| $A-G-H$                                         | 0.50 | 0.00              | 0.67 | 0.50 | 0.50 | 0.00 |  |  |  |  |
| $C-B-H$                                         | 0.50 | 0.50              | 0.33 | 0.45 | 0.33 | 0.60 |  |  |  |  |

Table 4.6: Data for capacity model

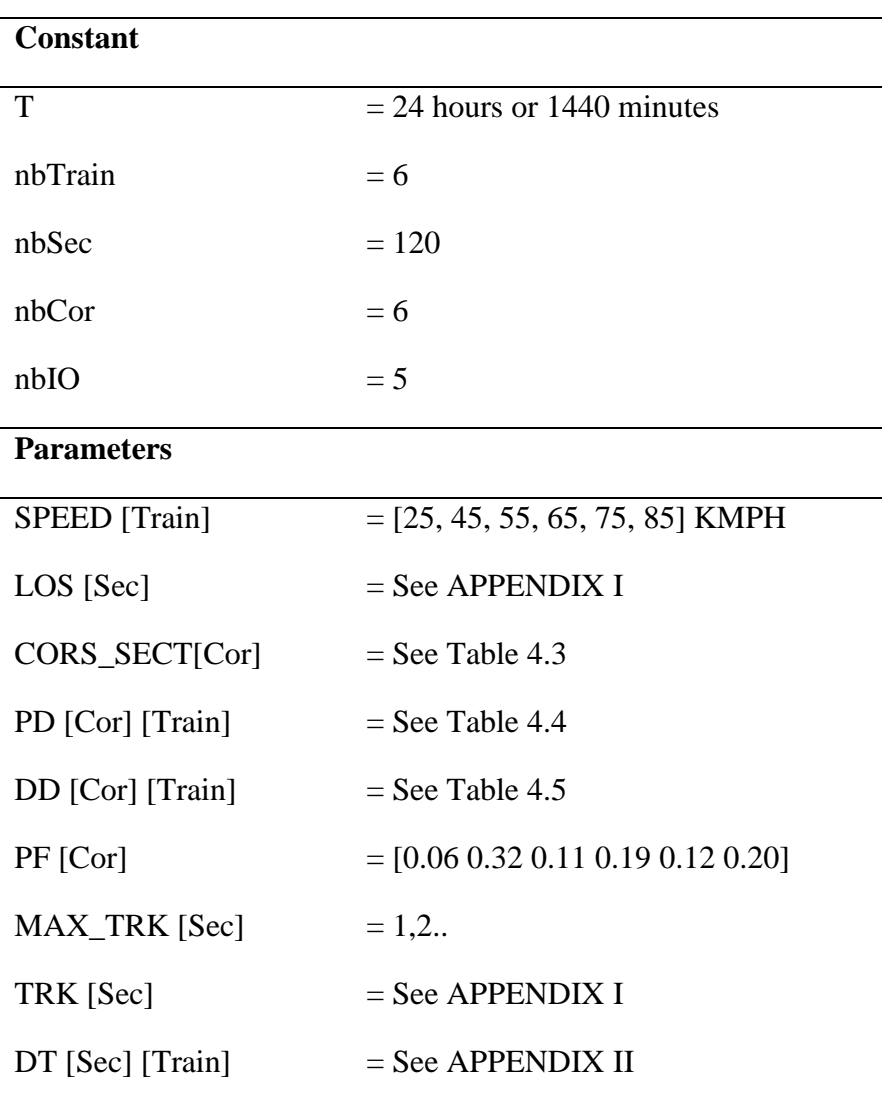

# **4.2 Different cases**

Different cases are considered for the study according to Table 4.7.

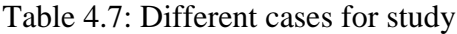

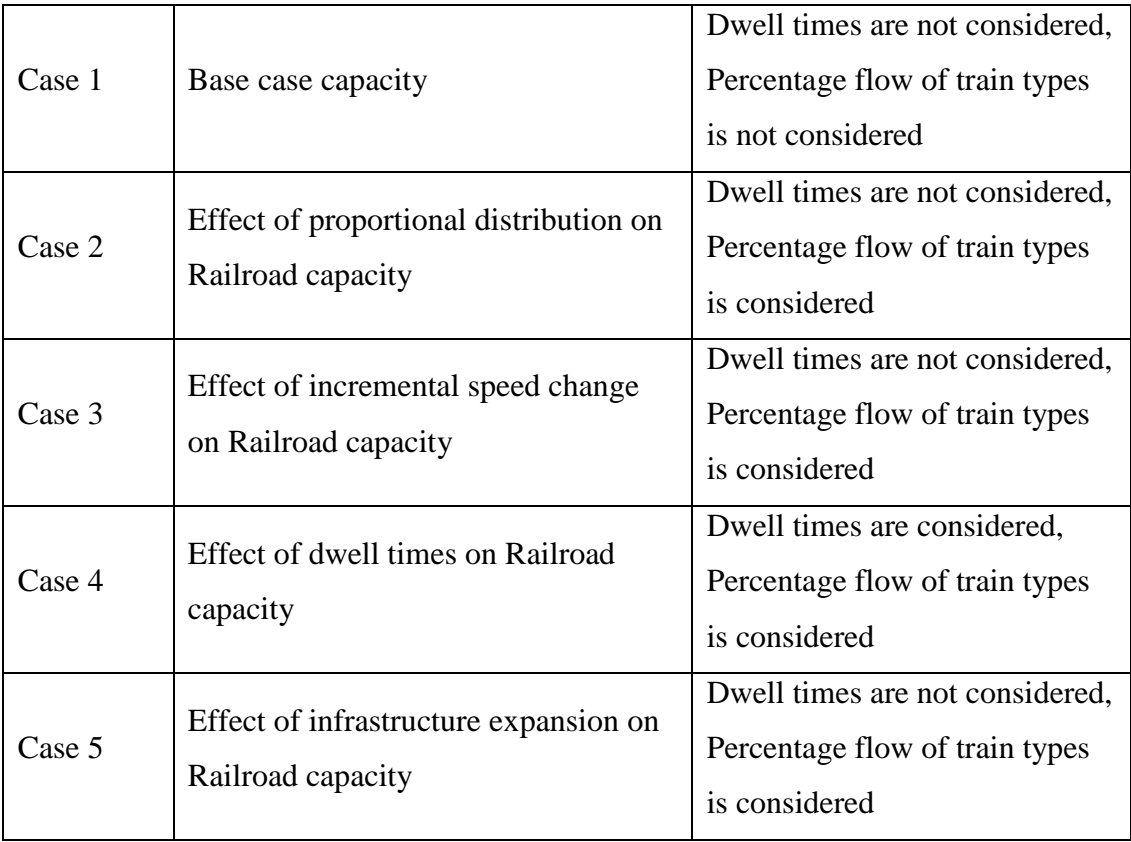

# **4.2.1 Case 1: Base case capacity**

In this case, dwell times are not considered, and Percentage flow of train types on corridors is not considered. Trains are free to flow on corridors. It gives the maximum capacity of the network.

#### $CAPACITY = 444.58$

NC = [49.039 131.4 54.147 60.693 62.323 86.985] NC\_f = [[9.8079 9.8079 0 3.2366 0 0] [26.279 1.314 20.498 16.714 1.314 1.314] [10.829 1.8951 3.5195 10.829 0 0] [12.139 2.4277 8.8005 4.552 1.2139 1.2139] [12.153 0 12.109 8.102 1.8697 0] [18.702 2.1746 4.0187 8.6115 1.7223 5.2191]]

NC<sub>\_T</sub> = [[9.8079 9.8079 0 6.5713 0 0]

 [26.279 1.314 18.921 14.822 1.314 1.314] [10.829 1.8951 3.5195 10.829 0 0] [12.139 2.4277 8.8005 4.552 1.2139 1.2139] [12.153 0 5.9643 8.102 1.8697 0] [18.702 2.1746 8.1592 10.525 3.4968 3.4794]]

The results show the network capacity and the distribution of train types on each corridor. The maximum number of trains could run the network are 444.58 in this scenario.

#### **4.2.2 Case 2: Effect of proportional distribution on Railroad capacity**

In this case, dwell times are not considered, and Percentage flow of train types on corridors is considered according to following values. Table 4.8 compares the corridor and network capacity in case 1 and case 2.

PF [Cor] = [0.06 0.32 0.11 0.19 0.12 0.20]

| Corridor | Case 1 capacity | Case 2 capacity |
|----------|-----------------|-----------------|
| $D-E-F$  | 49.04           | 23.73           |
| $D-E-A$  | 131.40          | 126.58          |
| $C-B-A$  | 54.15           | 43.51           |
| $A-G-F$  | 60.69           | 75.16           |
| $A-G-H$  | 62.32           | 47.47           |
| $C-B-H$  | 86.99           | 79.12           |
| Network  | 444.58          | 395.57          |
| Capacity |                 |                 |

Table 4.8: Comparison of case 1 and case 2 corridor capacity

The results show that while considering the Percentage flow of train types, there is a reduction in network capacity by 11.03%.

#### **4.2.3 Case 3: Effect of incremental speed change on Railroad capacity**

In this case, the effect of train speed change is investigated. This is a straightforward technique to increase the capacity that does not require any investment in infrastructure and topology of the network remains same.

In this case, dwell times are not considered, and Percentage flow of train types on corridors is considered according to following values.

# PF [Cor] = [0.06 0.32 0.11 0.19 0.12 0.20]

In this case, six train types of different speeds are considered. Now the speed of each train type is increased by 9 KMPH (1 KMPH in each step). The speed of train type cannot be increased by 10 KMPH as it becomes equivalent to the speed of another train type. Then two train types have the same speed. The results of 9 incremental changes are tabulated in Table 4.9. The last column of Table 4.9 shows the capacity when the speed of all train types increases simultaneously.

| Incre-<br>mental | <b>TRAIN TYPES</b> |                |           |                |           |           |            |  |  |  |
|------------------|--------------------|----------------|-----------|----------------|-----------|-----------|------------|--|--|--|
| speed            | $\mathbf{1}$       | $\overline{2}$ | 3         | $\overline{4}$ | 5         | 6         | <b>ALL</b> |  |  |  |
|                  | 23.734             | 23.734         | 23.734    | 23.734         | 23.734    | 23.734    | 23.734     |  |  |  |
|                  | 126.58             | 126.58         | 126.58    | 126.58         | 126.58    | 126.58    | 126.58     |  |  |  |
|                  | 43.513             | 43.513         | 43.513    | 43.513         | 43.513    | 43.513    | 43.513     |  |  |  |
| $\theta$         | 75.159             | 75.159         | 75.159    | 75.159         | 75.159    | 75.159    | 75.159     |  |  |  |
|                  | 47.469             | 47.469         | 47.469    | 47.469         | 47.469    | 47.469    | 47.469     |  |  |  |
|                  | 79.115             | 79.115         | 79.115    | 79.115         | 79.115    | 79.115    | 79.115     |  |  |  |
|                  | [395.573]          | [395.573]      | [395.573] | [395.573]      | [395.573] | [395.573] | [395.573]  |  |  |  |
|                  | 24.302             | 23.756         | 23.82     | 23.775         | 23.742    | 23.737    | 24.469     |  |  |  |
|                  | 129.61             | 126.7          | 127.04    | 126.8          | 126.62    | 126.6     | 130.5      |  |  |  |
|                  | 44.554             | 43.553         | 43.671    | 43.588         | 43.527    | 43.519    | 44.861     |  |  |  |
| $\mathbf{1}$     | 76.956             | 75.227         | 75.431    | 75.288         | 75.183    | 75.169    | 77.487     |  |  |  |
|                  | 48.604             | 47.512         | 47.641    | 47.551         | 47.484    | 47.475    | 48.939     |  |  |  |
|                  | 81.006             | 79.186         | 79.401    | 79.251         | 79.14     | 79.125    | 81.565     |  |  |  |
|                  | [405.032]          | [395.932]      | [397.006] | [396.255]      | [395.7]   | [395.624] | [407.824]  |  |  |  |
|                  | 24.852             | 23.777         | 23.904    | 23.815         | 23.749    | 23.74     | 25.199     |  |  |  |
| $\overline{2}$   | 132.55             | 126.81         | 127.49    | 127.01         | 126.66    | 126.62    | 134.39     |  |  |  |

Table 4.9: Effect of incremental speed change on Railroad capacity

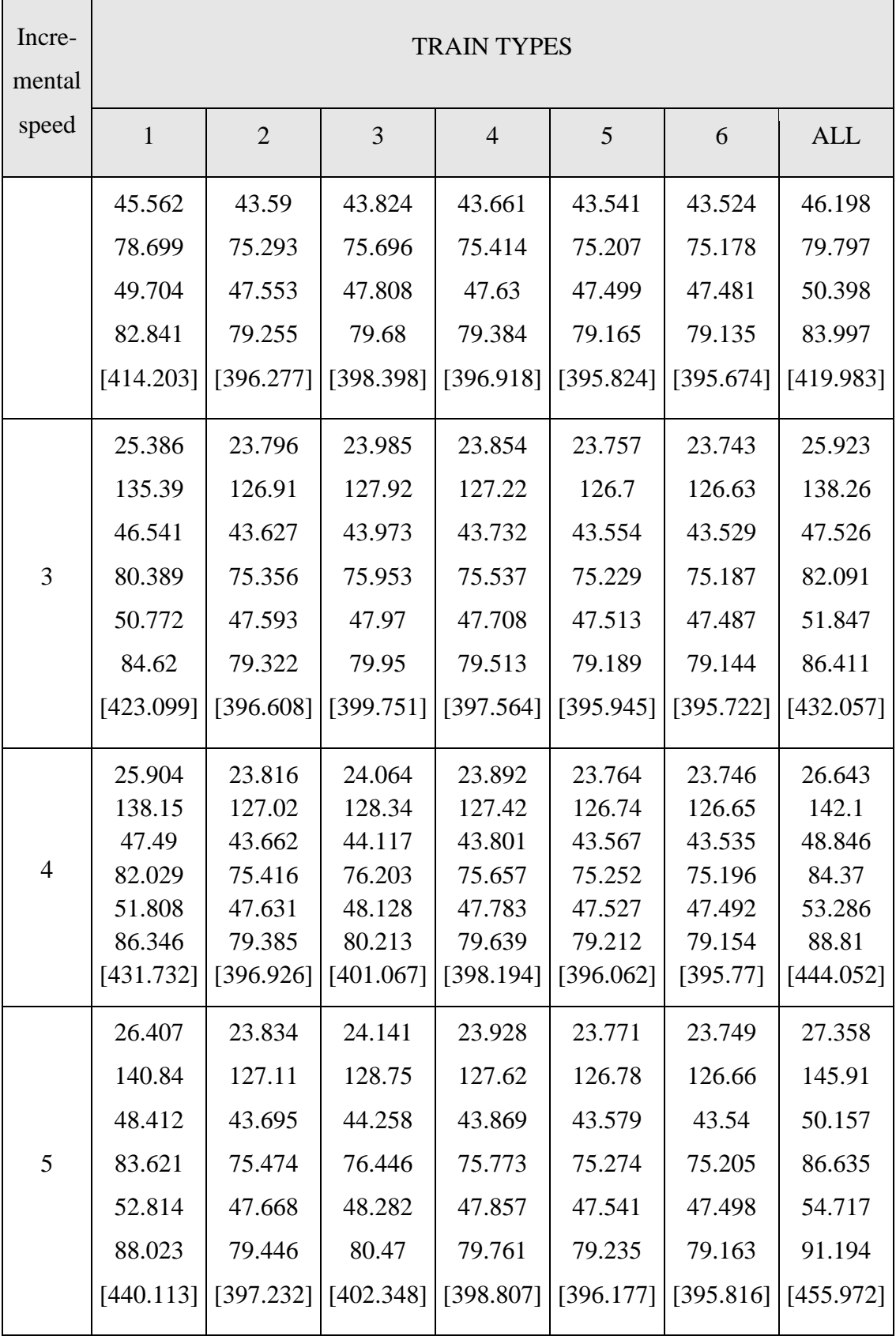

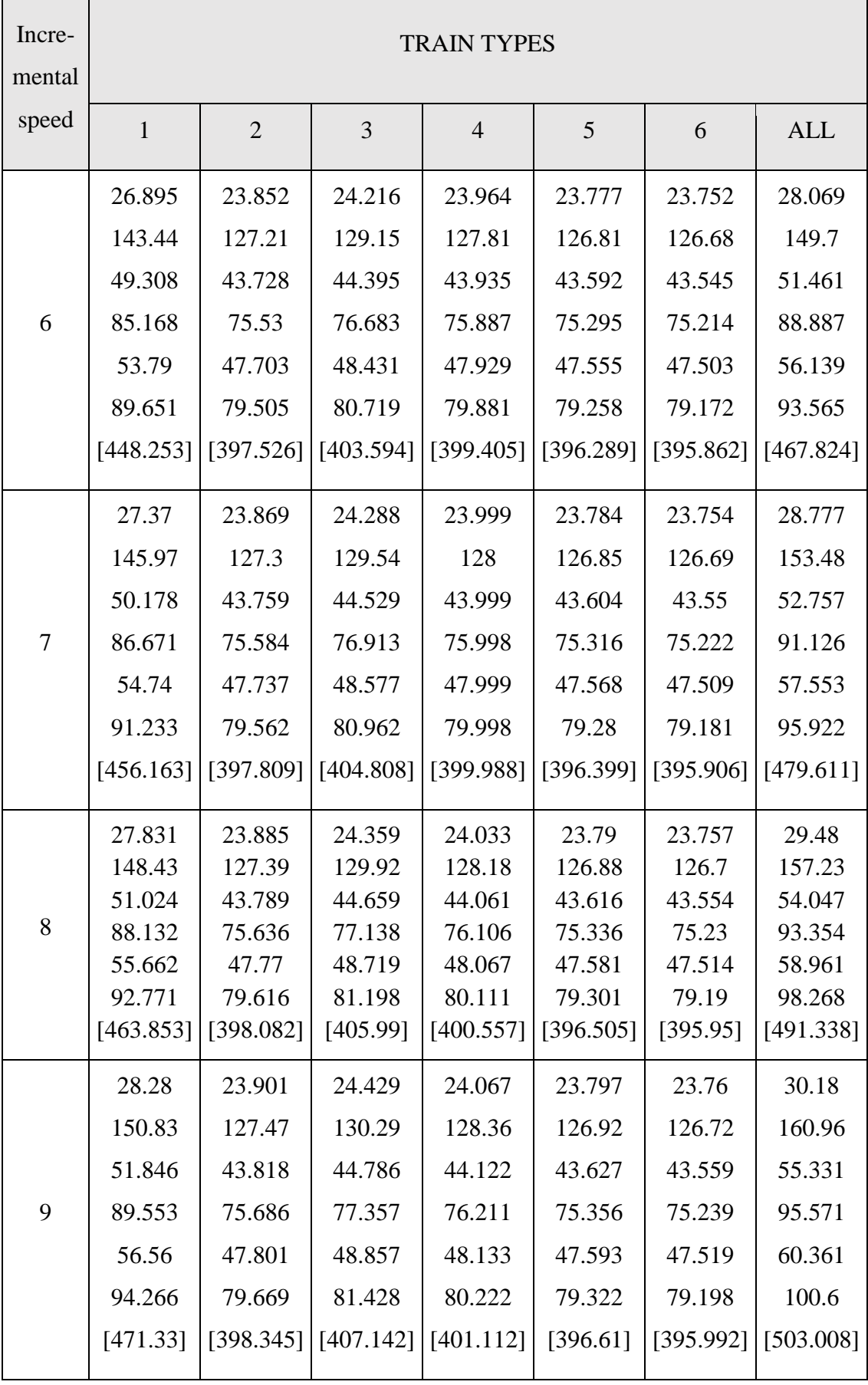

The effect on capacity by the incremental change in speed is shown in Figure 5. When the speed of all train types is increased by 9KMPH than the capacity of the network is increased by 27.16%. The results also show that capacity of network is affected by slow speed trains (i.e., Train type 1)

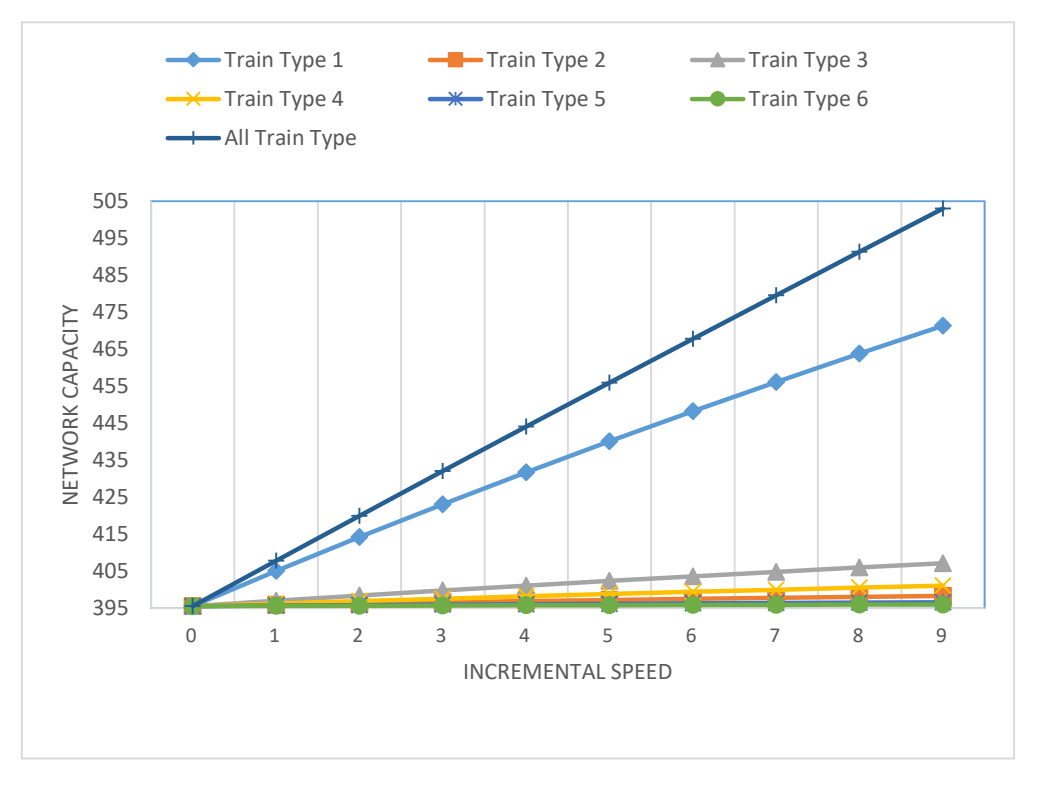

Figure 4.3: Incremental speed v/s Network capacity plot

# **4.2.4 Case 4: Effect of dwell times on Railroad capacity**

It is common in railway operations for trains to provide the pre-planned dwell times at the intermediate junctions/stations to boarding and alighting of passengers, and loading and unloading of freight. Due to the dwell times, railroad capacity reduces considerably because when the train is not moving, then it does not utilize the capacity efficiently.

In this case train type 1 (Freight trains) are not considered due to unavailability of dwell time data. For other train, types sample dwell time data is shown in Table 4.12. Complete dwell time data is given in APPENDIX II. Percentage flow of train types on corridors is also considered. Table 4.10 and Table 4.11 show the proportional and directional of train types respectively.

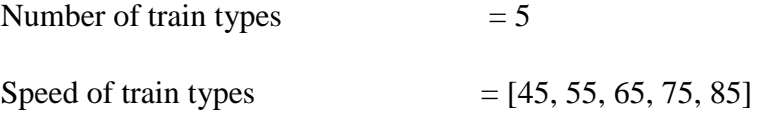

| Proportional distributions |                   |                |      |      |      |       |  |  |  |
|----------------------------|-------------------|----------------|------|------|------|-------|--|--|--|
|                            | <b>TRAIN TYPE</b> |                |      |      |      |       |  |  |  |
| Corridor                   | 1                 | $\overline{2}$ | 3    | 4    | 5    | Total |  |  |  |
| $D-E-F$                    | 0.67              | 0.00           | 0.33 | 0.00 | 0.00 | 1.00  |  |  |  |
| $D-E-A$                    | 0.04              | 0.50           | 0.38 | 0.04 | 0.04 | 1.00  |  |  |  |
| $C-B-A$                    | 0.11              | 0.22           | 0.67 | 0.00 | 0.00 | 1.00  |  |  |  |
| $A-G-F$                    | 0.13              | 0.53           | 0.27 | 0.07 | 0.00 | 1.00  |  |  |  |
| $A-G-H$                    | 0.00              | 0.47           | 0.42 | 0.11 | 0.00 | 1.00  |  |  |  |
| $C-B-H$                    | 0.07              | 0.30           | 0.36 | 0.10 | 0.17 | 1.00  |  |  |  |

Table 4.10: Proportional distribution on corridors in case 4

Table 4.11: Directional distribution on corridors in case 4

| Directional distributions % ( $i \rightarrow j$ ) |      |                             |      |      |      |  |  |  |
|---------------------------------------------------|------|-----------------------------|------|------|------|--|--|--|
|                                                   |      | <b>TRAIN TYPE</b>           |      |      |      |  |  |  |
| Corridor                                          | 1    | $\mathcal{D}_{\mathcal{L}}$ | 3    | 4    | 5    |  |  |  |
| $D-E-F$                                           | 0.50 | 0.00                        | 0.33 | 0.00 | 0.00 |  |  |  |
| $D-E-A$                                           | 0.50 | 0.52                        | 0.53 | 0.50 | 0.50 |  |  |  |
| $C-B-A$                                           | 0.50 | 0.50                        | 0.50 | 0.00 | 0.00 |  |  |  |
| $A-G-F$                                           | 0.50 | 0.50                        | 0.50 | 0.50 | 0.50 |  |  |  |
| $A-G-H$                                           | 0.00 | 0.67                        | 0.50 | 0.50 | 0.00 |  |  |  |
| $C-B-H$                                           | 0.50 | 0.33                        | 0.45 | 0.33 | 0.60 |  |  |  |

Table 4.12: Sample dwell time data

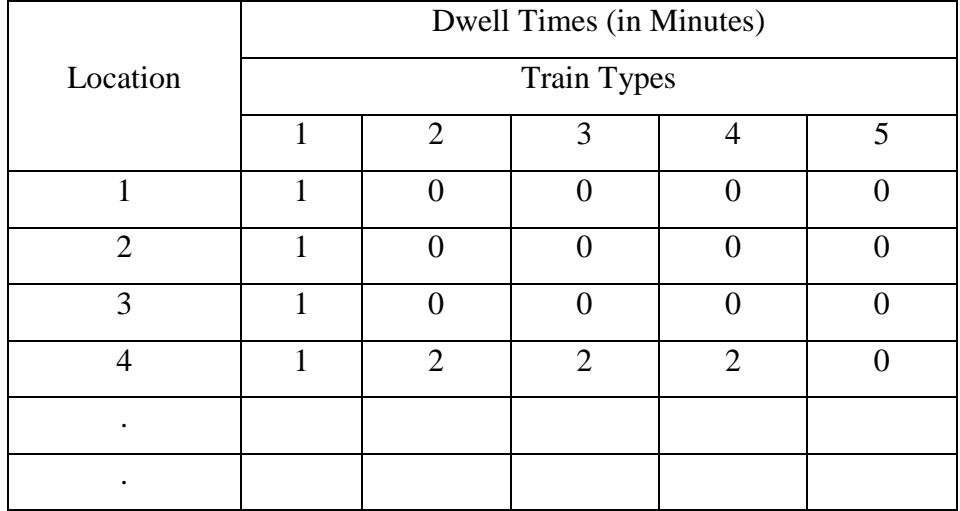

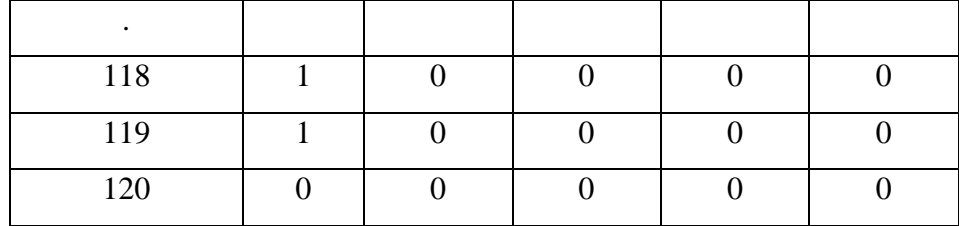

## **Capacity without considering dwell times-**

 $CAPACITY = 601.14$ NC\_f = [[12.083 0 3.9279 0 0] [3.8473 50.015 38.742 3.8473 3.8473] [3.9675 7.9351 24.166 0 0] [7.4241 30.268 15.419 3.9976 0] [0 22.716 15.149 3.9675 0] [3.9976 11.307 18.503 3.7692 11.65]];  $NC_r = \begin{bmatrix} 12.083 & 0 & 7.9748 & 0 & 0 \end{bmatrix}$  [3.8473 46.168 34.356 3.8473 3.8473] [3.9675 7.9351 24.166 0 0] [7.4241 30.268 15.419 3.9976 0] [0 11.188 15.149 3.9675 0] [3.9976 22.958 22.615 7.6525 7.7668] NC = [36.069 192.37 72.137 114.22 72.137 114.22]

## **Capacity with considering dwell time-**

 $CAPACITY = 491.28$  $NC_f = [[9.8747 0 3.21 0 0]$  [3.1442 40.874 31.662 3.1442 3.1442] [3.2424 6.4848 19.749 0 0] [6.0673 24.736 12.601 3.267 0] [0 18.564 12.38 3.2424 0] [3.267 9.2409 15.121 3.0803 9.5209]];  $NC_r = [[9.8747 0 6.5173 0 0]$  [3.1442 37.73 28.077 3.1442 3.1442] [3.2424 6.4848 19.749 0 0]

[6.0673 24.736 12.601 3.267 0]

[0 9.1436 12.38 3.2424 0]

[3.267 18.762 18.482 6.2539 6.3473]

NC = [29.477 157.21 58.953 93.342 58.953 93.342]

Percentage reduction in network capacity due to dwell time,

 $=\frac{(capacity without dwell time - capacity with dwell time)}{2000} \times 100$ capacity without dwell time  $=\frac{(601.142-491.276)}{(61.142)}$  $\frac{42-491.276j}{601.142} \times 100$  $= 18.28%$ 

Results show that due to the dwell times capacity is reduced by 18.28%.

#### **4.2.5 Case 5: Effect of infrastructure expansion on Railroad capacity**

Duplicating all the sections of the network is capital extensive and timeconsuming. So it is best to adopt the incremental infrastructure expansion strategy. Therefore, bottleneck sections are duplicated first and resolved the model to find the effect of duplicating the section. This course of action is supported by the existing theory of bottlenecks. Therefore, in the current network, the length of longest section is 17 KM so, it will be duplicate first by adding one track and resolved the capacity model. Capacity results by adding single and two tracks are summarized in Table 4.13.

In this case, dwell times are not considered, and Percentage flow of train types on corridors is considered according to following values. The effect on capacity by adding new single and double tracks are shown in Figure 6.

PF = [0.06 0.32 0.11 0.19 0.12 0.20]

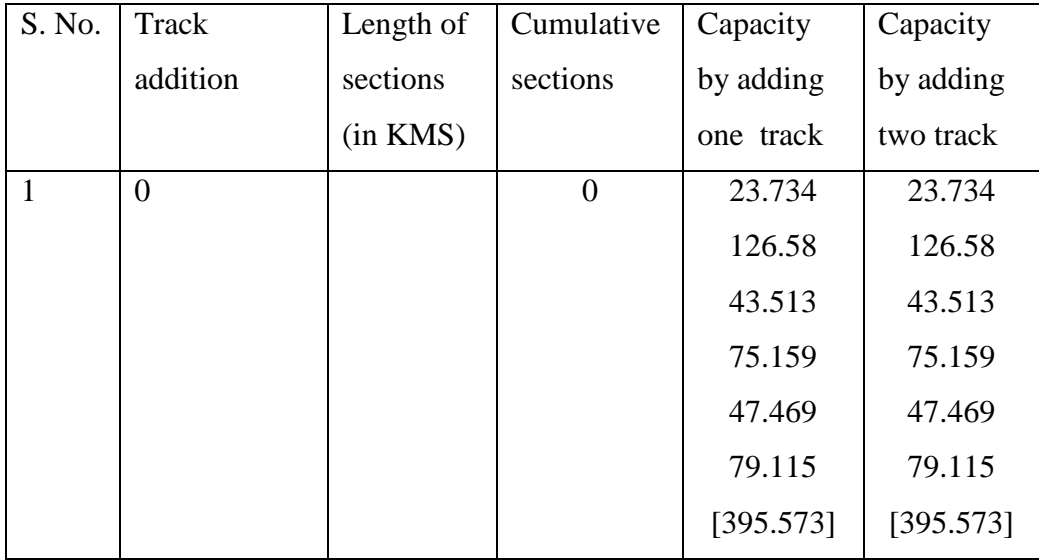

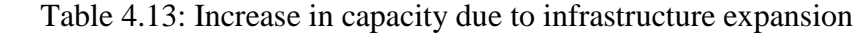

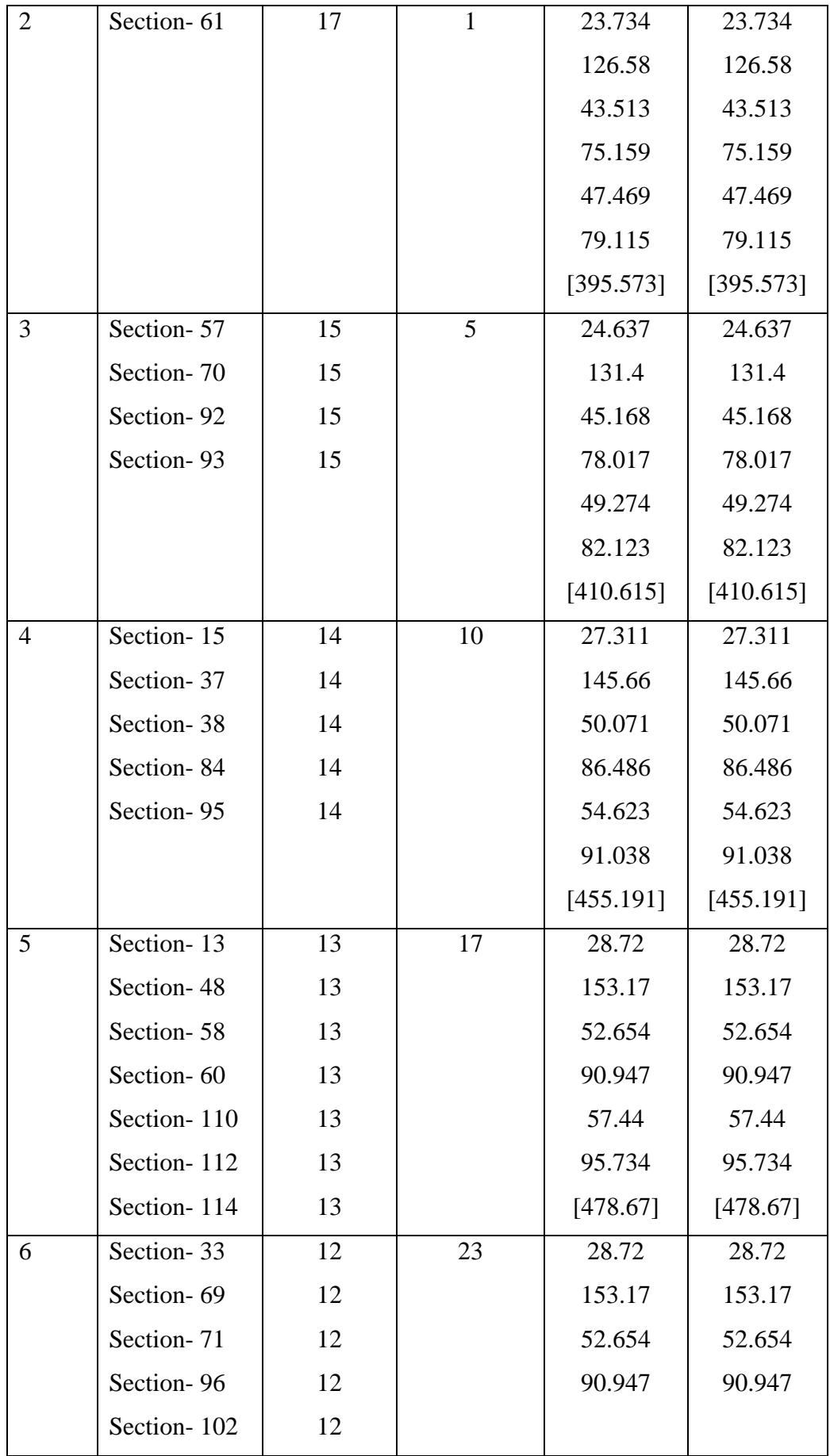
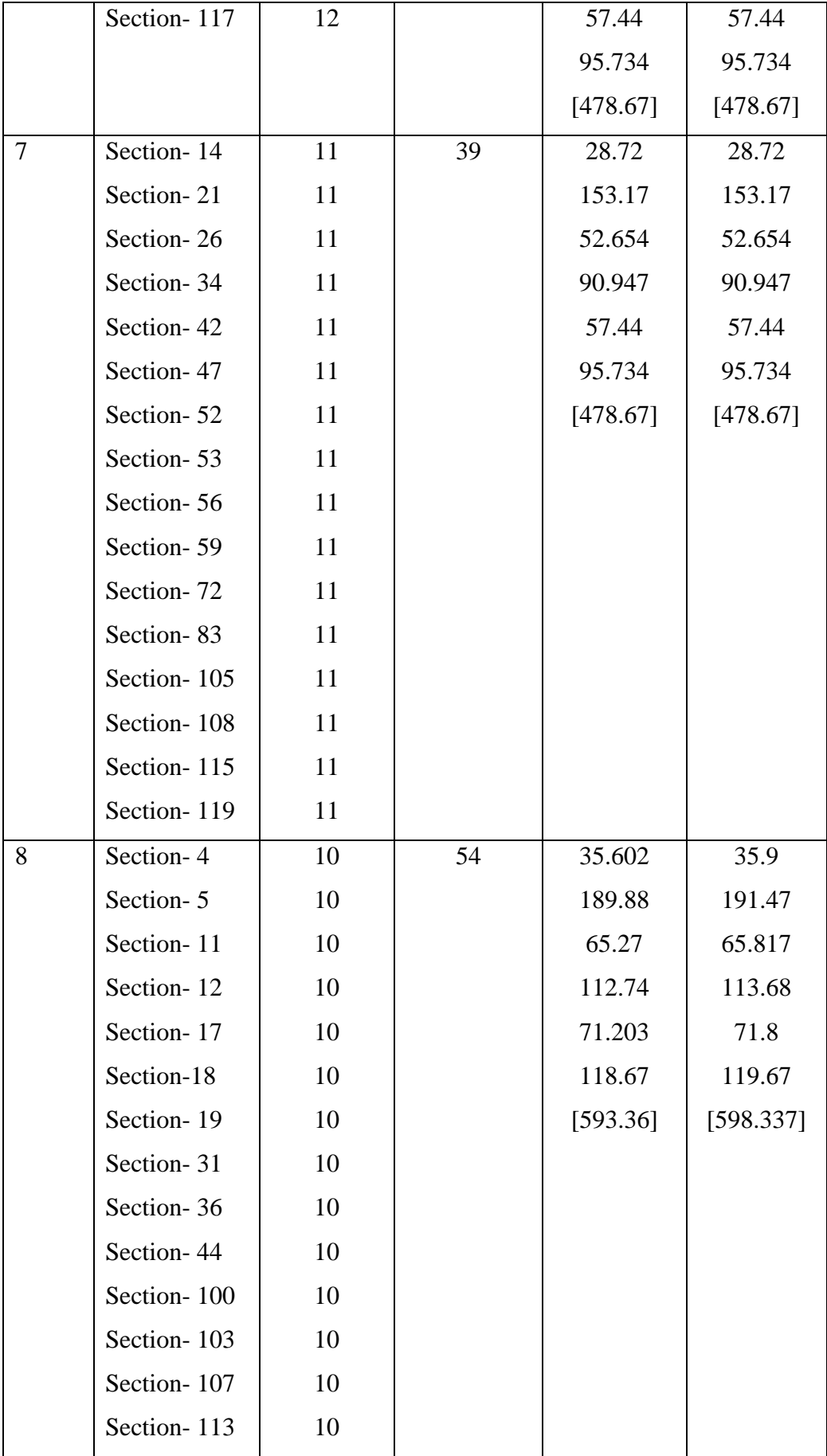

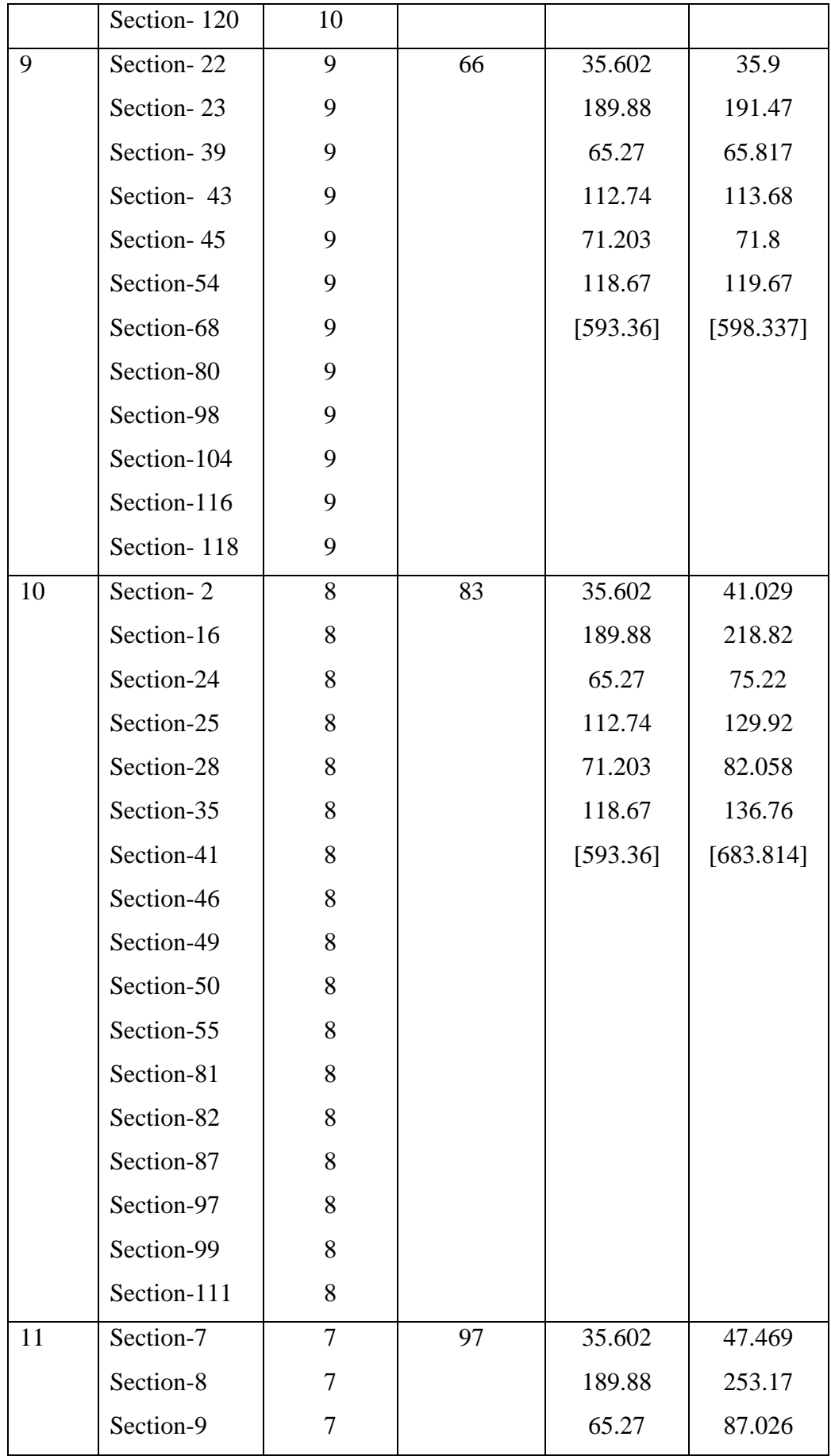

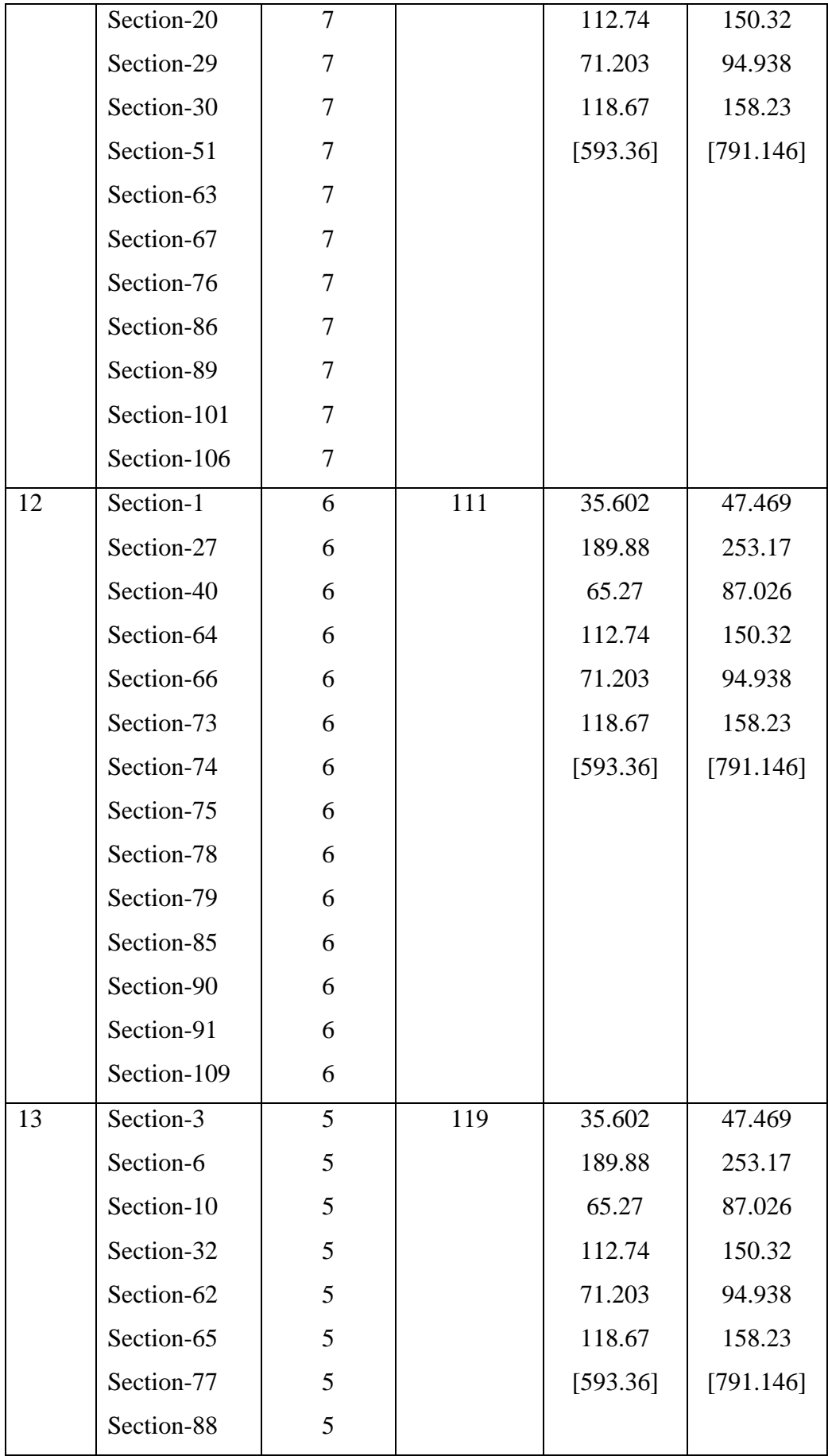

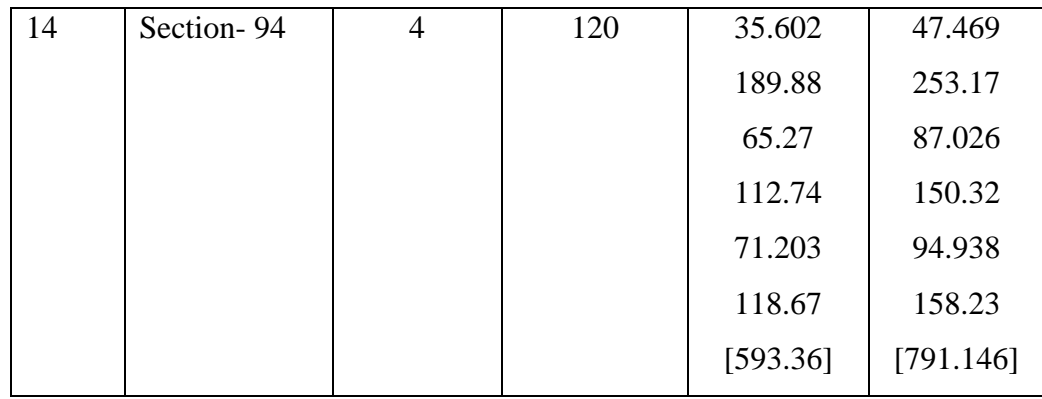

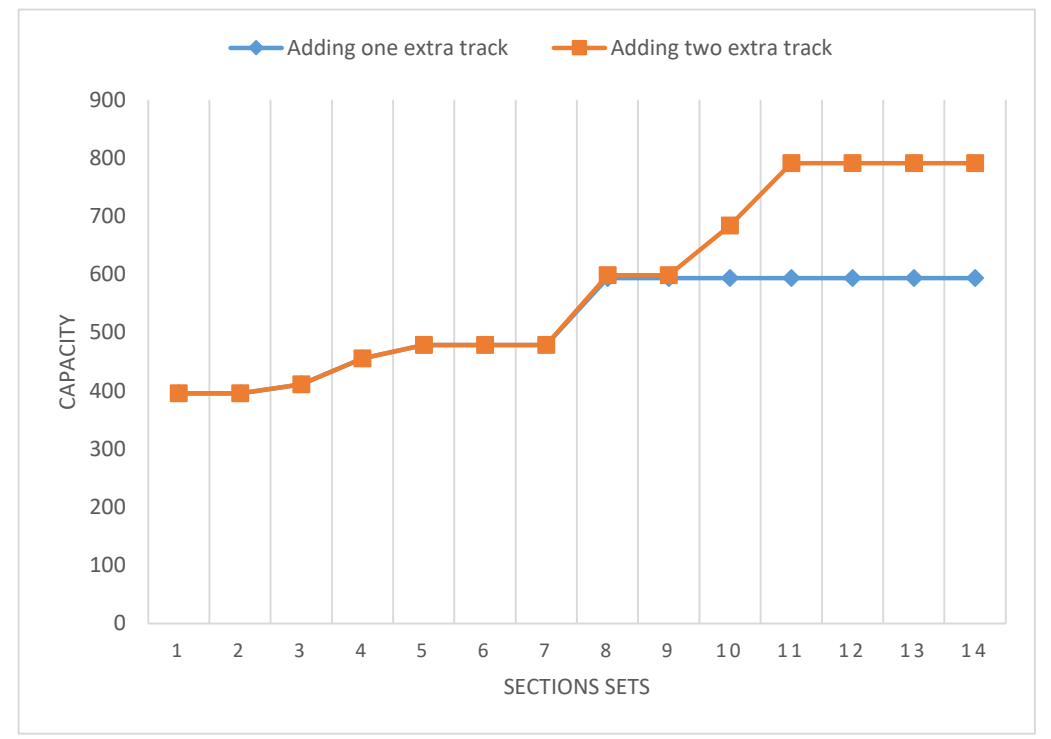

Figure 4.4. Effect on capacity when single and double tracks added

Table 4.14 and Table 4.15 show the improvement in capacity when single and double track added in a line section. The results show that when there is a restriction of single track addition, then the capacity of the network is increased to 593.36. However, when two tracks are added to the network then capacity is reached to 791.146. It is also observed that after duplicating the 53 sections network capacity is not increased further. In case of two track addition, the process of increasing the capacity also stops after 97 duplicating sections. Change in capacity due to duplication of sections is not uniform. Furthermore, some incremental changes do not increase the capacity of the network.

|                | <b>Single track added</b> |                         |                  |  |
|----------------|---------------------------|-------------------------|------------------|--|
|                | <b>Total track length</b> |                         | % improvement in |  |
| <b>S. no.</b>  | added (Km)                | <b>Network capacity</b> | capacity         |  |
| 1              | 0                         | 395.573                 | 0.00             |  |
| $\overline{2}$ | 77                        | 410.615                 | 3.80             |  |
| 3              | 147                       | 455.191                 | 15.07            |  |
| $\overline{4}$ | 238                       | 478.67                  | 21.00            |  |
| 5              | 636                       | 593.36                  | 50.00            |  |

Table 4.14 Improvement in capacity when single track added

Table 4.15 Improvement in capacity when double track added

| S. no.         | Double track added                      |                         |                              |  |
|----------------|-----------------------------------------|-------------------------|------------------------------|--|
|                | <b>Total track length</b><br>added (Km) | <b>Network capacity</b> | % improvement in<br>capacity |  |
| 1              | 0                                       | 395.573                 | 0.00                         |  |
| 2              | 77                                      | 410.615                 | 3.80                         |  |
| 3              | 147                                     | 455.191                 | 15.07                        |  |
| $\overline{4}$ | 238                                     | 478.67                  | 21.00                        |  |
| 5              | 636                                     | 598.337                 | 51.25                        |  |
| 6              | 880                                     | 683.814                 | 72.86                        |  |
| 7              | 978                                     | 791.146                 | 100.00                       |  |

#### **CHAPTER 5**

## **RESEARCH CONCLUSION**

#### **5.1 Main contribution of thesis**

An optimization model for calculation of railroad capacity and, evaluation of train type interactions on railroad capacity is presented here. The proposed model considers infrastructure and operating parameters. The objective of the proposed model is to maximize the number of trains in railway line and line section in the specific period. The inputs of the models are railway line and train type attributes, which are typically available to planners. To evaluate the proposed model, it is implemented in Indian Railways.

When the proportional distribution of train types is considered than network capacity is reduced by 11%. The results also show that the network capacity is highly affected by low-speed trains (Train type 1). If the speed of low-speed trains increase up to 9 KMPH than 20% excess capacity can be generated, and extra trains can be run on the same infrastructure. As the investment in making extra tracks are high so it can be economical to increase the operational speed of low-performing trains.

The results show that when we consider the dwell time the capacity is reduced by 18.28 %. Incremental improvement in infrastructure is also analyzed, which shows that when the restriction of a single track addition, then capacity cannot be increased beyond 593.36 trains. When the restriction of a single track addition per section is relaxed to two, then the capacity does increase. In comparison, the increase is quite significant because of the capacity changes from 593.36 to 791.146 trains.

#### **5.2 Recommendations for future research**

This research work has focused on developing a model for capacity determination and improving the capacity of existing railway networks. There are many avenues that still need to be investigated in future studies. The most significant areas for further research are as below:

 An investigation of other methods, other than track addition for capacity expansion should be performed.

- The feasible combination of various parameters should be found out and analysed on rail road capacity.
- A cost analysis of infrastructure expansion strategy should also be performed to identify the best and the most cost-effective way of performing capacity expansion in railway networks.

#### **REFERENCES**

- [1] AAR. 2010. Railroad Performance Measures. Washington, DC: Association of American Railroads.
- [2] Abril, M., F. Barber, P. Tormos, A. Lova, L. Ingolotti, and M.A. Salido. 2006. "A Decision Support System for railway timetabling (MOM): the Spanish case." Computers in Railways X: Computer System Design and Operation in the Railway and Other Transit Systems 10:pp. 235.
- [3] Abril, M., F. Barber, L. Ingolotti, M.A. Salido, P. Tormos, and A. Lova. 2008. "An Assessment of Railway Capacity." Transportation Research Part E: Logistics and Transportation Review 44, 774-806.
- [4] AREMA. 1998. Manual for Railway Engineering. Washington, DC: American Railway Engineering and Maintenance of Way Association.
- [5] Armstrong, J., S. Blainey, and J. Preston. 2011. "Developing a CUI- Based Approach to Network Capacity Assessment." In 4th International Seminar on Railway Operations Modelling and Analysis, Italy, 2011, pp. 57-63.
- [6] Asad, A.A. 1980. "Models for Rail Transportation." Transportation Part A: General 14(3): 205-220.
- [7] Barber, F., M. Abril, M.A. Salido, L. Ingolotti, P. Tormos, and A. Lova. 2007. Survey of automated systems for railway management. (Technical Report DSIC-II/01/07). Spain: departamento de sistemas informáticos y computación.
- [8] Barter, W.A.M. 2008. "ERTMS Level2: effect on capacity compared with" best practice" conventional signalling." In Proceedings of the 11th International Conference on Computers in Railways, Toledo, Spain, 2008, pp. 213. WIT Press.
- [9] Bendfeldt, J. P., U. Mohr, and L. Muller. 2000. "RailSys, a system to plan future railway needs." WIT Transactions on The Built Environment 50.
- [10] Berglund, P.G., and C. Kwon. 2014. "Robust facility location problem for hazardous waste transportation." Networks and Spatial Economics 14(1): 91-116.
- [11] Bonnett, C.F. 2005. Practical railway engineering. London: Imperial College Press.
- [12] Burdett, R.L., and E. Kozan. 2006. "Techniques for absolute capacity determination in railways." Transportation Research Part B: Methodological 40(8): 616-632.
- [13] Burkolter, D.M.. 2005. "Capacity of railways in station areas using petri nets." PhD diss., Swiss Federal Institute Of Technology Zurich.
- [14] Cai, X., and C.J. Goh. 1994 "A Fast Heuristic for the Train Scheduling Problem." Computers and Operations Research 21 (5): 499-510.
- [15] Carey, M., and A. Kwiecinski. 1994. "Stochastic Approximation to the Effects of Headways on Knock-on Delays of Trains." Transportation Research Part B: Methodological 28(4):251-267.
- [16] Carey, M., and D. Lockwood. 1995. "A Model, Algorithms, and Strategy for Train Pathing." Journal of the Operational Research Society 46 (8): 988-1005.
- [17] Confessore, G., G. Liotta, P. Cicini, F. Rondinone, and P.D. Luca. 2009. "A simulation-based approach for estimating the commercial capacity of railways." In Proceedings of the 2009 winter simulation conference (WSC), Austin, TX, pp. 2542-2552. IEEE.
- [18] de Kort, A.F., B. Heidergott, and H. Ayhan. 2003. "A probabilistic (max,+) approach for determining railway infrastructure capacity." European Journal of Operational Research 148(3): 644-661.
- [19] Dingler, M.H., 2010. "The impact of operational strategies and new technologies on railroad capacity." PhD diss., University of Illinois at Urbana-Champaign.
- [20] Dingler, M.H., Y.C.R. Lai, C.P. Barkan. 2014. "Effect of train-type heterogeneity on single-track heavy haul railway line capacity." Proceedings of the Institution of Mechanical Engineers, Part F: Journal of Rail and Rapid Transit, 228(8): 845- 856.
- [21] DO Chung, B., T. Yao, C. Xie, and A. Thorsen. 2011 "Robust Optimization" Model for a Dynamic Network Design Problem under Demand Uncertainty." Networks and Spatial Economics 11(2): 371-389.
- [22] EPFL. 2016. "Software for Planning and Optimization of Railway Systems." Accessed July 28, 2016. http://railnet2.epfl.ch/.
- [23] Gibson, S., G. Cooper, and B. Ball. 2002. "Developments in Transport Policy: The Evolution of Capacity Charges on the UK Rail Network." Journal of Transport Economics and Policy 36 (2): 341-354.
- [24] HaCon Ingenieurgesellschaft mbH. 2016. "Train Planning System, TPS Network Capacity Management, " Accessed July 25, 2016. http://www.hacon.de/company/downloads/tps\_broschuere\_e.pdf.
- [25] Hamberger, E.R. (2006). Testimony Before the U.S. Senate Committee on Science, Commerce, And Transportation Subcommittee on Surface Transportation and Merchant Marine Hearing on Economics, Service, and Capacity in The Freight Railroad Industry, 109th Congress, 2nd Session, June 21, 2006, pp. 14-15.
- [26] Harker, P.T., and S. Hong. 1994. "Pricing of track time in railroad operations: an internal market approach." Transportation Research Part B: Methodological 28(3): 197-212.
- [27] Harrod, S. 2007."Railway Capacity Management and Planning". PhD diss., University of Cincinnati US.
- [28] Heidergott, B., and R. de Vries. 2001. "Towards a (max,+) control theory for public transportation networks." Discrete Event Dynamic Systems 11(4): 371- 398.
- [29] Higgins, A., E. Kozan, and L. Ferreira. 1996. "Optimal scheduling of trains on a single line track." Transportation Research part B: Methodological 30(2): 147- 161.
- [30] Hollmiller, J., and V. Klahn. 2005. "Implementation of the UIC 406 Capacity Calculation at Austrian Railways (OBB)." Proceedings of the 1st International Seminar on Railway Operations, Modelling, and Analysis. eds. I.A. Hansen, F.M. Dekking, R.M.P. Goverde, B. Hindergott, L.E. Meester, The Netherlands.
- [31] International Union of Railways (UIC). "Leaflet 406: Capacity." Paris, 2004.
- [32] Jensen, L.W. 2015. "An optimisation framework for determination of capacity in railway networks." In Proceedings of the 13th Conference on Advanced Systems in Public Transport (caspt2015), Rotterdam, Netherlands.
- [33] Jovanović, D., and P.T. Harker. 1991. "Tactical scheduling of rail operations: the SCAN I system." Transportation Science 25(1): 46-64.
- [34] Kaas, A.H. 1991. Strategic Capacity Analysis of Networks: Developing and Practical Use of Capacity Model for Railway Networks. ScanRail Consult, Denmark: Technical University of Denmark.
- [35] Kendra, M., J. Lalinska J. Camaj. 2012. "Optimization of transport and logistics processes by simulation." In: ISTEC: 3rd international science, technology and engineering conference,, Dubai, December 13-15, 2012, pp. 886-892.
- [36] Khadem Sameni, M., A. Landex, and J. Preston. 2010. "Revising the UIC 406 Method: Revenue Generating Capacity." In Proceedings of the ASME 2010 Joint Rail Conference, Urbana, Illinois, USA, April 27–29, 2010, pp. 579-588. ASME.
- [37] Khadem Sameni, M., and J. Preston. 2012. "Value for rail capacity: Assessing efficiency of operators in Great Britain." Transportation Research Record Journal of the Transportation Research Board, 2289, pp. 134-144.
- [38] Kittelson and Associates. 2003. Transit Capacity and Quality of Service Manual, Transit Cooperative Research Program (TCRP) Report 100. Washington DC: Transportation Research Board.
- [39] Koelemeijer, G. Soto, R.M.P. Goverde, and R.J. van Egmond. 2000. "PETER, a performance evaluator for railway timetables." WIT Transactions on The Built Environment 50.
- [40] Kontaxi, E., and S. Ricci. 2010. "Calculation of railway network capacity: comparing methodologies for lines and nodes." Paper prsented to 4th international seminar on Railway Operations, Modelling and Analysis RAILROME, Rome, Feburary 16-18, 2010.
- [41] Kraft, E. R. 1982 "Jam capacity of single track rail lines." In Proceedings of the Transportation Research Forum, vol. 23, no. 1.
- [42] Kraft, E R. 1988. "Analytical Models For Rail Line Capacity Analysis." Journal of the Transportation Research Forum 29:153-162
- [43] Krueger, H. 1999. "Parametric Modelling in Rail Capacity Planning." In Proceedings of Winter Simulation Conference, Phoenix, USA, Dec 05-08, 1999, pp. 1194-1200. IEEE.
- [44] Lai, Y.C., Y. A. Huang, and H. Y. Chu. 2014. "Estimation of Rail Capacity using Regression and Neural Network." Neural Computing and Applications 25(7): 2067-2077.
- [45] Landex, A. 2008. "Methods to Estimate Railway Capacity and Passenger Delays." PhD diss., Technical University of Denmark (DTU).
- [46] Landex, A. 2011. "Station Capacity." In Proceedings of 4th International Seminar on Railway Oprerations Research, Rome, Italy, Feb 16-18, 2011.
- [47] Landex, A., and L. W. Jensen. 2013. "Measures for track complexity and robustness of operation at stations." Journal of Rail Transport Planning & Management 3(1): 22-35.
- [48] Laurits, R., Christensen Associates Inc. 2008. "A Study of Competition in the US Freight Railroad Industry and Analysis of Proposals that Might Enhance Competition." Final Report, Prepared for the Surface Transportation Board (STB), Madison, WI, 2008.
- [49] Lindner, T., and J. Pachl. 2010. "Recommendations for enhancing UIC Code 406 method to evaluate railroad infrastructure capacity." In 89th Transportation Research Board annual meeting. Washington, DC, Jan 10-14, 2010. Washington:Transportation Research Board.
- [50] Lindner, T. 2011. "Applicability of the analytical UIC Code 406 compression method for evaluating line and station capacity." Journal of Rail Transport Planning & Management 1(1): 49-57.
- [51] Lindfeldt, A.. 2013. "Heterogeneity measures and secondary delays on a simulated double-track." In proceedings of 5th International Seminar on Railway Operations Modelling and Analysis, Copenhagen, Denmark, May 13 -15, 201.
- [52] Lindfeldt, O. 2010. "Railway operation analysis: Evaluation of quality, infrastructure and timetable on single and double-track lines with analytical models and simulation." PhD diss, KTH Royal Institute of Technology Sweden.
- [53] Mattson, L. 2004. Train service reliability: A survey of methods for deriving relationship for train delays. Stockholm: Department of Infrastructure, Royal Institute of Technology. Accessed June 20, 2016. https://docs.google.com/file/d/0B\_vLgMTryumCNDQ4Y2ZjNmItOGViNi00Z TUyLWE1YmUtMWVhM2VkNDZkNjZj/edit?hl=en\_GB&pref=2&pli=1.
- [54] Martland, C. D. 1982. "PMAKE Analysis: Predicting Rail Yard Time Distributions Using Probabilistic Train Connection Standards." Transportation Science 16(4): 476-506.
- [55] Middelkoop, D., and M. Bouwman. 2001. "Simone: large scale train network simulations." In Proceedings of the 33nd conference on Winter simulation, pp. 1042-1047. IEEE Computer Society.
- [56] Milinkovic, S., M. Markovic, S. Veskovic, M. Ivic, and N. Pavlovic. 2011. "A Petri Net Based Simulation Model of a Railway Junction System ." 4th International Seminar on Railway Operations Modelling and Analysis. Rome, Italy, Februrary 16-18, 2011.
- [57] Mirko Cičak , and D. Mandić. 1998. "A Model for Calculation of Railway Lines Capacity Utilization in Relation to The Traffic Volume Oscillations." Civil Engineering and Environmental Systems 15(1): 67-86.
- [58] Mitra, S., D. Tolliver, S. Mitra. 2010 "Estimation of Railroad Capacity using Parametric Methods." Journal of the Transportation Research Forum 49(2): 111- 126.
- [59] MultiModal Applied Systems, Inc. "FASTRACK II System Description." Accessed July 10, 2016. http://extras.springer.com/2005/978-0-387-22198- 4/7\_additional\_readings/multimodal/ft2long\_description.pdf.
- [60] MultiModal Applied Systems, Inc. "An Overview of MultiModal & MultiRail." Accessed July 10, 2016. http://extras.springer.com/2005/978-0-387-22198- 4/2 slides corporations/multimodal/mrpe overview.ppt.
- [61] Murali, P., M. Dessouky, F. Ordóñez, and K. Palmer. (2010). A delay estimation technique for single and double-track railroads. Transportation Research Part E: Logistics and Transportation Review 46(4): 483-495.
- [62] Mussone, L., and R. W. Calvo. 2013. " An analytical approach to calculate the capacity of a railway system" European Journal of Operational Research, 228(1): 11-23.
- [63] Nash, A., and D. Huerlimann. 2003. "OPENTRACK-Simulation of railway networks, user manual version 1.3." Institute for Transportation Planning and Systems. ETH Zurich. Switzerland.
- [64] Nash, A., and M. Ullius. 2004. "Optimizing railway timetables with OpenTimeTable." WIT Transactions on The Built Environment 74.
- [65] NETWORK RAIL. 2010. "Annual Report and Accounts 2010." London: Network Rail Infrastructure Limited.
- [66] Oliveira, Elias, and B. M. Smith. 2000. A job-shop scheduling model for the single-track railway scheduling problem. (Research Report LU SCS RR21). England: School of Computer Studies, University of Leeds.
- [67] Pachl, J. 2008. "Timetable design principles." In Railway timetable and traffic, ed. Hansen, I. A. and Pachl, J. Hamburg: Eurailpress. pp. 9-42.
- [68] Pawar, S. P. S. 2011. "An analysis of single track high speed rail operation." PhD diss., University of Birmingham.
- [69] Petersen, E., 1974. "Over-the-road transit time for a single track railway." Transportation Science 8(1), 65–74.
- [70] Petersen E., and A. Taylor. 1982. "A Structured Model for Rail Line Simulation and Optimization." Transportation Science 16 (2): 192-206.
- [71] Petersen, E. R., and A. J. Taylor. 1987. "Design of single-track rail line for highspeed trains." Transportation Research Part A: General 21(1): 47-57.
- [72] Prinz, R., and J. Höllmüller. 2006. Implementation of UIC 406 capacity calculation method at Austrian Railway (OBB). Last Modified June 26, 2012. http://www.railway-research.org/IMG/pdf/326.pdf.
- [73] Prokopy, J. C., and R.B. Rubin. 1975. Parametric Analysis of Railway Line Capacity. (Report No. DOT-FR-5014-2). Washington, DC: Department of Transportation, Federal Railroad Administration.
- [74] Poole, E. C. 1962. Costs- A Tool for Railroad Management, New York: Simmons-Boardman.
- [75] Pouryousef, H., and, P. Lautala. 2015. "Hybrid Simulation Approach for Improving Railway Capacity." Journal of Rail Transport Planning & Management 5 (4): 211-224.
- [76] Pudney, P., P. Howlett, S. Mackenzie, D. Harris, and A. Wardrop. 2010. Corridor Capacity Analysis. Document Control Sheet, Brisbane: CRC for Rail Innovation, 2010.
- [77] Riejos, Francisco A. Ortega, E. Barrena, J. D. C. Ortiz, and G. Laporte. 2016. "Analyzing the Theoretical Capacity of Railway Networks with a Radial-Backbone Topology." Transportation Research Part A: Policy and Practice 84: 83-92.
- [78] Roberts, C., F. Schmid, P. Conner, V. Ramdas, and J. Sharpe. 2010. "A New Railway System Capacity Model." UK: Transport Research Laboratory.
- [79] Sahin, G., R. K. Ahuja, and C. B. Cunha. 2010. "Integer Programming Based Solution Approaches for the Train Dispatching Problem." Technical Report, Turkey: Sabanci University.
- [80] Schobel, A. 2001. "A Model For the Delay Management Problem Based on Mixed Integer- Programming." Electronic Notes in Theoretical Computer Science 50(1): 1-10.
- [81] Schwanhäußer, Wulf. 1974. "Die Bemessung der Pufferzeiten im Fahrplangef¨uge der Eisenbahn." PhD diss, RWTH Aachen.
- [82] SCI Verkehr. 2012. The world market for railway technology 2012. Hamburg: SCI Verkehr GmbH.
- [83] Shih, Mei-Cheng, C. Dick, S. Sogin, and C. Barkan. 2014. "Comparison of capacity expansion strategies for single-track railway lines with sparse sidings." Transportation Research Record: Journal of the Transportation Research Board 2448: 53-61.
- [84] Systematics, Cambridge. 2007. "National rail freight infrastructure capacity and investment study." Cambridge Systematics, Cambridge.
- [85] Sogin, S., C. T. Dick, Y. C. Lai, and Christopher PL Barkan. 2013. "Analyzing the incremental transition from single to double track railway lines." In Proceedings of the International Association of Railway Operations Research (IAROR) 5th International Seminar on Railway Operations Modelling and Analysis, pp. 1-20.
- [86] UNIFE. 2014. INCREASING INFRASTRUCTURE CAPACITY: HOW ERTMS IMPROVES RAILWAY PERFORMANCE. Factsheet, Brussels: Association of the European Rail Industry. Available:

http://www.ertms.net/wpcontent/uploads/2014/09/ERTMS\_Factsheet\_10\_Incre asing\_infrastructure\_capacity.pdf [Accessed 13/07/2016.]

- [87] Vromans, Michiel JCM, R. Dekker, and L. G. Kroon. 2006. "Reliability and Heterogeneity of railway services." European Journal of Operational Research 172(2): 647-665.
- [88] Wakob, H. 1985. bleitung eines generellen Wartemodells zur Ermittlung der planmässigen Wartezeiten im Eisenbahnbetrieb unter besonderer Berücksichtigung der Aspekte der Leistungsfähigkeit und Anlagenbelastung. PhD, Institutes der RWTH Aachen.
- [89] Weatherford, B. A., Willis, H. H., Ortiz, D. S., Mariano, Louis T., Froemel, J. E., and Daly, and Sara A. 2008. The State of US Railroads: A Review of Capacity and Performance Data. Technical Report, US: RAND Corporation.
- [90] Welch, N., and J. Gussow. 1986. "Expansion of Canadian National Railway's line capacity." Interfaces 16(1): 51-64.
- [91] Wenzheng, J. I. A., M. A. O. Baohua, H. O. Tinkin, L. I. U. Haidong, and Y. A. N. G. Bo. 2009. "Bottlenecks detection of track allocation schemes at rail stations

by Petri nets." Journal of Transportation Systems Engineering and Information Technology 9(6): 136-141.

- [92] White, T. A. 2006. "Examination of Use of Delay as Standard Measurement of Railroad Capacity and Operation." Transportation Research Board 83rd Annual Meeting. Washington, D.C.: National Research Council.
- [93] Willson, E. 2012. "Rail traffic controller (RTC)." Berkeley Simulation Software 18.
- [94] Yaghini, M., N. Nikoo, and H. R. Ahadi. 2014. "An integer programming model for analysing impacts of different train types on railway line capacity." Transport 29(1): 28-35.
- [95] Yuan, J., and I. A. Hansen. 2007. "Optimizing capacity utilization of stations by estimating knock-on train delays." Transportation Research Part B: Methodological 41(2): 202-217.
- [96] Zhang, J., B. Han, and, L. Nie. 2011. "Research on Capacity Calculation and Assessment Framework for Chinese High-Speed Railway Based on UIC 406." Journal of System and Management Sciences 1(6): 59-75.

## **APPENDIX I**

## **NETWORK DATA**

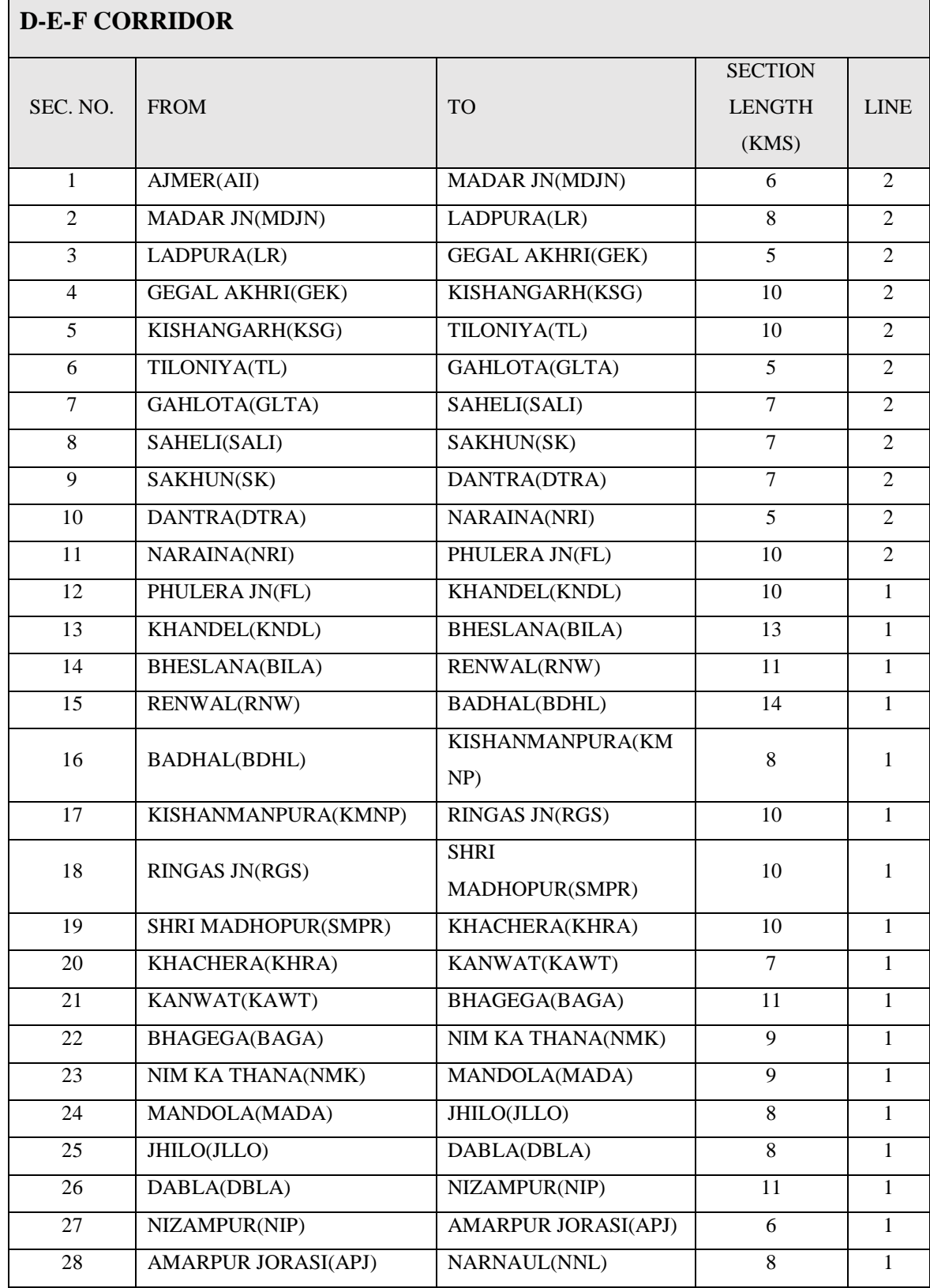

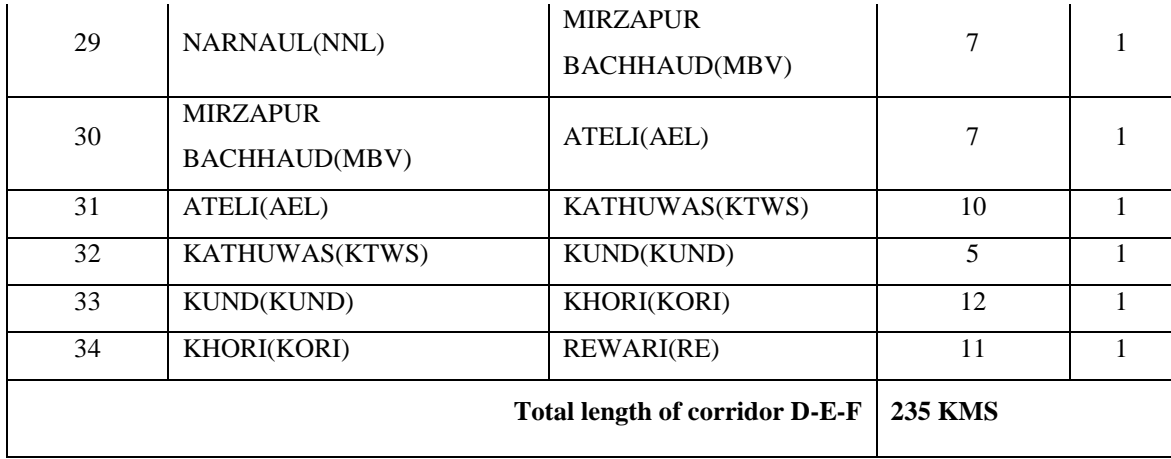

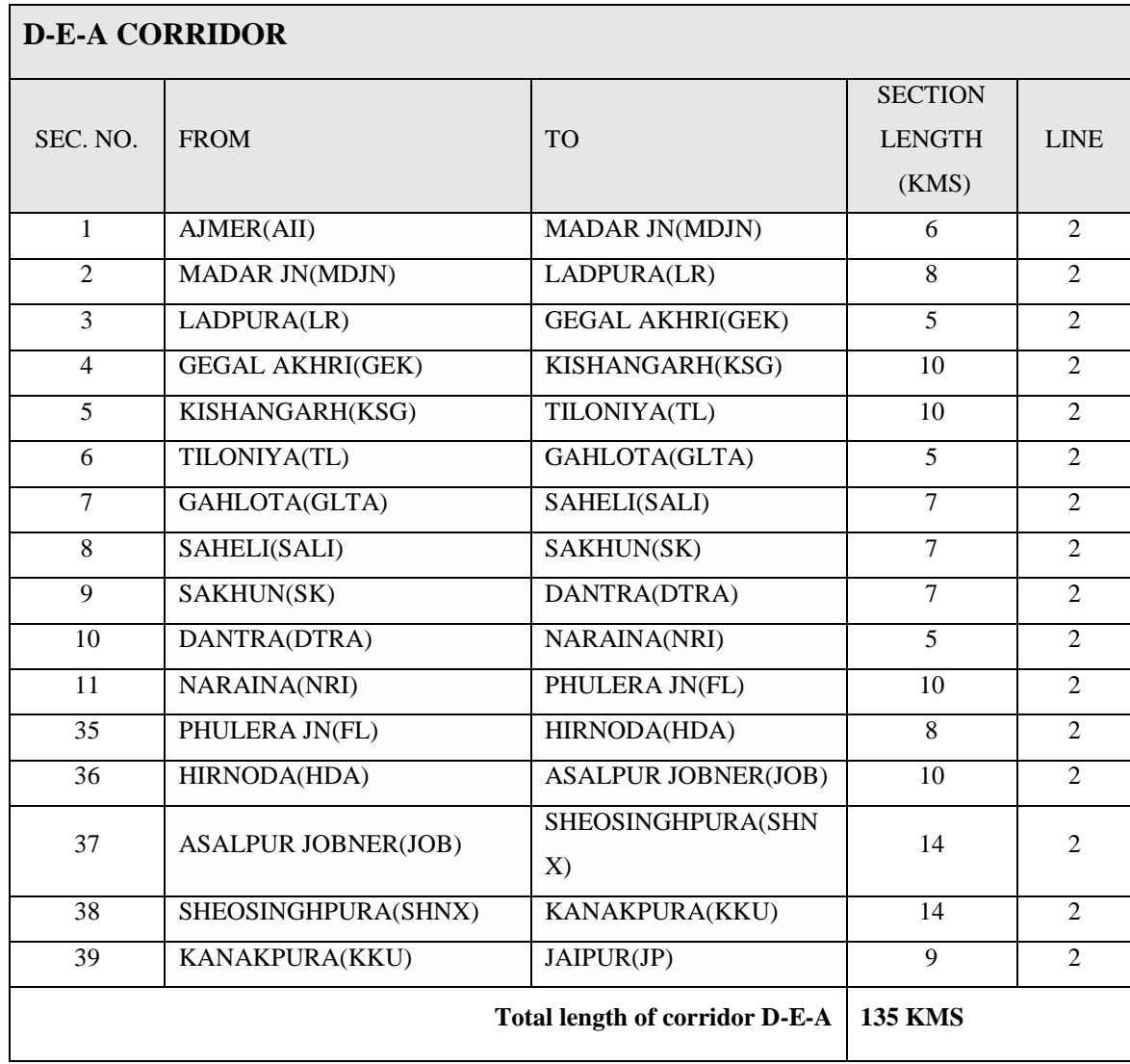

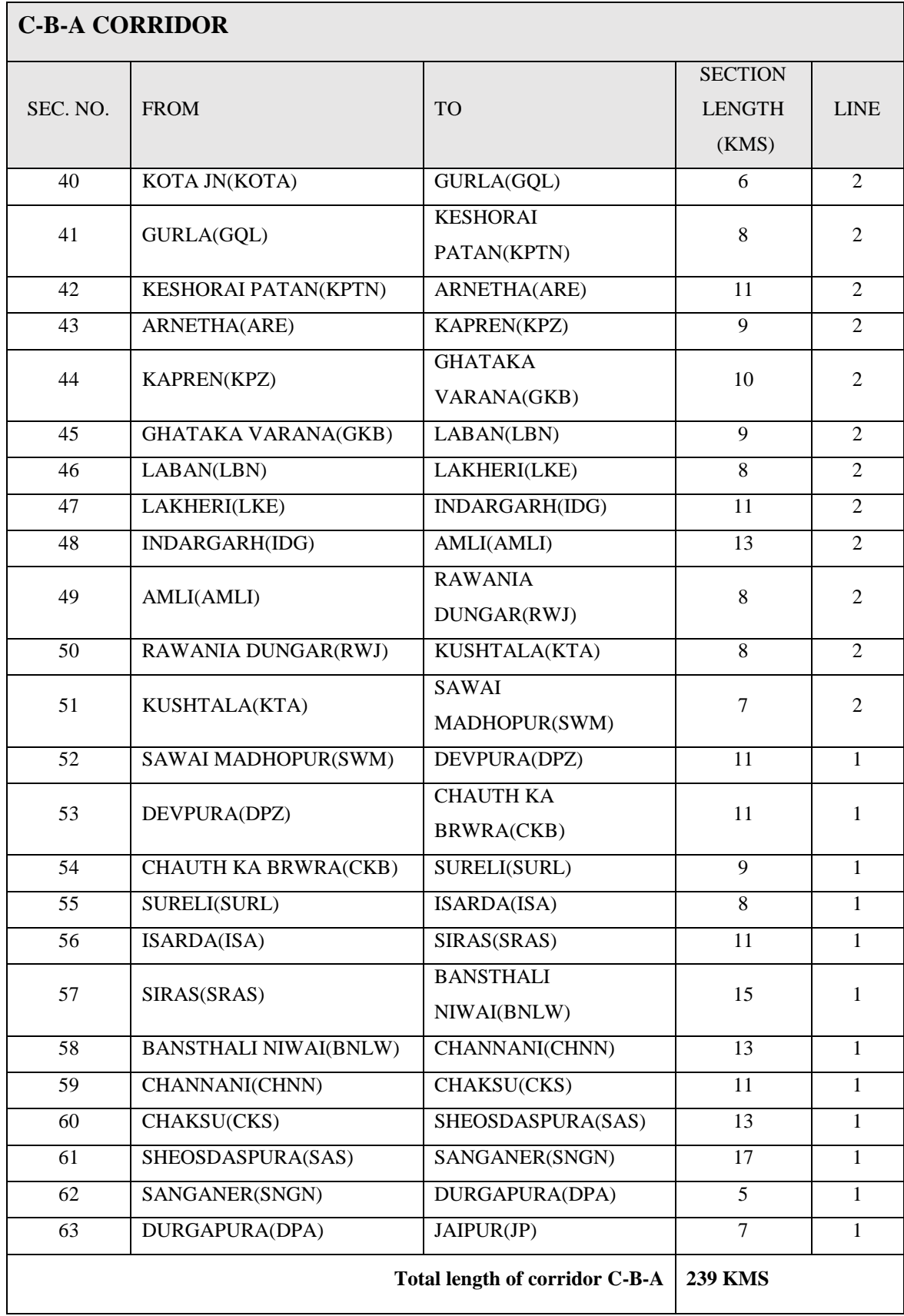

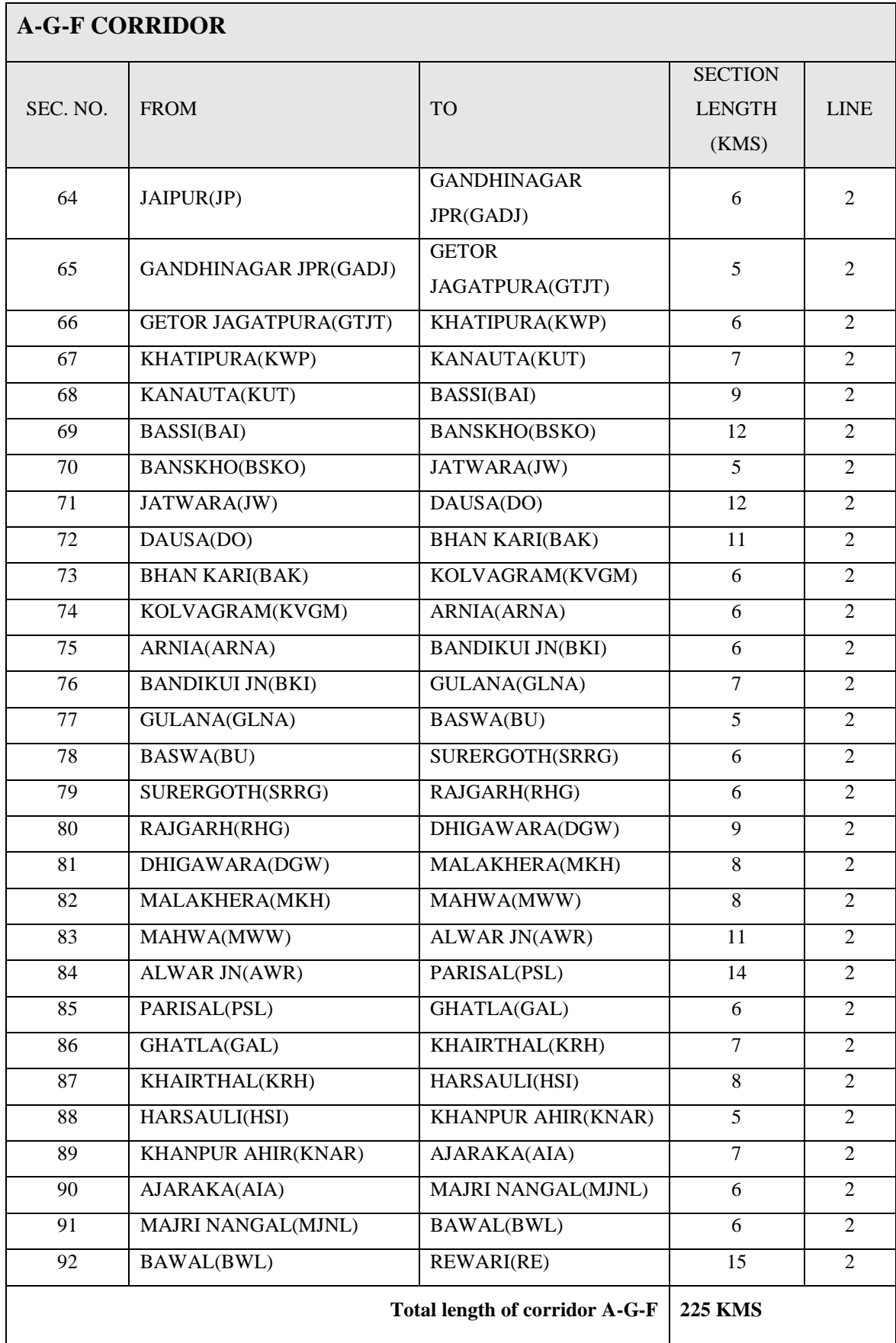

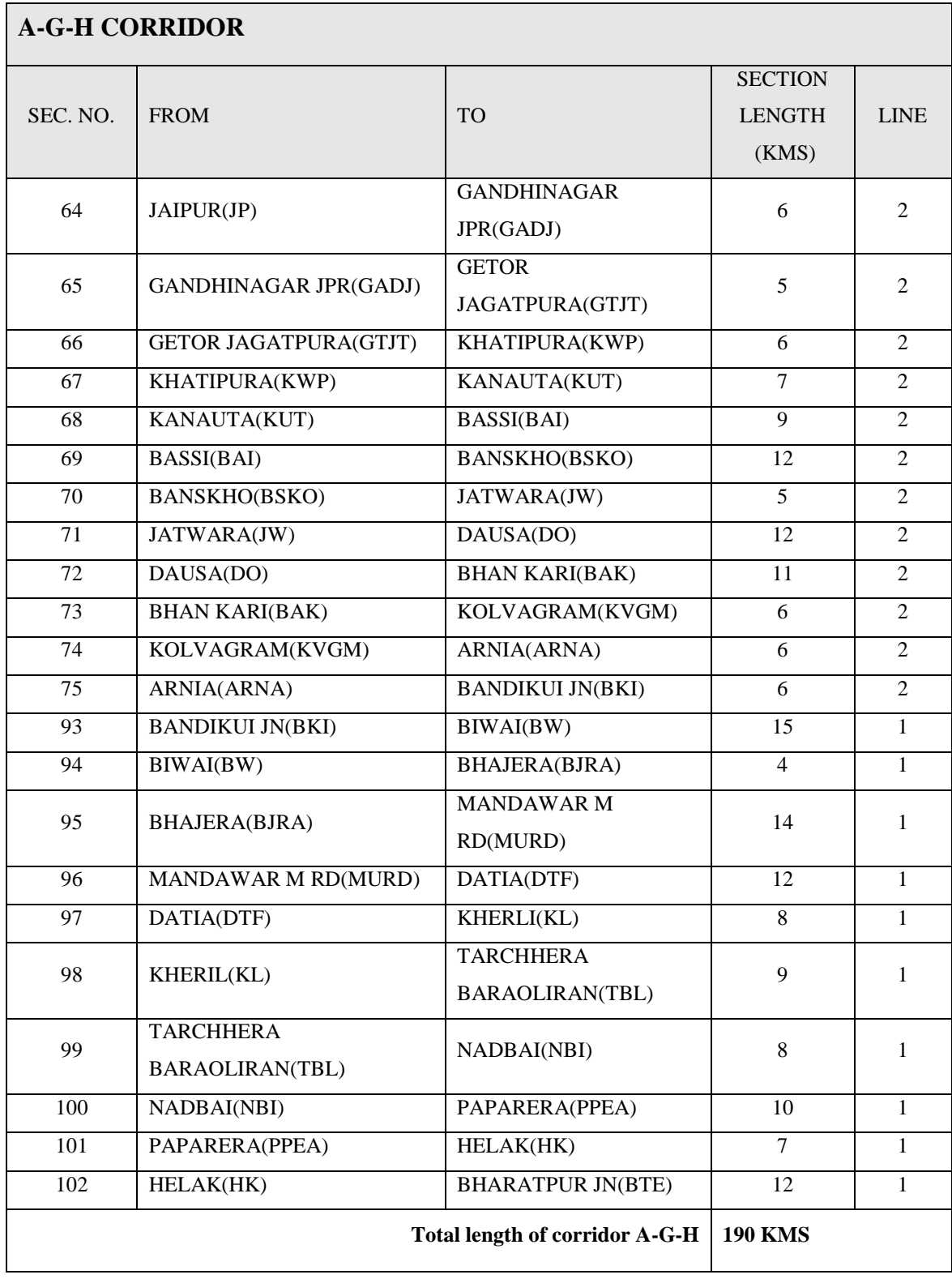

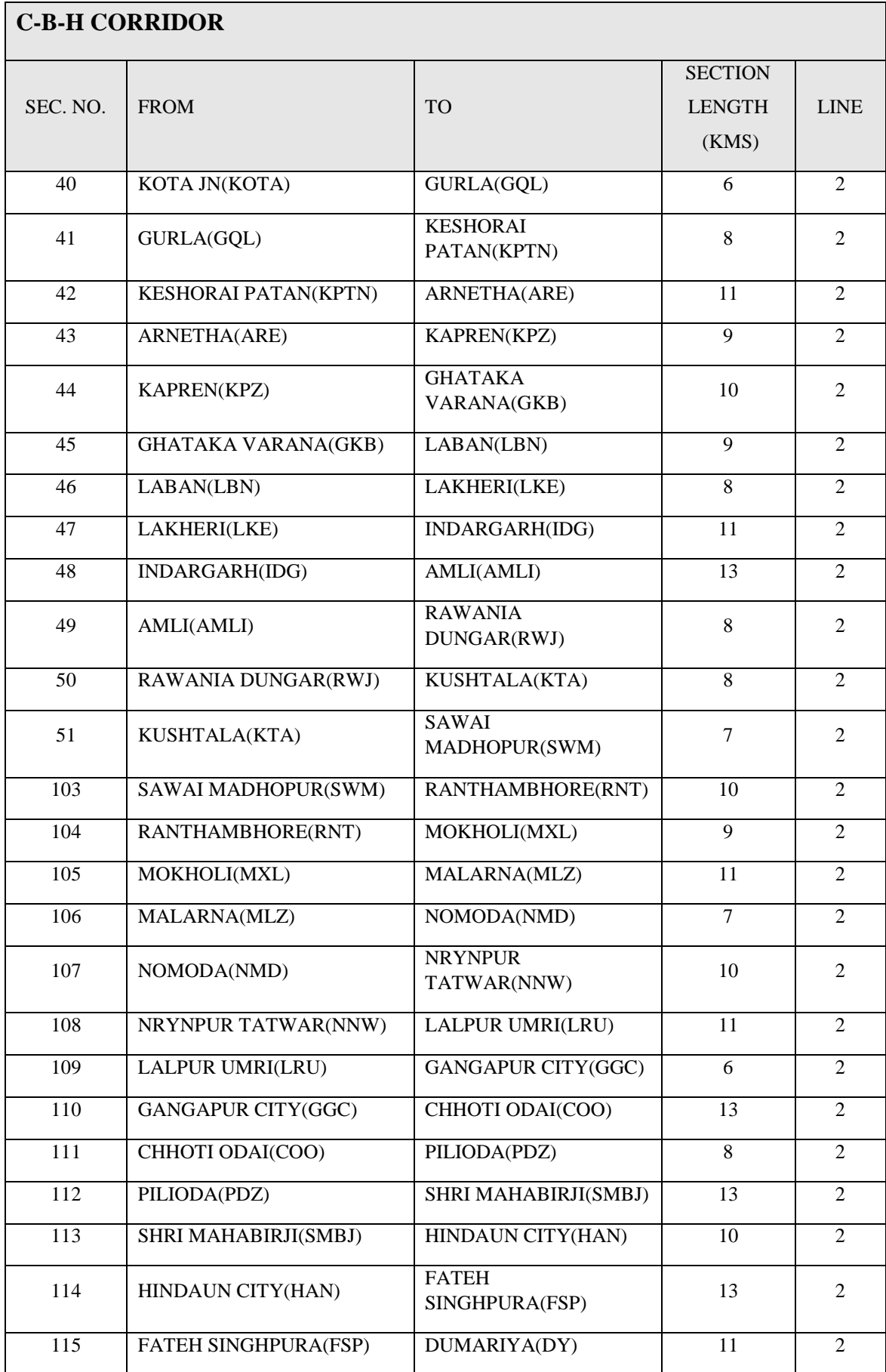

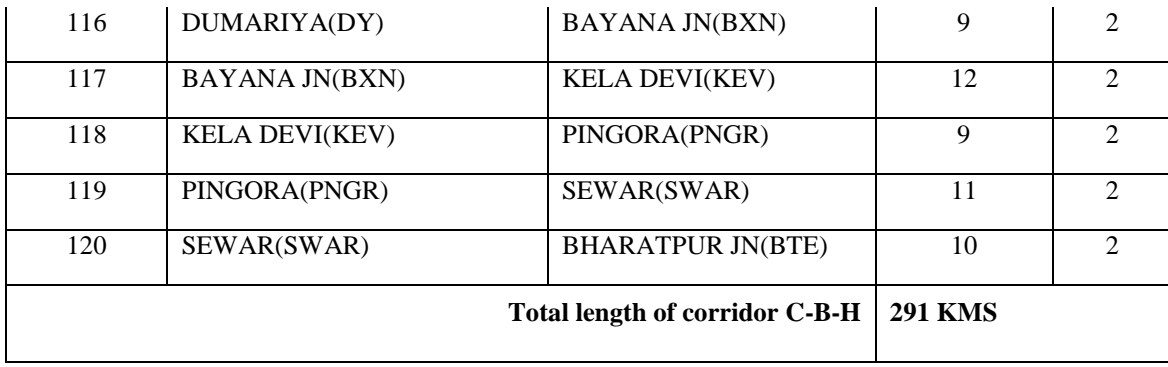

## **APPENDIX II**

## **DWELL TIME DATA**

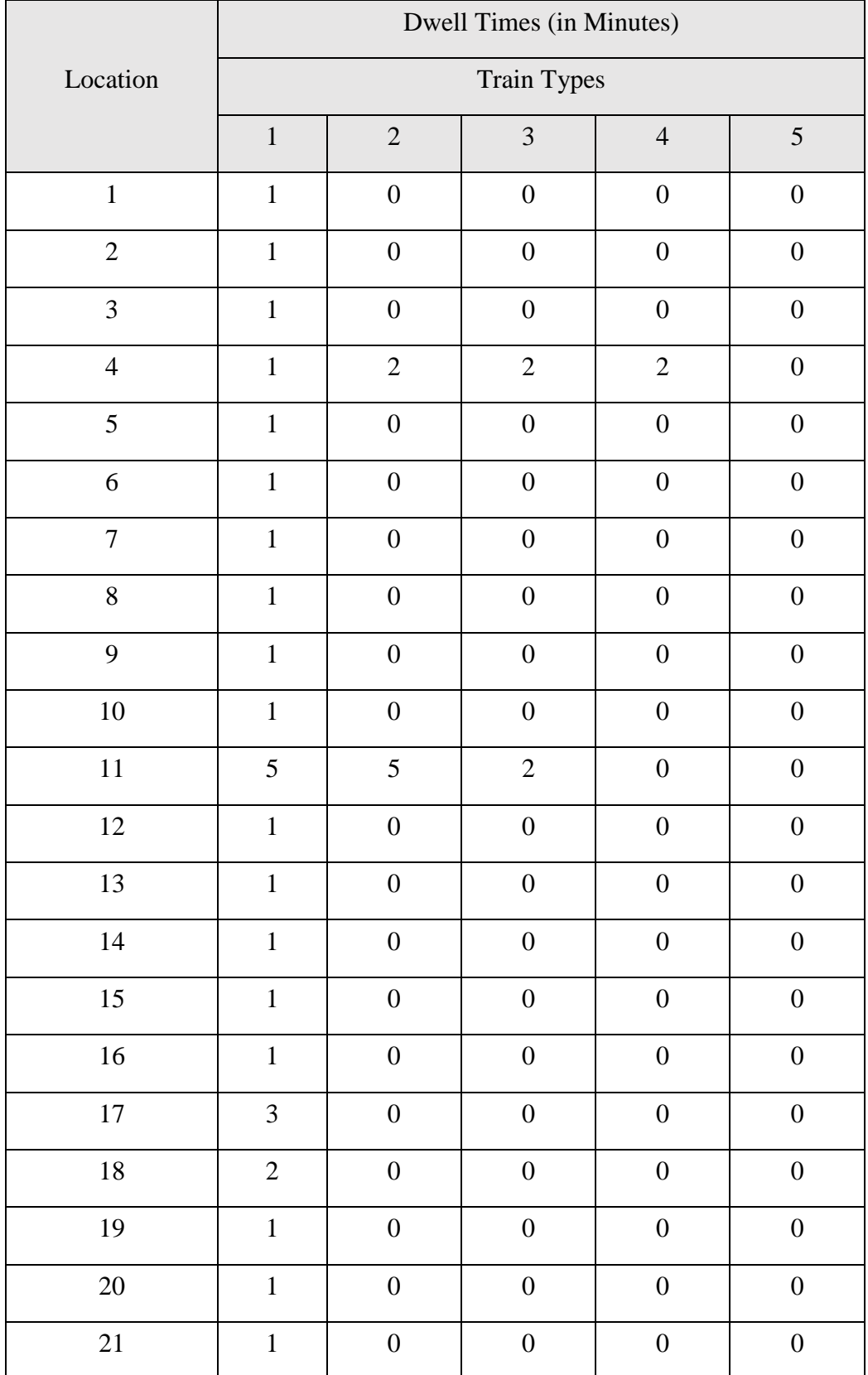

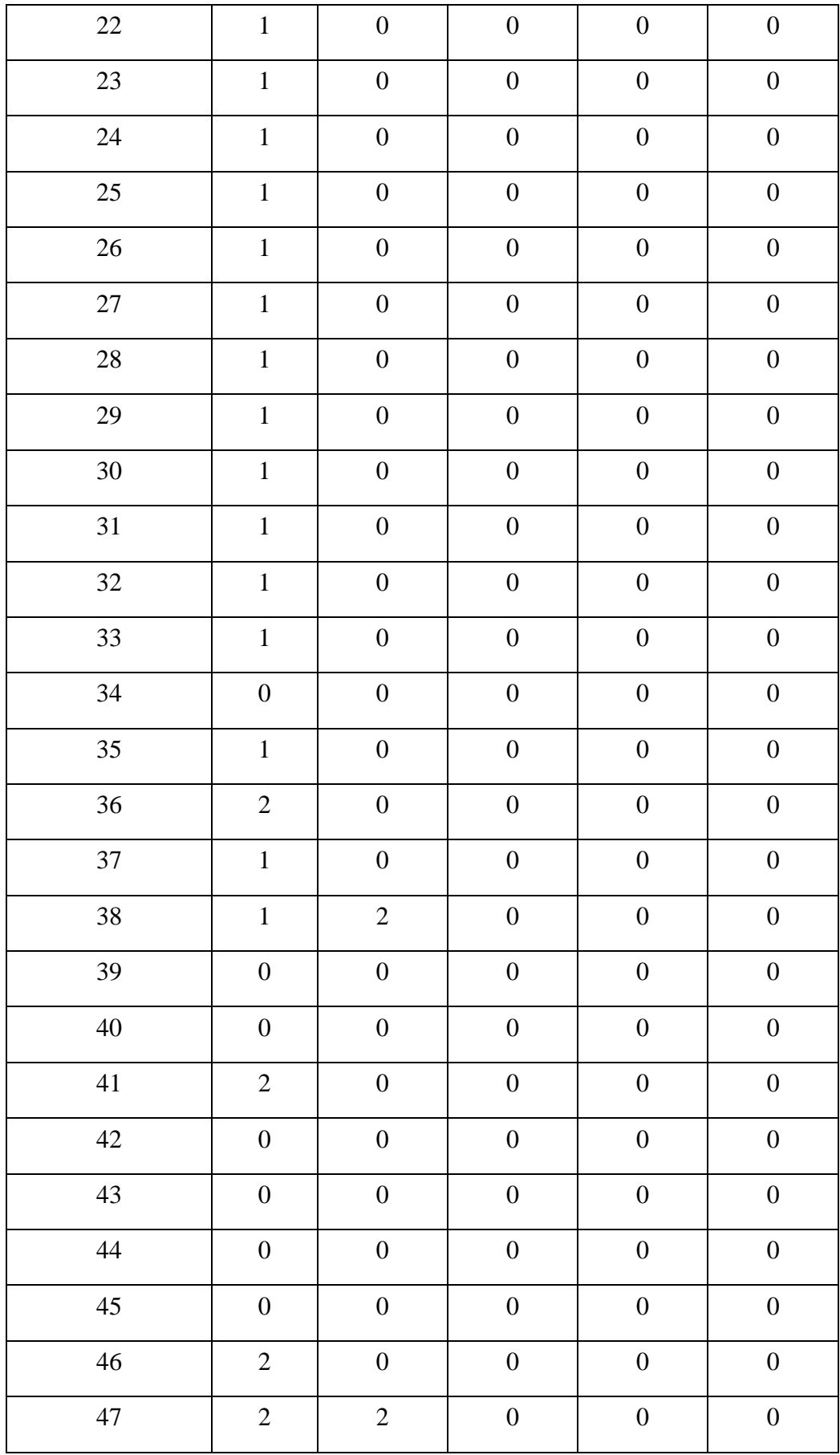

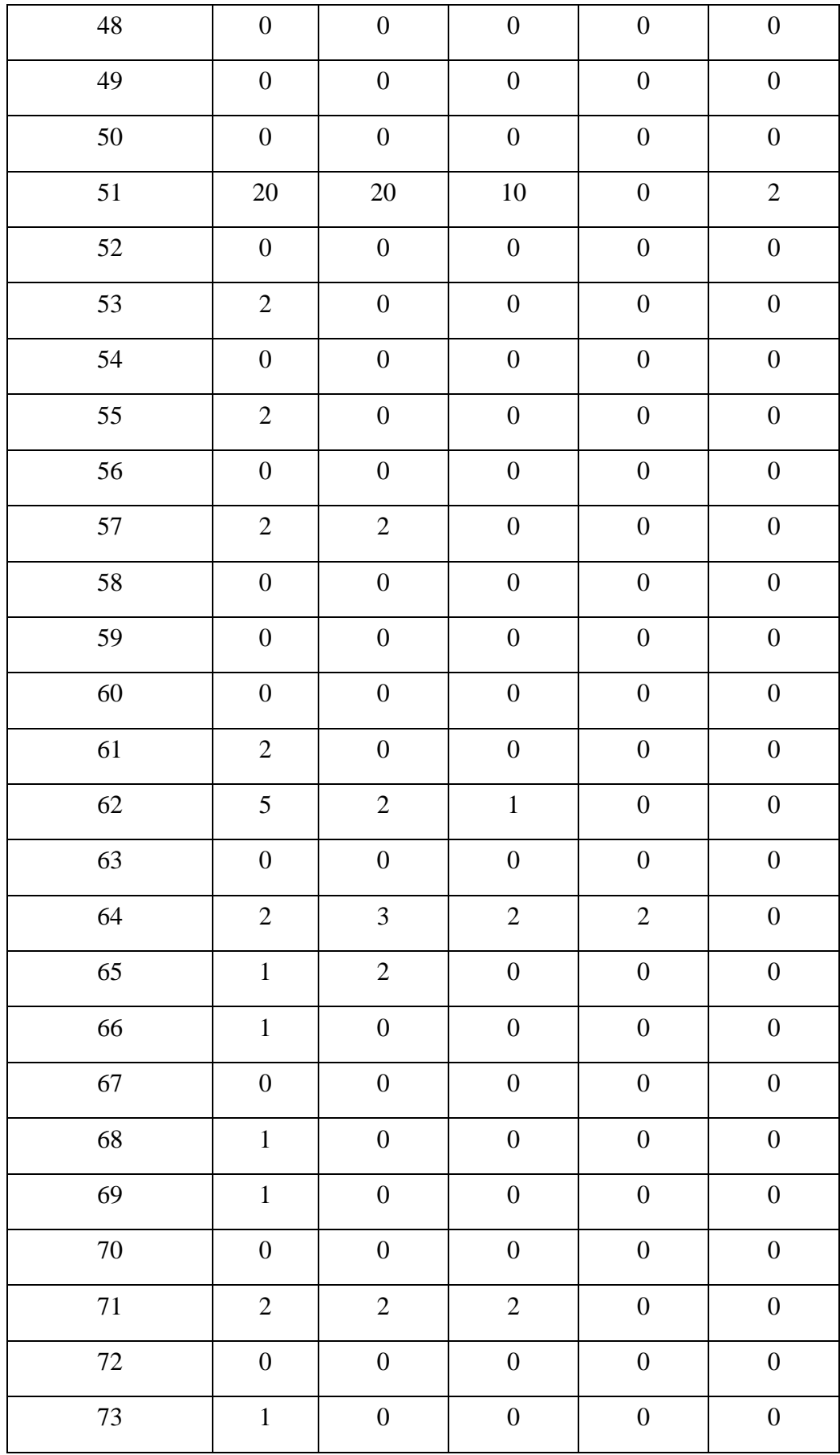

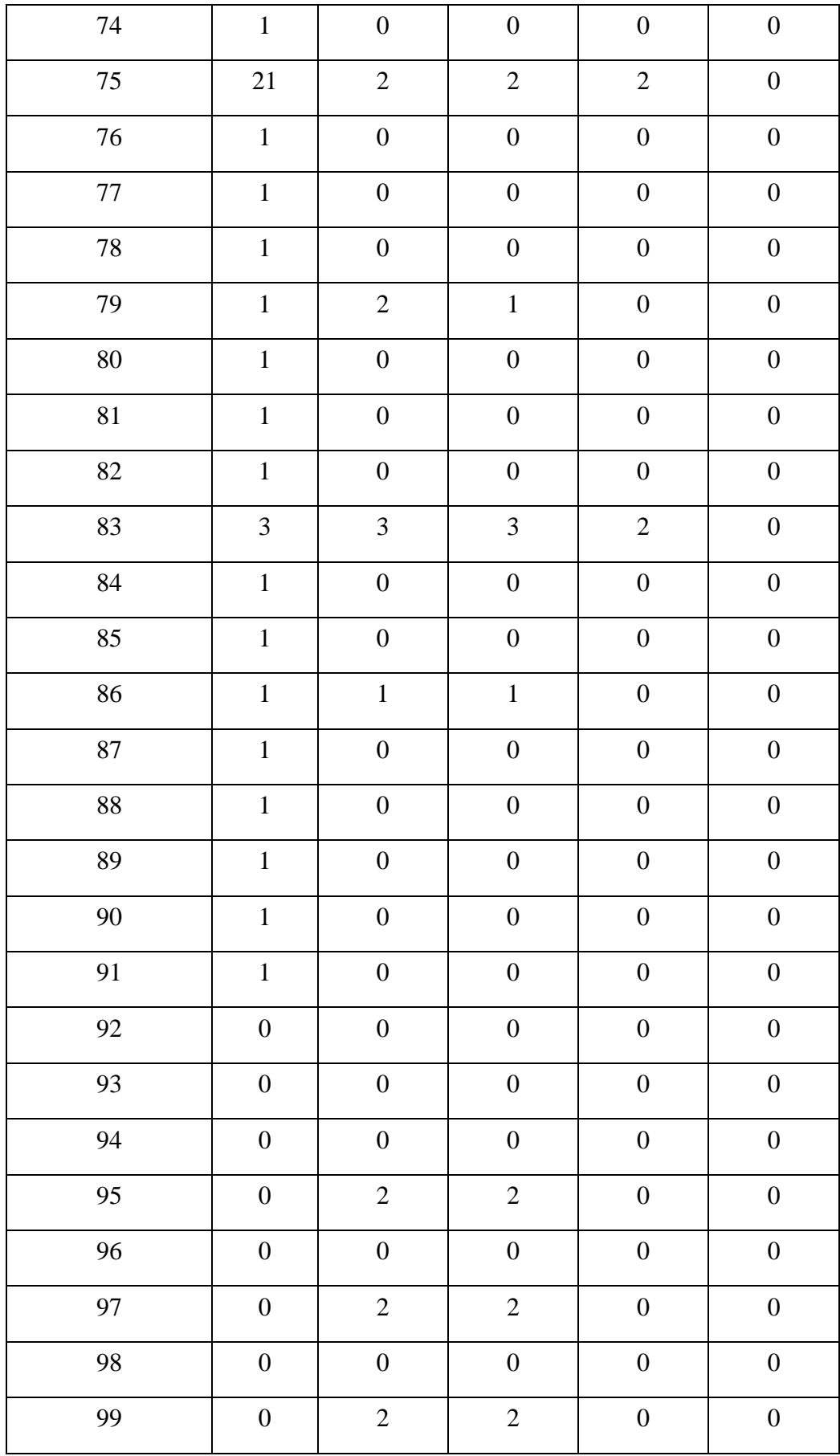

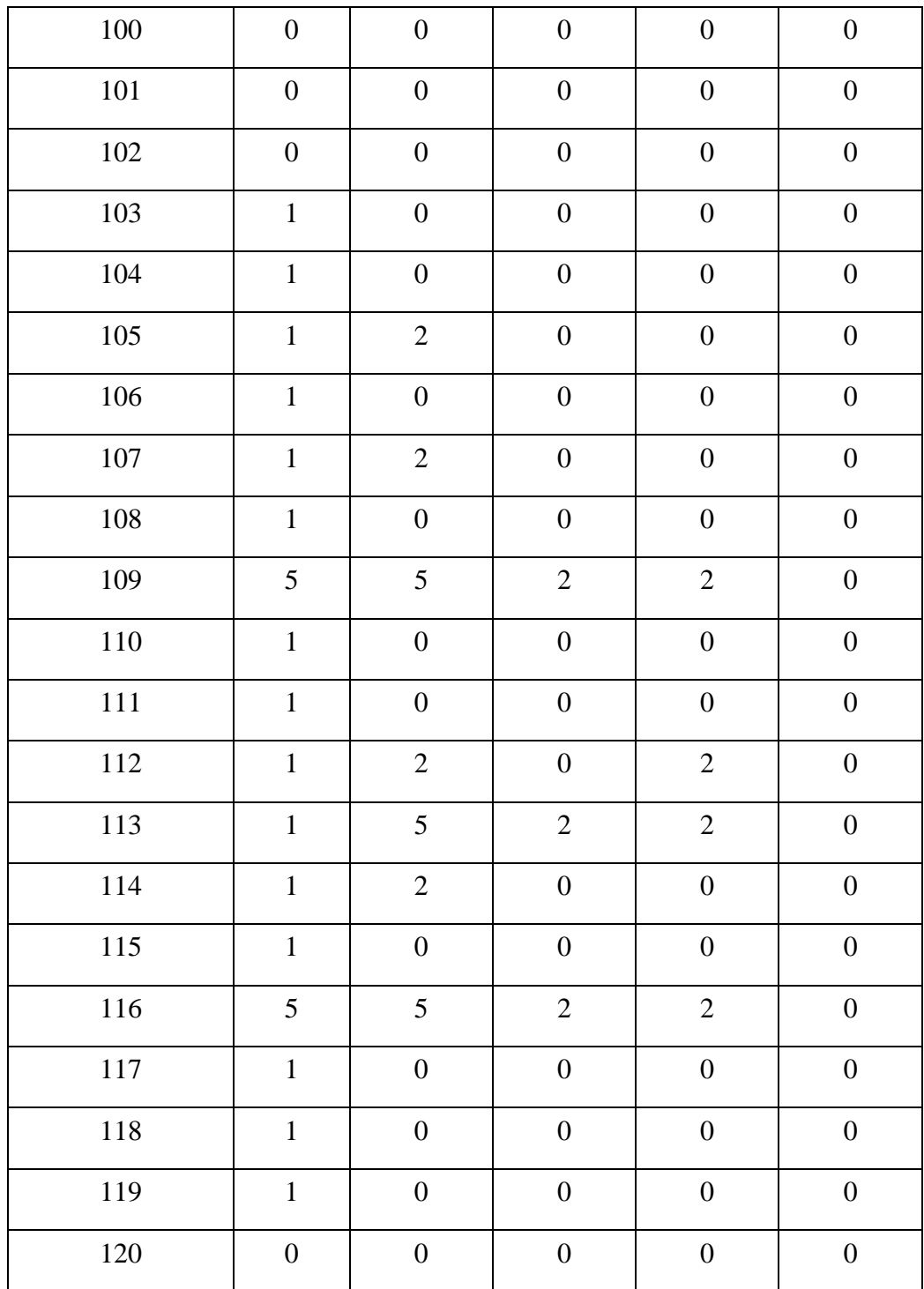

## **APPENDIX III**

# **COMPUTAIONAL MODEL FOR DETERMINATION OF RAILRAOD CAPACITY**

```
/*********************************************
* OPL 12.7.1.0 Model
* Author: 
* Creation Date: 23-Feb-2017 at 2:40:11 pm
*********************************************/
//========================================================
// Constants
//========================================================
int T = ...; // The specified time for study
int nbTrain = ...; // Number of train types
int nbSec = ...; // Total number of sections
int nbL = ...: // Total number of location
int nbCor = ...; // Number of corridors in network
int nbIO = ...; // Number of Input Output points in network
//========================================================
// Ranges 
//========================================================
range Train = 1... nbTrain; // Range of train types
range \text{Sec} = 1... nb\text{Sec}; // Range of sections present in network
range Cor = 1 .. nbC; \text{/} \text{/} Range of corridors in network
//========================================================
// Sets
//========================================================
\{int\} SECT = \{s \mid s \in \text{Sec}\};\{int\} TRAIN = \{t | t in Train\};//========================================================
// Parameters
```
float SPEED[Train] = ...; //Speed of train types

//========================================================

float  $LOS[Sec] = ...; // Length of line sections$ 

 ${\{int\}}$  CORS\_SECT  $[Cor] = ...; // Corresponding sections present in each corridor$ 

float SRT[Sec][Train]; // Sectional running time

float SOT[Sec][Train]; // Section occupation time

float DD[Cor][Train] = ...; // Directional distribution of train types on corridors

float PD[Cor][Train] = ...; // Proportional distribution of train types on corridors

float  $PF[Cor] = ...; // Percentage flow of trains on each corridor$ 

int MAX\_TRK[Sec] = ...; // Maximum number of tracks that can be added in a section

int  $TRK[Sec] = ...; // Number of tracks present in a section$ 

float  $DT[Sec][Train] = ...$ ;//Dwell times

#### //========================================================

// Decision Variables

//==============

dvar float CAPACITY; // Capacity of network

dvar float NC\_f[Cor][Train]; // The number of trains utilising each corridor – in forward direction

dvar float NC r[Cor][Train]; // The number of trains utilising each corridor – in backward direction

dvar float NS \_f[Sec][Train]; // The number of trains utilising each section dvar float NS \_r[Sec][Train]; // The number of trains utilising each section dvar float NC[Cor]; // The number of trains running on each corridor dvar float used[Sec][Train]; // Time used by train types on each section dvar float usedTot[Sec]; // Time occupied on each section

//========================================================

```
// Pre processing
```
#### //========================================================

#### execute INITIALISE

```
{
var s,i;
for(s in SECT)
for(i in Train)
{
SRT[s][i] = 60.0 * LOS[s] / SPD[i];SOT[s][i] = SRT[s][i] + DT[s][i]
```

```
}
//========================================================
// Mathematical Formulation
//========================================================
// Objective function
maximize CAPACITY;
subject to
{
CAPACITY = sum(c in Cor,i in Train) (NC_f[c][i] + xNC_f[c][i]);
// Constraint 0: relationship between NC and NS
forall(s in Sec, i in TRAIN)
{
NS_f[s][i] = sum(c in Cor: s in CORS_SECT[c]) NC_f[c][i];NS_r[s][i] == sum(c in Cor: s in CORS_SECT[c]) NC_r[c][i];};
```

```
forall(c in Cor)
NC[c] == sum(i in TRAIN) (NC_f[c][i] + NC_f[c][i]);
```
}

```
// Constraint 1: proportional distribution of train types across corridor
forall(c in Cor, i in TRAIN)
(NC_f[c][i] + NC_f[c][i]) = (PD[c][i]*NC[c]);// Constraint 2: directional distribution of train types across corridor
forall(c in Cor, i in TRAIN)
NC_f[c][i] == DD[c][i] * (NC_f[c][i] + NC_f[c][i]);// Constraint 3: Restrictions on sectional occupation time 
forall(s in Sec)
sum(i in TRAIN) used[s][i] \leq TIME*((TRK[s]) + MAX_TRK[s]);
forall(s in Sec)
usedTot[s] = sum(i in TRAIN) used[s][i];
forall(s in Sec,i in TRAIN)
used[s][i] == SOT[s][i] * NS_f[s][i] + SOT[s][i] * NS_f[s][i];
```

```
forall(c in Cor, i in TRAIN)
sum(i in TRAIN) (NC_f[c][i] + NC_r[c][i]) == PF[c]*sum(c in Cor,i in T) (NC_f[c][i]
+ NC_r[c][i];
```

```
// Constraint 5: Satisfied condition of positivity
forall(i in TRAIN)
{
forall(s in Sec) NS_f[s][i] \geq 0;forall(s in Sec) NS_r[s][i] \geq 0;forall(c in Cor) NC_f[c][i] \ge 0;forall(c in Cor) NC_r[c][i] \ge 0;};
}
```
### **RESEARCH PUBLICATIONS**

### **Journals**

- 1. Neeraj Saini and G. Agarwal, An Optimization Model to analyze the Railway Capacity, International Journal of Mechanical Engineering and Technology 8(8), 2017, pp. 1327–1333. (Scopus Indexed) <http://www.iaeme.com/IJMET/issues.asp?JType=IJMET&VType=8&IType=8>
- 2. Neeraj Saini and G. Agarwal, A Review on Railroad Capacity Assessment Techniques, International Journal of Innovative Research in Science, Engineering and Technology 8(6), 2017, pp. 16878–16882. (UGC approved) DOI:10.15680/IJIRSET.2016.0608166
- 3. Neeraj Saini and G. Agarwal, An optimization model to determine the absolute capacity of railway networks, Journal of Emerging Technologies and Innovative Research 8(4), 2017, pp. 80–82. (UGC approved) DOI:<http://doi.one/10.1717/JETIR.17022>

### **Conference**

1. Neeraj Saini and G. Agarwal, An Optimization Model to Estimate Railway Network Capacity, 4th International Conference on New Frontiers of Engineering, Science, Management and Humanities (ICNFESMH-2017), Hyderabad, India.